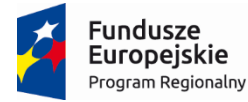

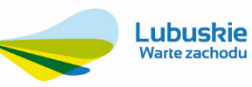

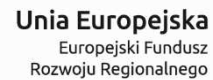

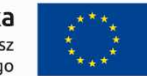

 **ZAŁĄCZNIK NR 1 DO SIWZ** 

# Opis Przedmiotu Zamówienia

Część 1

Projekt współfinansowany jest przez Unię Europejską ze środków Europejskiego Funduszu Rozwoju regionalnego w ramach Regionalnego Programu Operacyjnego – Lubuskie 2020 na lata 2014-2020, Oś priorytetowa 2. "Rozwój Cyfrowy" Działanie 2.1 Rozwój społeczeństwa informacyjnego"

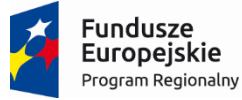

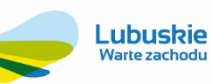

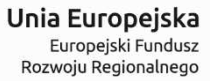

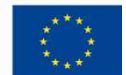

#### Specyfikacja techniczna / funkcjonalna przedmiotu zamówienia

## Spis treści

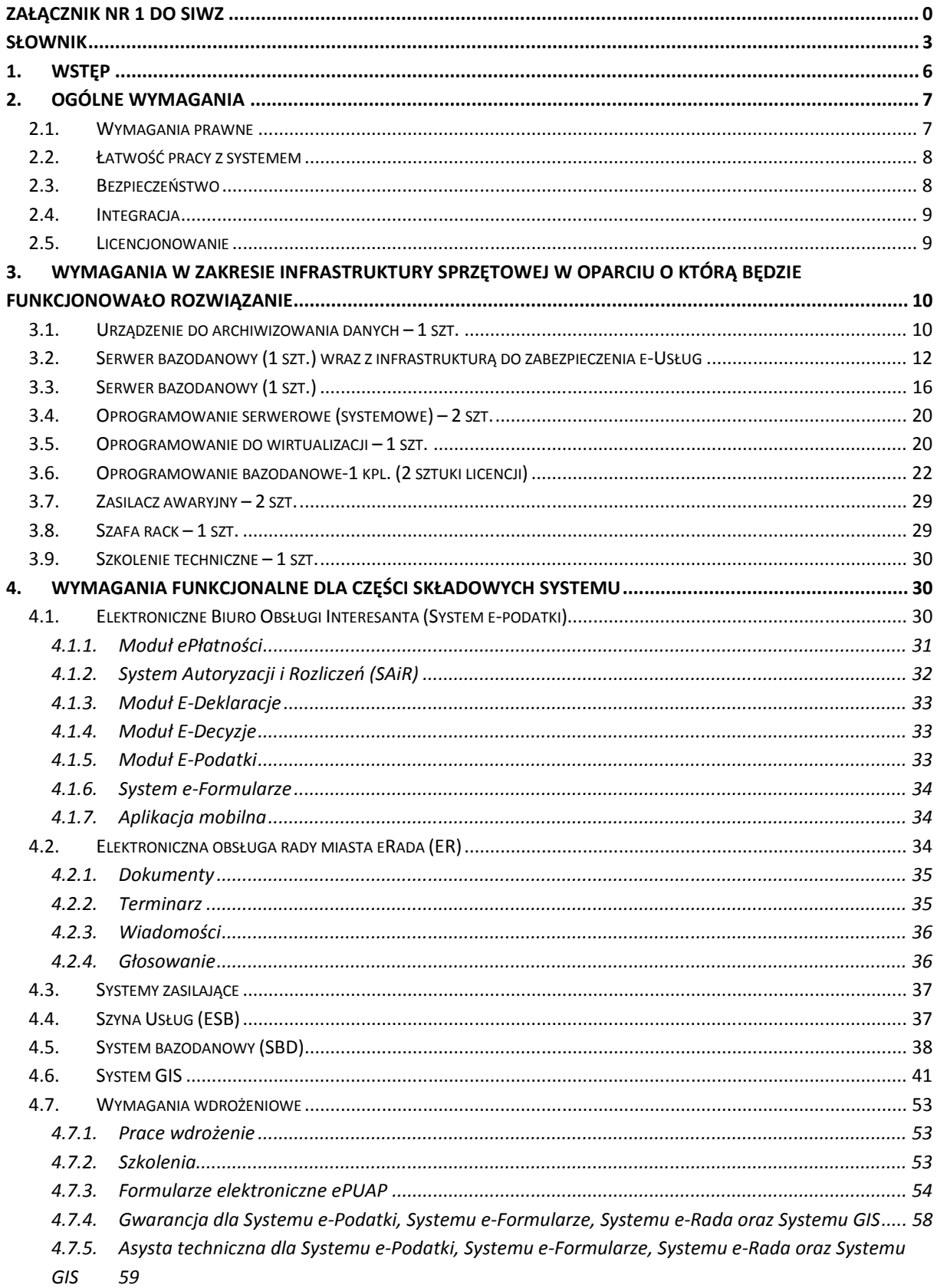

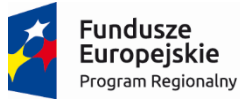

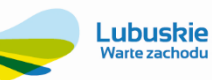

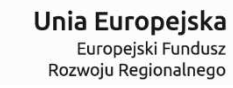

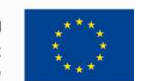

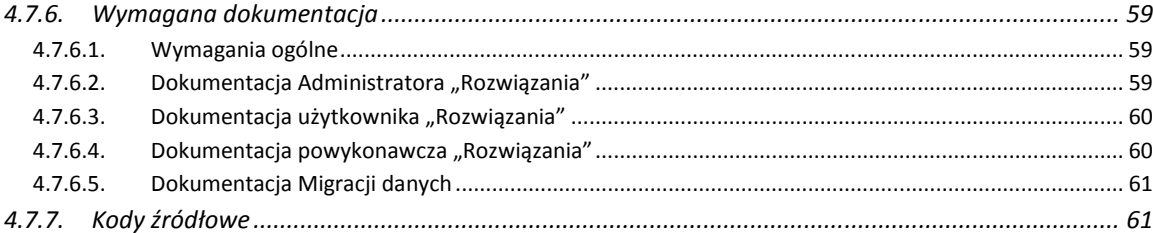

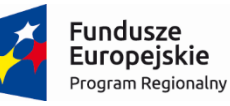

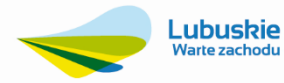

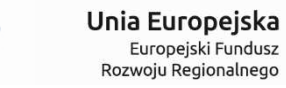

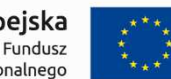

## **Słownik**

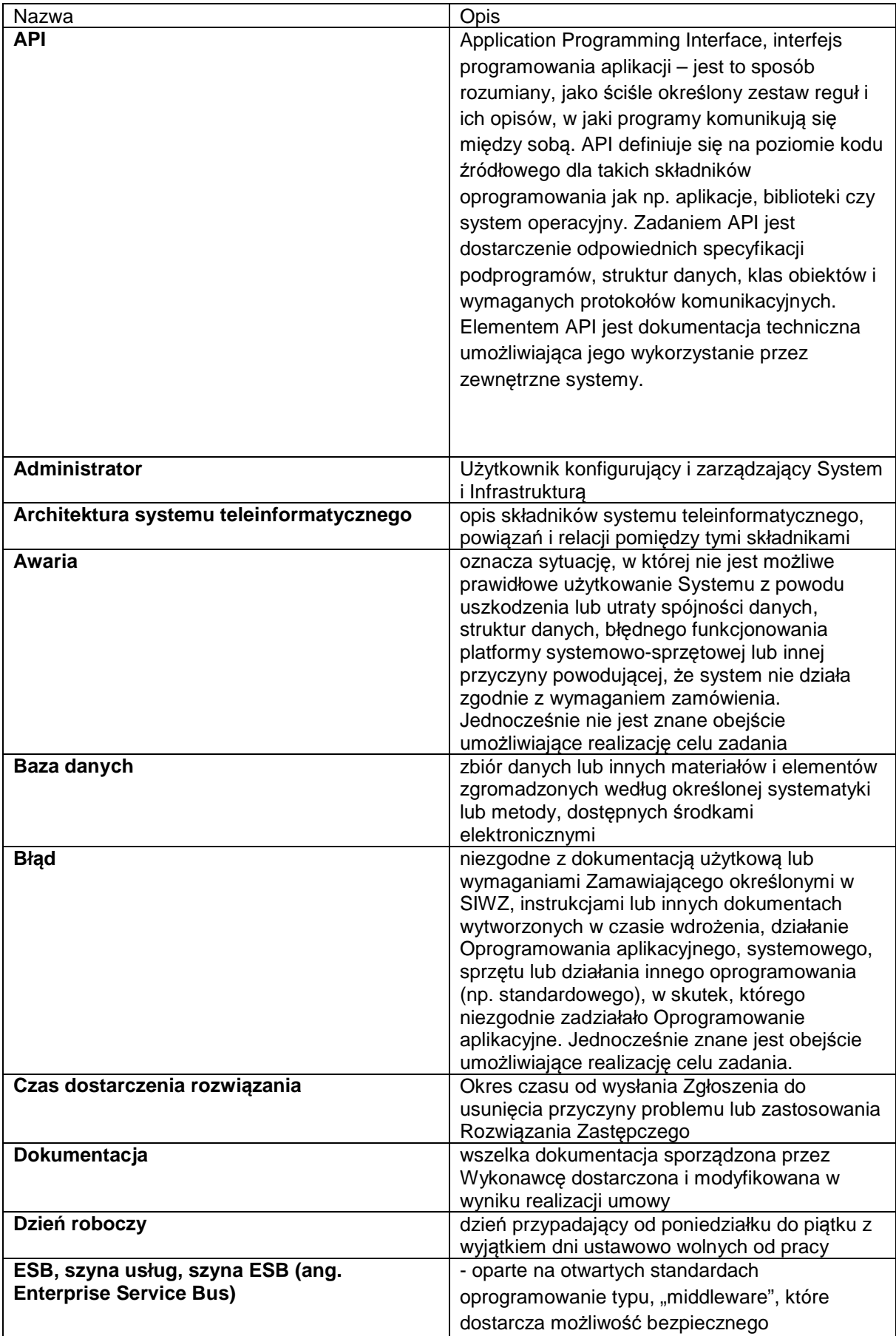

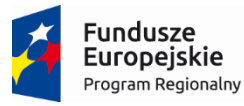

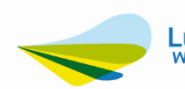

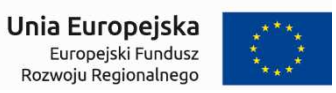

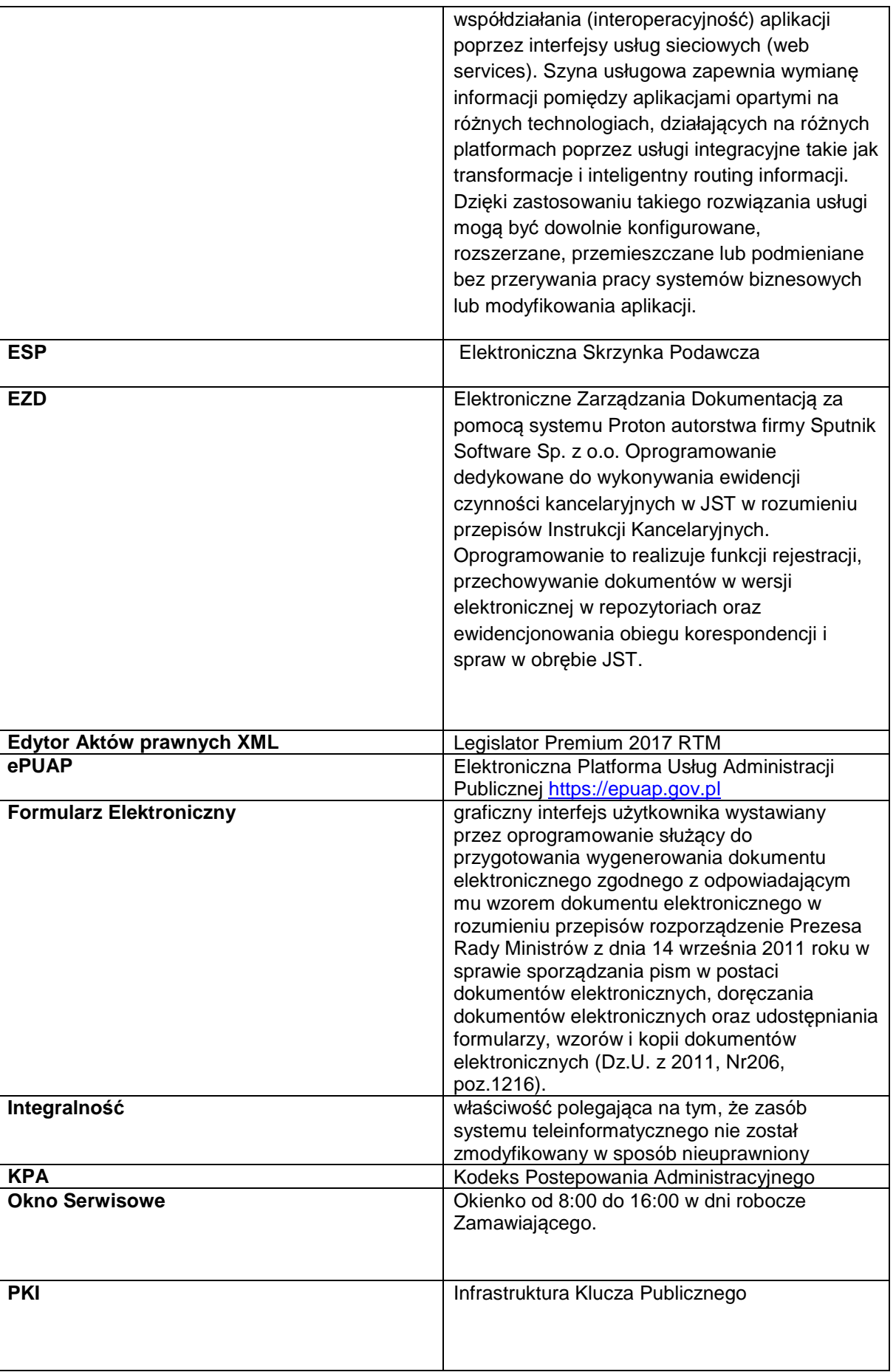

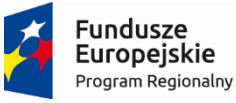

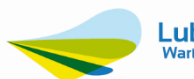

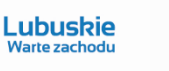

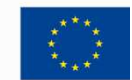

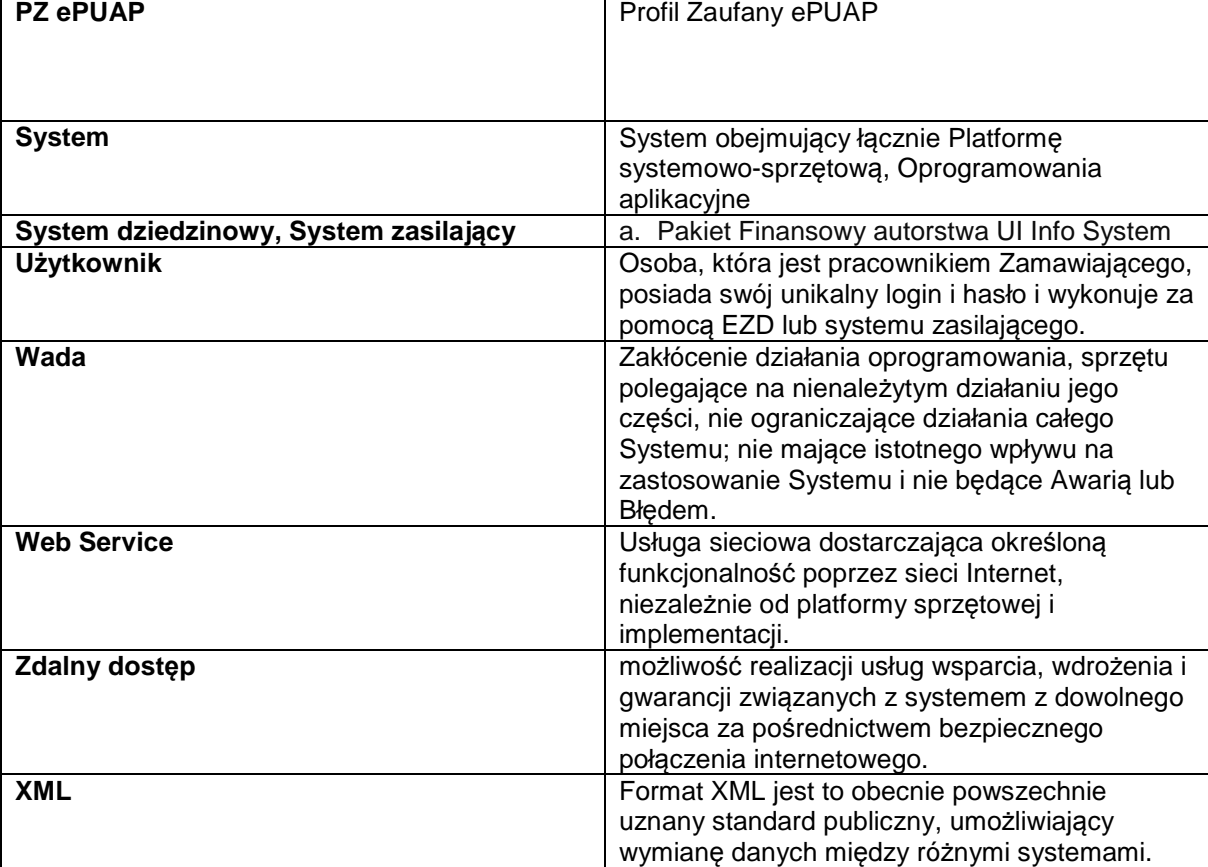

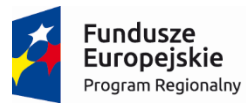

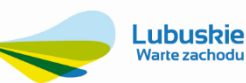

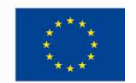

## **1. Wstęp**

Niniejszy załącznik określa minimalne wymagania dla Systemu Informatycznego – Systemu e-Podatki, Systemu, e-Formularze, Systemu e-Rada oraz Systemu GIS dla Gminy Cybinka oraz infrastruktury sprzętowej w oparciu o którą będą one funkcjonowały. System zostanie uruchomiony w ramach realizacji projektu pn: **"Rozwój społeczeństwa informacyjnego na terenie partnerstwa: Gminy Słubice, Gminy Cybinka, Gminy Rzepin, Gminy Ośno Lubuskie oraz Gminy Górzyca",** który współfinansowany jest przez Unię Europejską ze środków Europejskiego Funduszu Rozwoju regionalnego w ramach Regionalnego Programu Operacyjnego – Lubuskie 2020 na lata 2014-2020, Oś priorytetowa 2. "Rozwój Cyfrowy" Działanie 2.1 Rozwój społeczeństwa informacyjnego".

Głównym celem projektu "**Rozwój społeczeństwa informacyjnego na terenie partnerstwa: Gminy Słubice, Gminy Cybinka, Gminy Rzepin, Gminy Ośno Lubuskie oraz Gminy Górzyca**" jest ułatwienie dostępu obywatelom, osobom niepełnosprawnym, przedsiębiorcom i instytucjom do nowoczesnej elektronicznej administracji szczebla samorządowego w Gminach powiatu słubickiego, umożliwiającej dwustronną interakcję w środowisku cyfrowym.

Do celów szczegółowych, ściśle powiązanych z celem głównym należą:

- 1. Zwiększenie poziomu wykorzystania technik informatycznych w komunikacji A2C, A2B zgodnie z rosnącym zapotrzebowaniem na usługi on-line sektora publicznego,
- 2. Unowocześnienie infrastruktury informatycznej poprzez zakup oprogramowania i sprzętu umożliwiającego świadczenie zaawansowanych technologicznie e-usług, w tym na obszarach wieiskich.
- 3. Optymalizacja procesów administracyjnych związanych ze świadczeniem usług publicznych, skutkująca zwiększeniem komfortu obsługi klientów Beneficjentów oraz wydajności pracowników samorządowych.

Realizacja projektu jest w pełni spójna i zgodna z celami Regionalnego Programu Operacyjnego – Lubuskie 2020 na lata 2014-2020, Oś priorytetowa 2. "Rozwój Cyfrowy" Działanie 2.1 "Rozwój społeczeństwa informacyjnego".

Projekt będzie oddziaływać na cele RPO ponieważ:

- − dzięki zwiększeniu ilości e-usług poprawi się jakość życia mieszkańców oraz zwiększy się ich udział w społeczeństwie informacyjnym,
- − przedsiębiorcy oraz inwestorzy otrzymają bezpłatny dostęp do informacji publicznej w Gminach powiatu słubickiego;
- − projekt sprzyjać będzie zastosowaniu technologii informacyjno-komunikacyjnych przez instytucję publiczną.

Dzięki realizacji przedmiotowego projektu przedsiębiorcy oraz inwestorzy otrzymają szybki i bezpłatny dostęp do rejestrów publicznych, z zakres podatków, gospodarki odpadami oraz informacji publicznej na temat obszaru partnerstwa. Projekt wspólnie z innym przedsięwzięciami realizowanymi tworzy efekt synergii prowadzący do rozwoju społeczeństwa informacyjnego w regionie lubuskim.

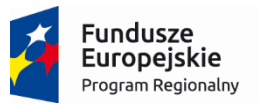

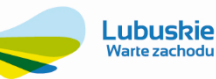

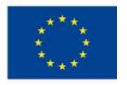

# **2. Ogólne wymagania**

# **2.1. Wymagania prawne**

Oferowane przez Wykonawcę rozwiązania muszą być na dzień odbioru zgodne z aktami prawnymi regulującymi pracę urzędów administracji publicznej oraz usług urzędowych realizowanych drogą elektroniczną. Oferowane rozwiązania muszą być zgodne w szczególności z następującymi przepisami:

- 1. Rozporządzenie Prezesa Rady Ministrów z dnia 18 stycznia 2011 r. w sprawie instrukcji kancelaryjnej, jednolitych rzeczowych wykazów akt oraz instrukcji w sprawie organizacji i zakresu działania archiwów zakładowych (t. j. Dz. U. 2011 r. Nr 14 poz. 67 z późn. zm.).
- 2. Ustawa z dnia 14 czerwca 1960 r. Kodeks postępowania administracyjnego (t. j. Dz. U. 2013 r. poz. 267).
- 3. Ustawa z dnia 14 lipca 1983 r. o narodowym zasobie archiwalnym i archiwach (t. j. Dz. U. 2011 r. Nr 123 poz. 692 z późn. zm.).
- 4. Rozporządzenie Ministra Kultury z dnia 16 września 2002 r. w sprawie postępowania z dokumentacją, zasad jej klasyfikowania i kwalifikowania oraz zasad i trybu przekazywania materiałów archiwalnych do archiwów państwowych (Dz. U. 2002 r. Nr 167 poz. 1375).
- 5. Rozporządzenie Ministra Spraw Wewnętrznych i Administracji z dnia 30 października 2006 r. w sprawie niezbędnych elementów struktury dokumentów elektronicznych (Dz. U. 2006 r. Nr 206 poz. 1517).
- 6. Rozporządzenie Ministra Spraw Wewnętrznych i Administracji z dnia 30 października 2006 r. w sprawie szczegółowego sposobu postępowania z dokumentami elektronicznymi (Dz. U. 2006 r. Nr 206 poz. 1518).
- 7. Rozporządzenie Ministra Spraw Wewnętrznych i Administracji z dnia 2 listopada 2006 r. w sprawie wymagań technicznych formatów zapisu i informatycznych nośników danych, na których utrwalono materiały archiwalne przekazywane do archiwów państwowych (Dz. U. 2006 r. Nr 206 poz. 1519).
- 8. Ustawa z dnia 29 sierpnia 1997 r. o ochronie danych osobowych (t. j. Dz. U. 2002 r. Nr 101 poz. 926 z późn. zm.).
- 9. Rozporządzenie Ministra Spraw Wewnętrznych i Administracji z dnia 29 kwietnia 2004 r. w sprawie dokumentacji przetwarzania danych osobowych oraz warunków technicznych i organizacyjnych, jakim muszą odpowiadać urządzenia i Systemy informatyczne służące do przetwarzania danych osobowych (Dz. U. 2004 r. Nr 100 poz. 1024).
- 10. Ustawa z dnia 22 stycznia 1999 o ochronie informacji niejawnych (t. j. Dz. U. 2005 r. Nr 196 poz. 1631 z późn. zm.).
- 11. Ustawa z dnia 6 września 2001 r. o dostępie do informacji publicznej (Dz. U. 2001 r. Nr 112 poz. 1198 z późn. zm.).
- 12. Rozporządzenie Ministra Spraw Wewnętrznych i Administracji z dnia 18 stycznia 2007 r. w sprawie Biuletynu Informacji Publicznej (Dz. U. 2007 r. Nr 10 poz. 68).
- 13. Ustawa z dnia 18 września 2001 r. o podpisie elektronicznym (t. j. Dz. U. 2013 r. poz.262).
- 14. Rozporządzenie Rady Ministrów z dnia 7 sierpnia 2002 r. w sprawie określenia warunków technicznych i organizacyjnych dla kwalifikowanych podmiotów świadczących usługi certyfikacyjne, polityk certyfikacji dla kwalifikowanych certyfikatów wydawanych przez te podmioty oraz warunków technicznych dla bezpiecznych urządzeń służących do składania i weryfikacji podpisu elektronicznego (Dz. U. 2002 r. Nr 128 poz. 1094).
- 15. Ustawa z dnia 18 lipca 2002 r. o świadczeniu usług drogą elektroniczną (Dz. U. 2013 r. poz. 1422).
- 16. Ustawa z dnia 17 lutego 2005 r. o informatyzacji podmiotów realizujących zadania publiczne (Dz. U. 2013 r. poz.235).
- 17. Rozporządzenie Rady Ministrów z dnia 27 września 2005 r. w sprawie sposobu, zakresu i trybu udostępniania danych zgromadzonych w rejestrze publicznym (Dz. U. 2005 r. Nr 205 poz. 1692).

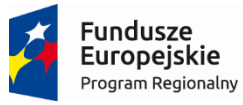

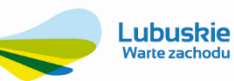

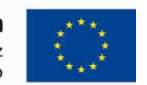

- 18. Ustawa z dnia 10 stycznia 2014 r. o zmianie ustawy o informatyzacji działalności podmiotów realizujących zadania publiczne oraz niektórych innych ustaw (Dz. U. 2014 poz. 183).
- 19. Rozporządzenie Rady Ministrów w sprawie Krajowych Ram Interoperacyjności, minimalnych wymagań dla rejestrów publicznych i wymiany informacji w postaci elektronicznej oraz minimalnych wymagań dla systemów teleinformatycznych z dnia 12 kwietnia 2012 r. (Dz.U. z 2012 r., poz. 526).
- 20. Rozporządzenie Prezesa Rady Ministrów w sprawie sporządzania pism w formie dokumentów elektronicznych, doręczania dokumentów elektronicznych oraz udostępniania formularzy, wzorów i kopii dokumentów elektronicznych z dnia 14 września 2011 r. (Dz.U. Nr 206, poz. 1216).
- 21. Rozporządzenie Ministra Administracji i Cyfryzacji w sprawie wzoru i sposobu prowadzenia metryki sprawy z dnia 6 marca 2012 r. (Dz.U. z 2012 r. poz. 250). lub innymi, które zastąpią ww. w dniu wdrożenia rozwiązania.
- 22. Rozporządzenie Ministra Cyfryzacji z dnia 5 października 2016 r. w sprawie szczegółowych warunków organizacyjnych i technicznych, które powinien spełniać system teleinformatyczny służący do uwierzytelniania użytkowników (Dz.U. z 2016 r. poz. 1627).
- 23. Rozporządzenie Parlamentu Europejskiego i Rady (UE) nr 910/2014 z dnia 23 lipca 2014 r. w sprawie identyfikacji elektronicznej i usług zaufania w odniesieniu do transakcji elektronicznych na rynku wewnętrznym oraz uchylające dyrektywę 1999/93/W.

## **2.2. Łatwość pracy z systemem**

- 1) System musi cechować się przyjaznym interfejsem użytkownika wykorzystującym: menu, moduły, listy, formularze, przyciski, referencje (linki), itp.
- 2) System musi posiadać interfejs użytkownika w języku polskim. W języku polskim muszą być również wyświetlane wszystkie komunikaty, włącznie z komunikatami o błędach. Całość dokumentacji określonej w podrozdziale 4.7.6. – wymagana dokumentacja również powinna być w języku polskim (z wyłączeniem oryginalnych dokumentacji producenckich)
- 3) Komponenty Systemu użytkowane wewnątrz Jednostki powinny posiadać wbudowany mechanizm zdalnej asysty technicznej pozwalającej na wsparcie użytkowników systemu przez uprawnionych do tego administratorów

## **2.3. Bezpieczeństwo**

- 1) Wdrożone rozwiązanie powinno docelowo zapewniać możliwość tworzenia kopii zapasowych danych. Backup musi być wykonywany nie rzadziej niż raz dziennie zgodnie z opracowaną Procedurą wykonywania kopii zapasowych.
- 2) Poszczególne komponenty Systemu umieszczone w różnych lokalizacjach powinny komunikować się ze sobą oraz z systemami zewnętrznymi w sposób zapewniający poufność danych. Dopuszcza się jako rozwiązanie wykorzystanie protokołu SSL lub połączenia VPN.
- 1) Dla komponentów udostępnionych dla mieszkańców Gminy Cybinka zakłada się wykorzystanie protokołu SSL (HTTPS) w celu zachowania poufności (certyfikat musi być poprawnie rozpoznawany przez urządzenia mobilne).
- 2) Uwierzytelnianie użytkowników w ramach komponentów wykorzystywanych przez Jednostkę powinno odbywać się za pomocą loginu i hasła (powinna być możliwość ustawiania siły hasła jak i możliwość wymuszania zmiany hasła). Dodatkowo w ramach tych komponentów powinna istnieć możliwość wyświetlenia zdarzeń wykonywanych przez danego użytkownika – rozliczalność i niezaprzeczalność wykonywanych czynności przez danego użytkownika.
- 3) Mechanizmy zapewniające autentyczność i integralność danych wewnątrz dostarczonego Systemu
- 4) Ograniczenie dostępu do danych i funkcji Systemu przez nieuprawnionych użytkowników.
- 5) Autoryzacja administratorów w ramach dostarczanego systemu zasilającego i posiadanego przez Zamawiającego systemu EZD za pomocą certyfikatów przechowywanych w dostarczanym i skonfigurowanym urządzeniu HSM.
- 6) Wykorzystanie certyfikatów (przechowywanych w ramach dostarczanego urządzenia HSM będącego częścią wdrażanej infrastruktury PKI) w mechanizmie akceptacji pism w posiadanym przez Zamawiającego systemie EZD.

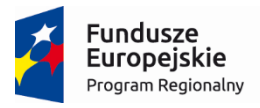

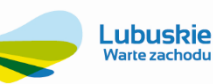

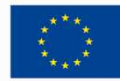

## **2.4. Integracja**

Wdrożone rozwiązanie powinno docelowo składać się z komponentów zintegrowanych ze sobą.

Wykonawca w ramach dostawy dostarczy wszelkie niezbędne komponenty w celu zagwarantowania integracji z systemami dziedzinowymi autorstwa UI InfoSystem (będącymi w posiadaniu Zamawiającego).

Zakres integracji:

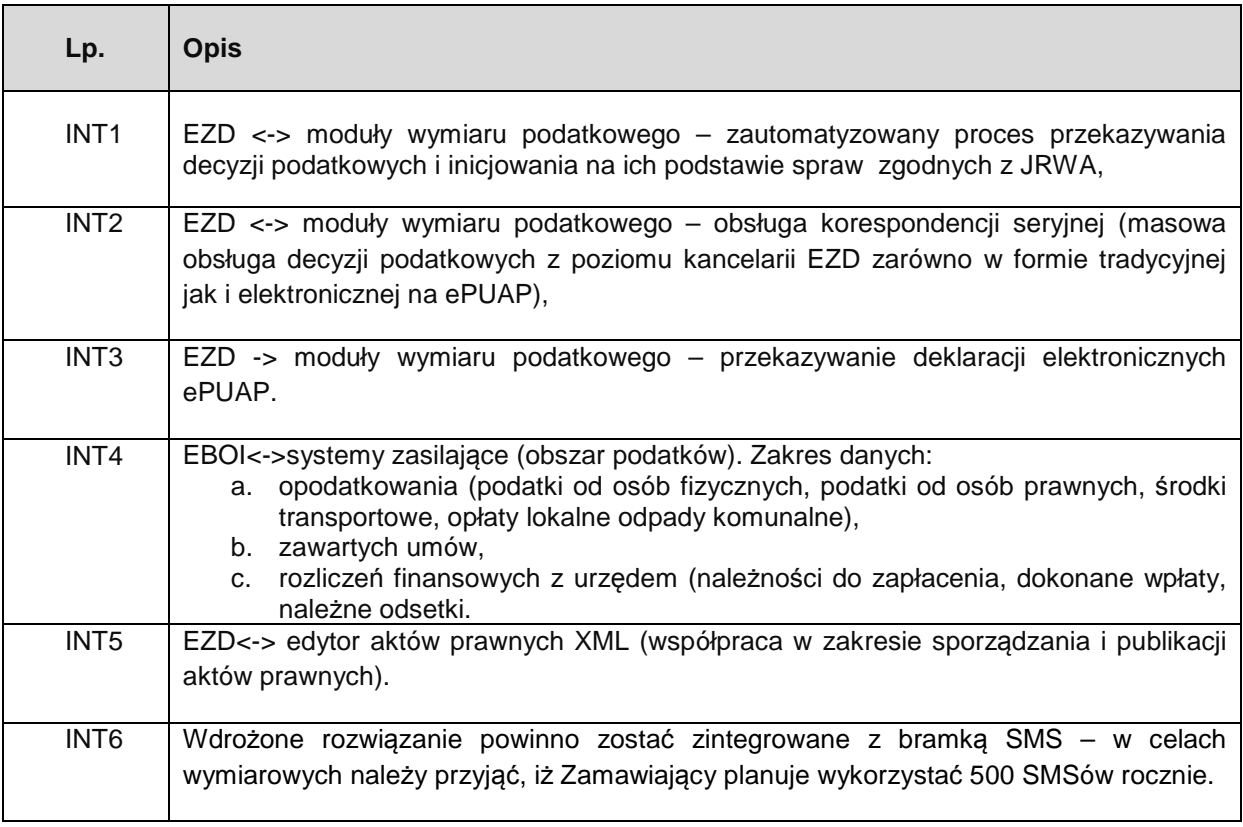

## **2.5. Licencjonowanie**

- 1) Licencje powinny zostać udzielone na czas nieograniczony
- 2) Licencje powinny zostać udzielone na nieograniczoną liczbę użytkowników
- 3) Licencje nie powinny wprowadzać ograniczeń, co do ilości wprowadzanych rekordów
- 4) Licencje na ewentualne systemy operacyjne bądź systemy bazodanowe powinny zostać dostarczone w ilości umożliwiającej prawidłowe działanie Systemu.
- 5) Mając na uwadze nadrzędność celu, jakim jest uruchomienie Platformy Informatycznej Wykonawca zobowiązany jest dostarczyć wszelkie niezbędne oprogramowanie, które będzie konieczne do osiągnięcia zakładanego celu.

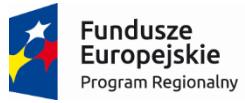

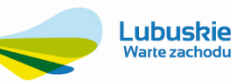

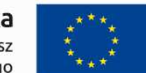

## **3. Wymagania w zakresie infrastruktury sprzętowej w oparciu o którą będzie funkcjonowało rozwiązanie**

W ramach dostawy infrastruktury sprzętowej na której będą posadowione System e-Podatki, System e-Formularze, System e-Rada oraz System GIS, Wykonawca obligatoryjnie będzie zobowiązany do rozmieszczenia i zainstalowania niżej wymienionych urządzeń i oprogramowania. W tym Wykonawca dostarczy, zainstaluje i wdroży rozwiązanie zapewniające realizację usługi uwierzytelniania i autoryzacji dostępu do zasobów wytwarzania i udostępniania lokalnych usług elektronicznych, w tym wdroży moduł bezpieczeństwa oraz Centrum Autoryzacji wraz z zarządzaniem certyfikatami.

W ramach wdrożenia infrastruktury Zamawiający wymaga instalacji sprzętu w budynku Urzędu Gminy Cybinka. Wymagany zakres prac wdrożeniowych:

- − montaż serwerów bazodanowych w szafie teleinformatycznej RACK Zamawiającego,
- − uruchomienie systemu operacyjnego w tym konfiguracja interfejsów sieciowych,
- − instalacja i konfiguracja usług wirtualizatora systemu operacyjnego,
- − konfiguracja usług katalogowych,
- − inicjalizacja urządzenia HSM w tym przeprowadzenie procedury bootstrap (stworzenie użytkowników administracyjnych, podział głównego klucza szyfrującego na minimum 3 kopie, synchronizacja czasu urządzenia),
- − instalacja centrum autoryzacji wraz z konfiguracją umożliwiającą wydawanie kart inteligentnych służących do logowania w systemie,
- − skonfigurowanie szyfrowanego połączenia sieciowego VPN pomiędzy lokalizacją główną (Urząd Miejski w Cybince, ul. Szkolna 5, 69-108 Cybinka) a zapasową (Urząd Miejski w Słubicach, ul. Akademicka 1, 69-100 Słubice) służącego do przesyłania różnicowych kopi bezpieczeństwa.

Zamawiający, wymaga aby pierwsza pełna kopia zapasowa była stworzona na głównym urządzeniu do archiwizacji i została skopiowana na urządzenie zapasowe w głównej lokalizacji w ramach sieci LAN zamawiającego. Następnie urządzenie zapasowe ma zostać zainstalowane w lokalizacji zapasowej.

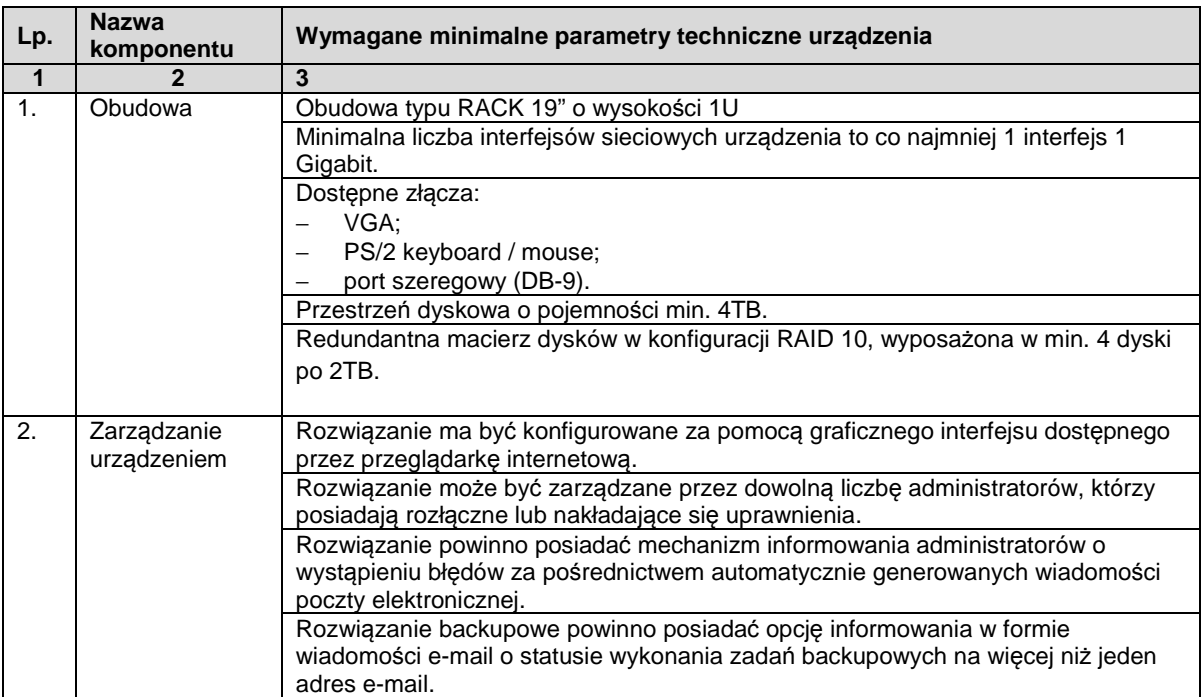

# **3.1. Urządzenie do archiwizowania danych – 1 szt.**

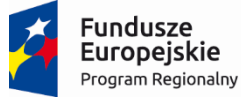

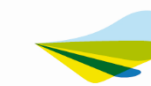

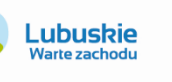

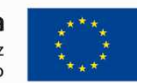

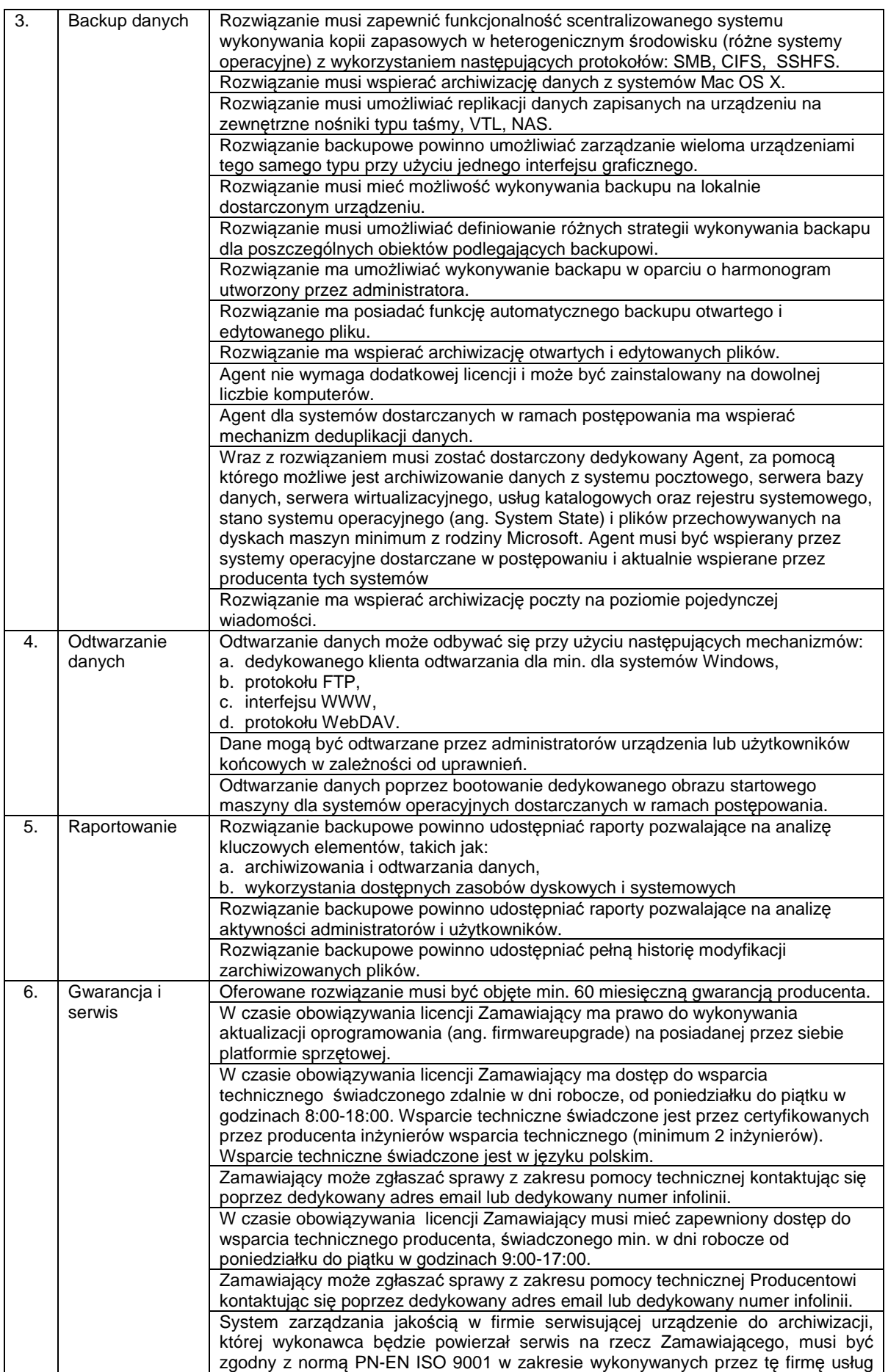

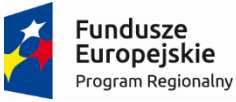

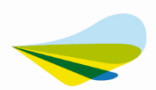

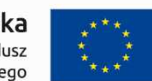

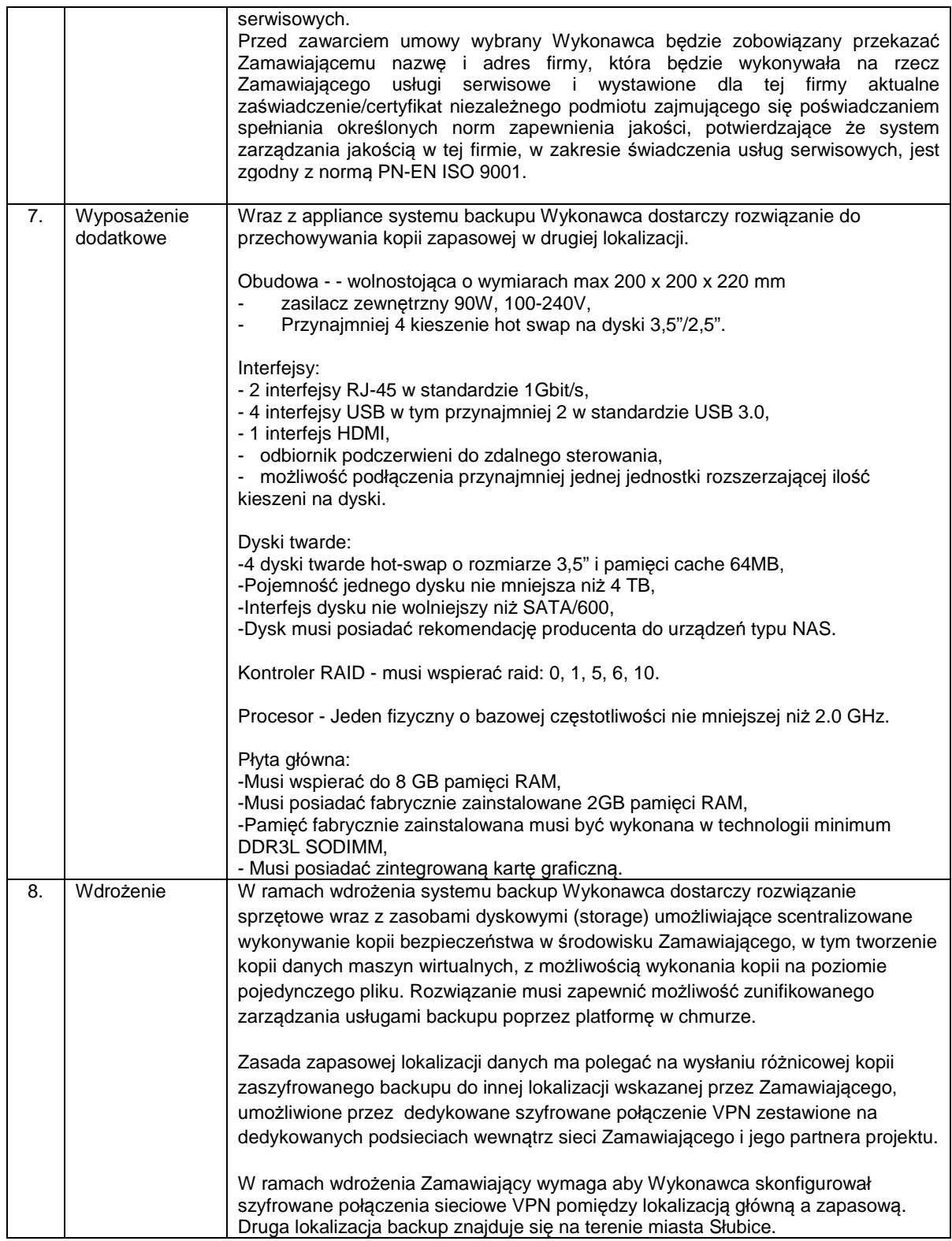

## **3.2. Serwer bazodanowy (1 szt.) wraz z infrastrukturą do zabezpieczenia e-Usług**

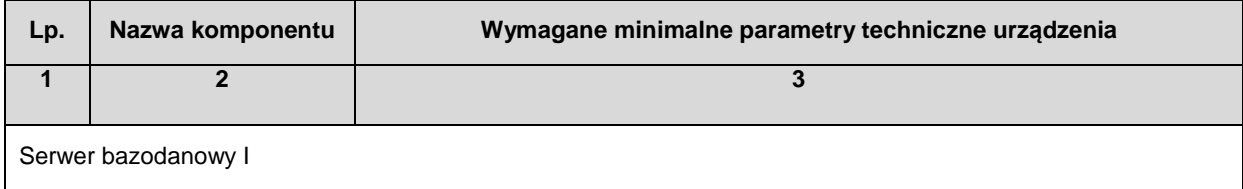

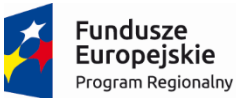

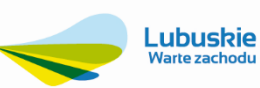

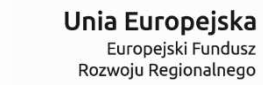

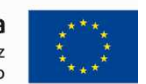

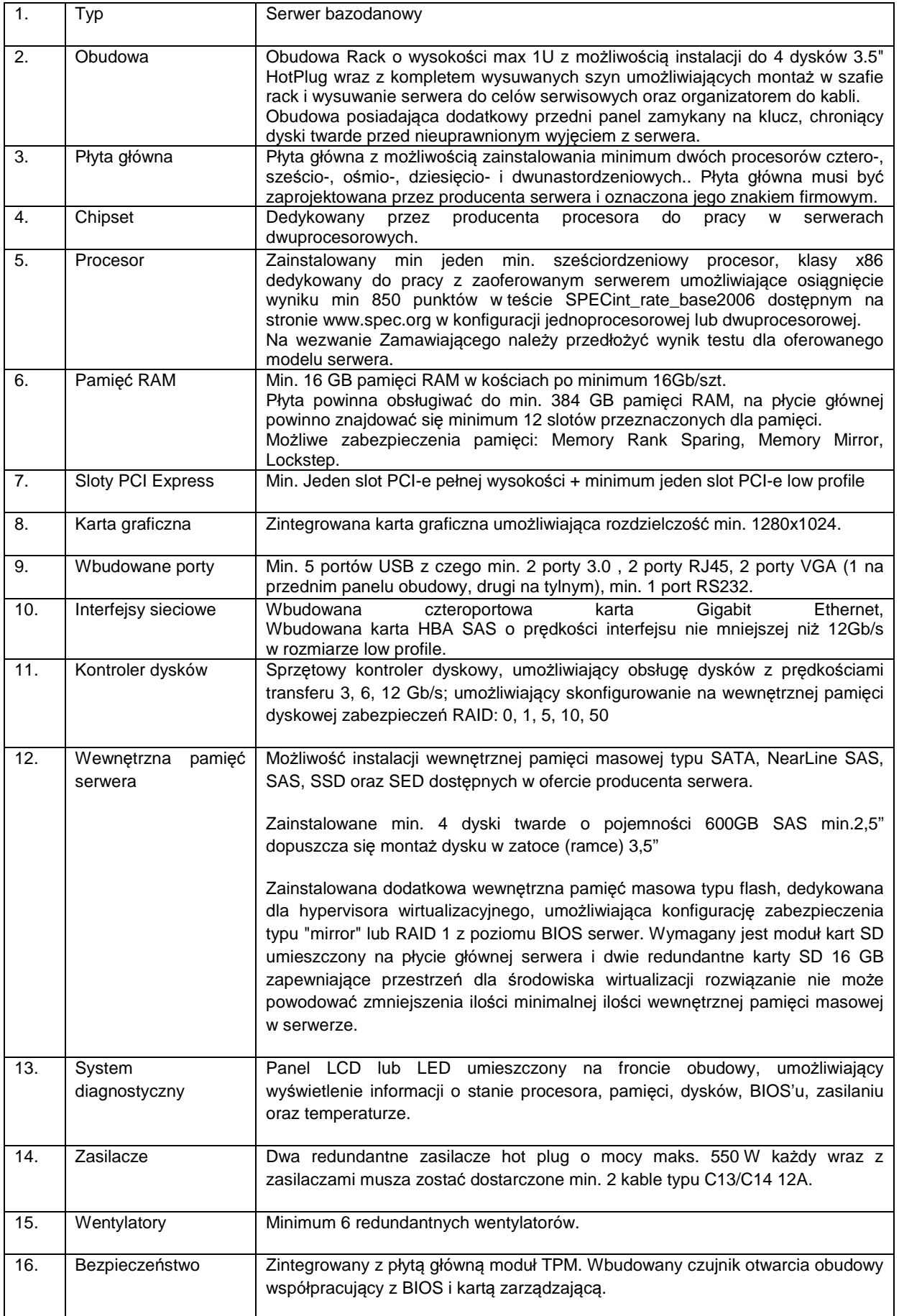

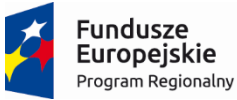

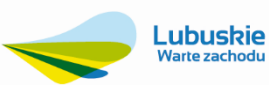

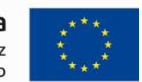

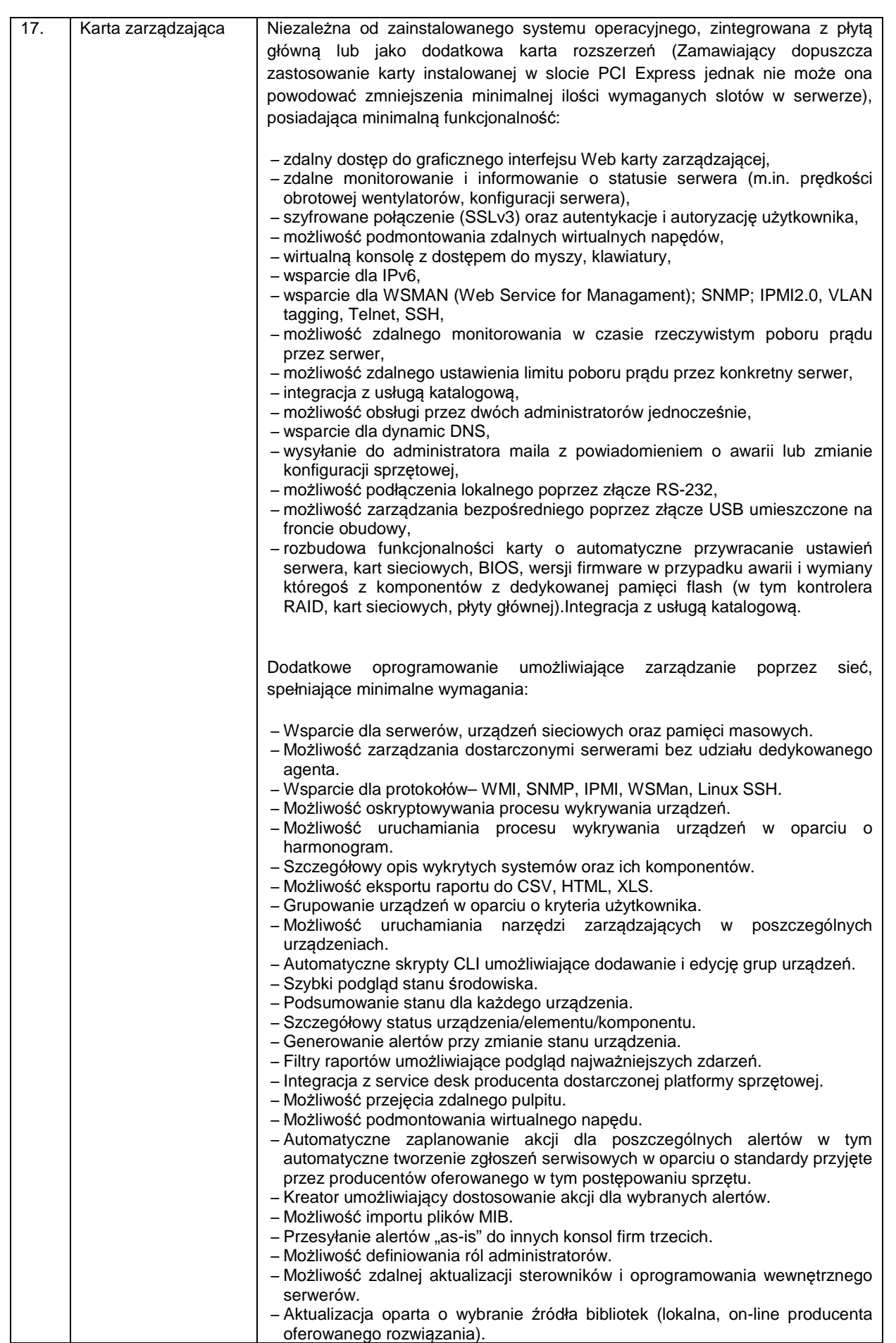

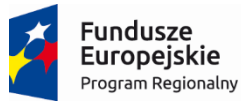

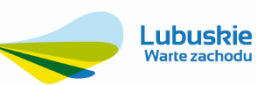

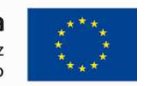

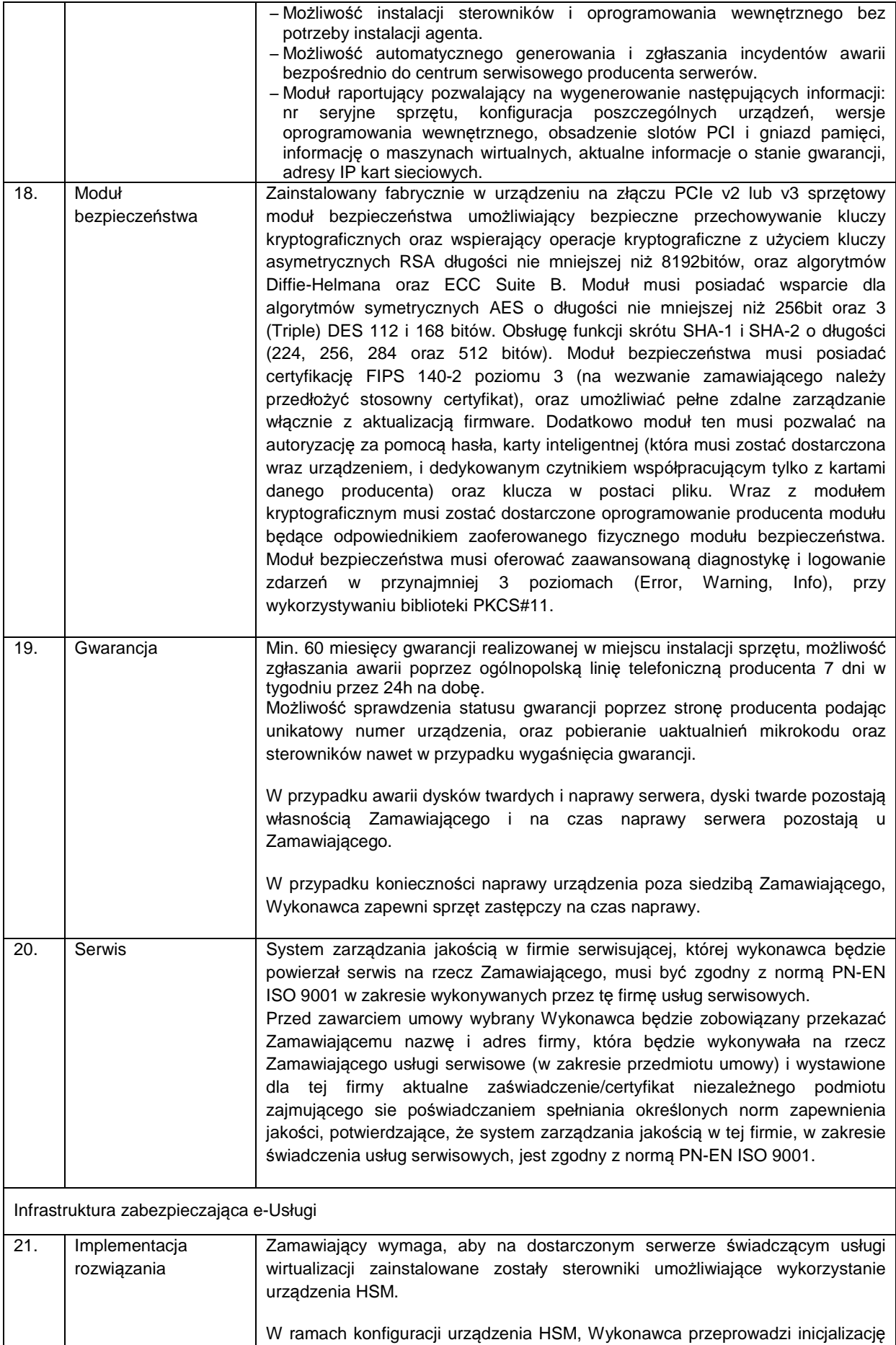

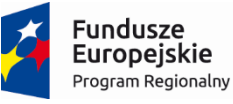

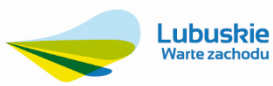

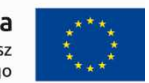

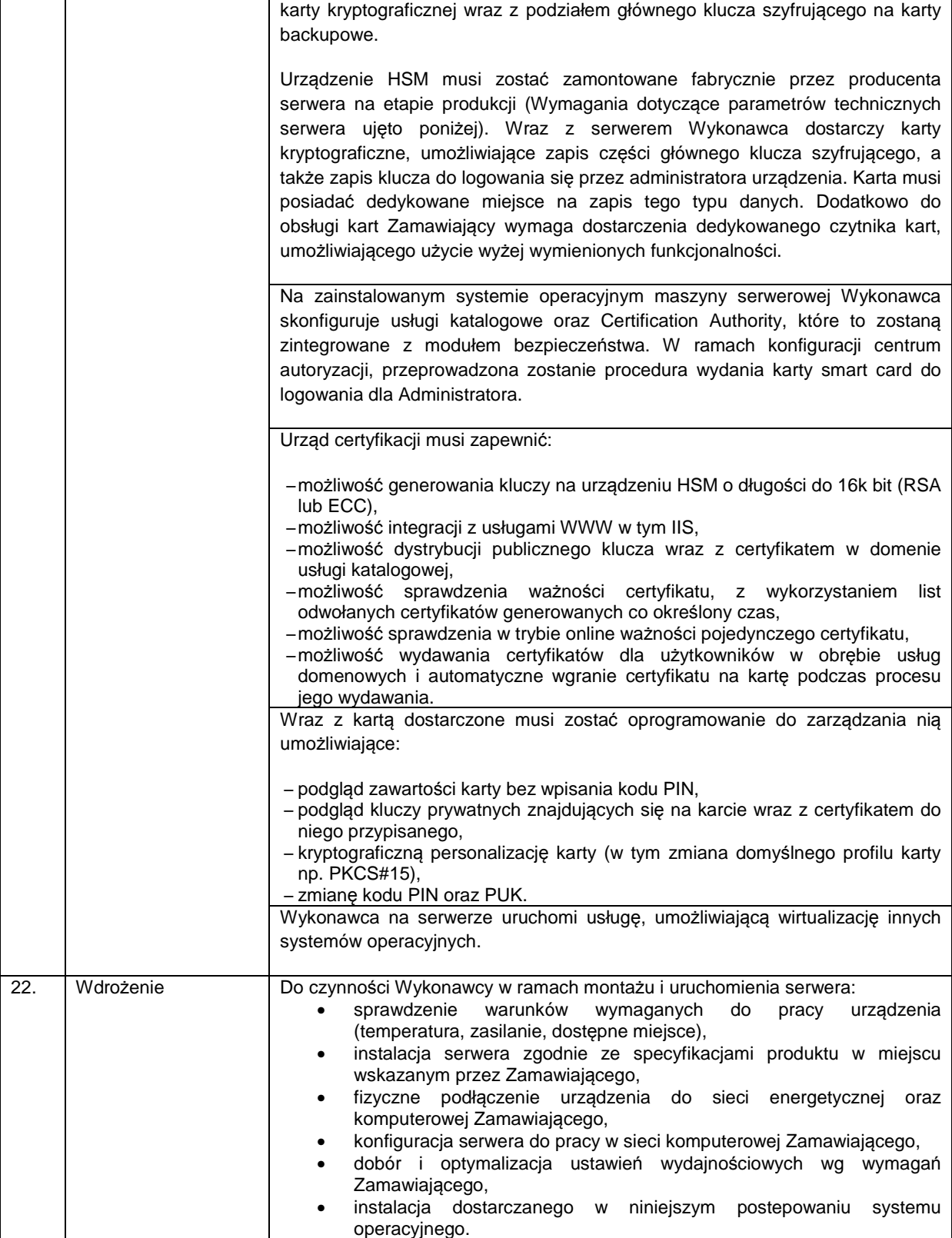

#### **3.3. Serwer bazodanowy (1 szt.)**

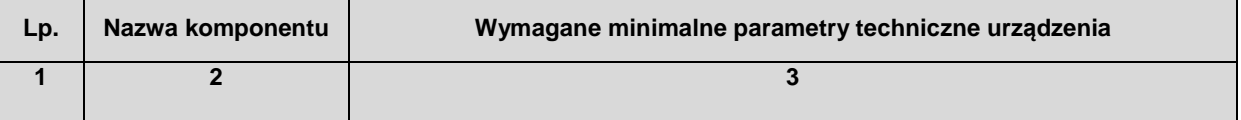

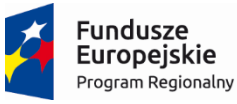

 $\overline{1}$ 

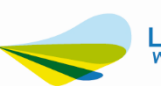

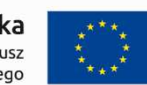

٦

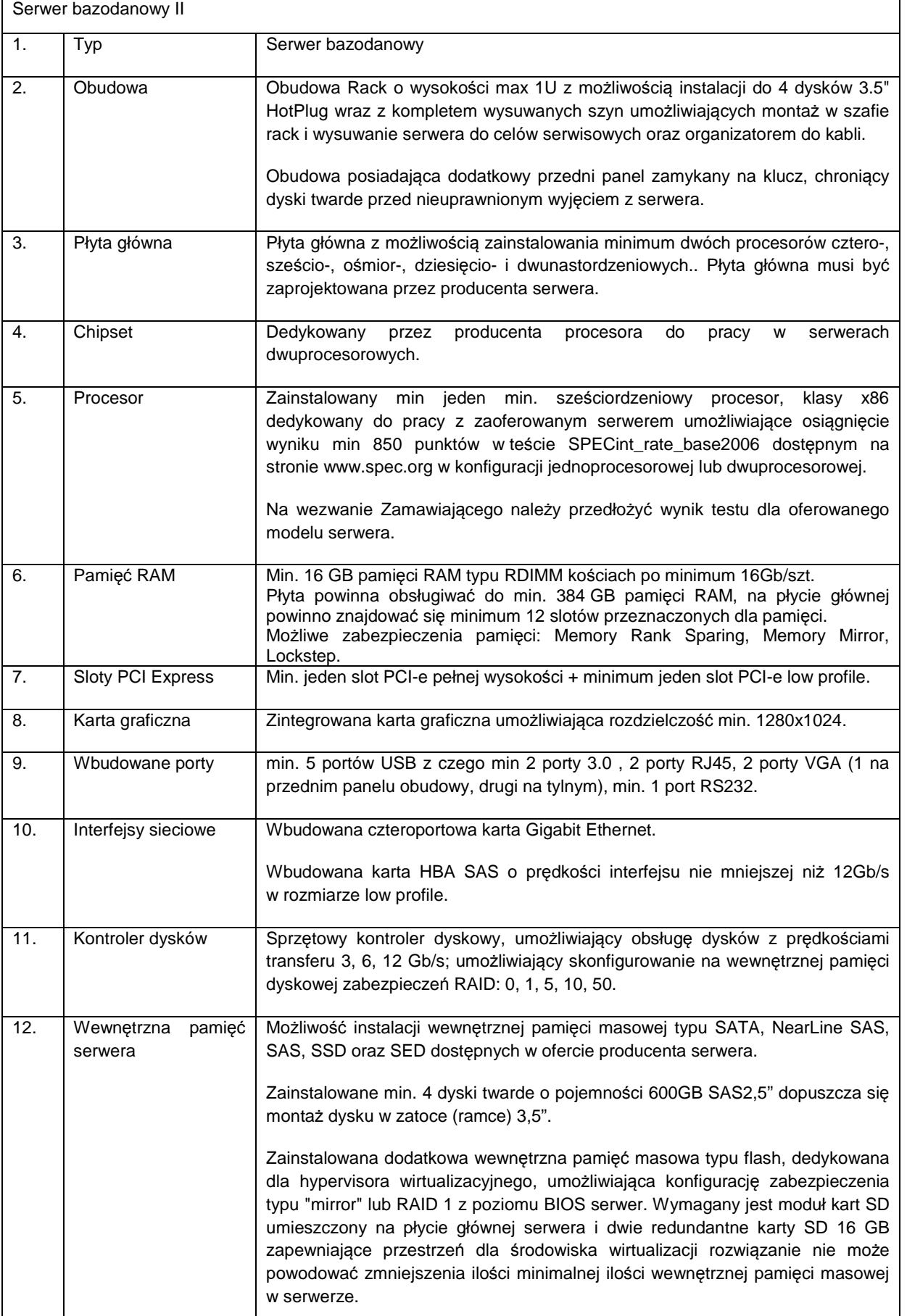

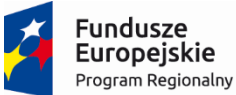

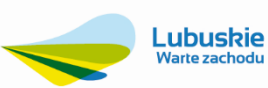

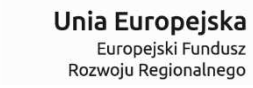

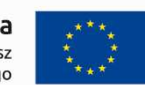

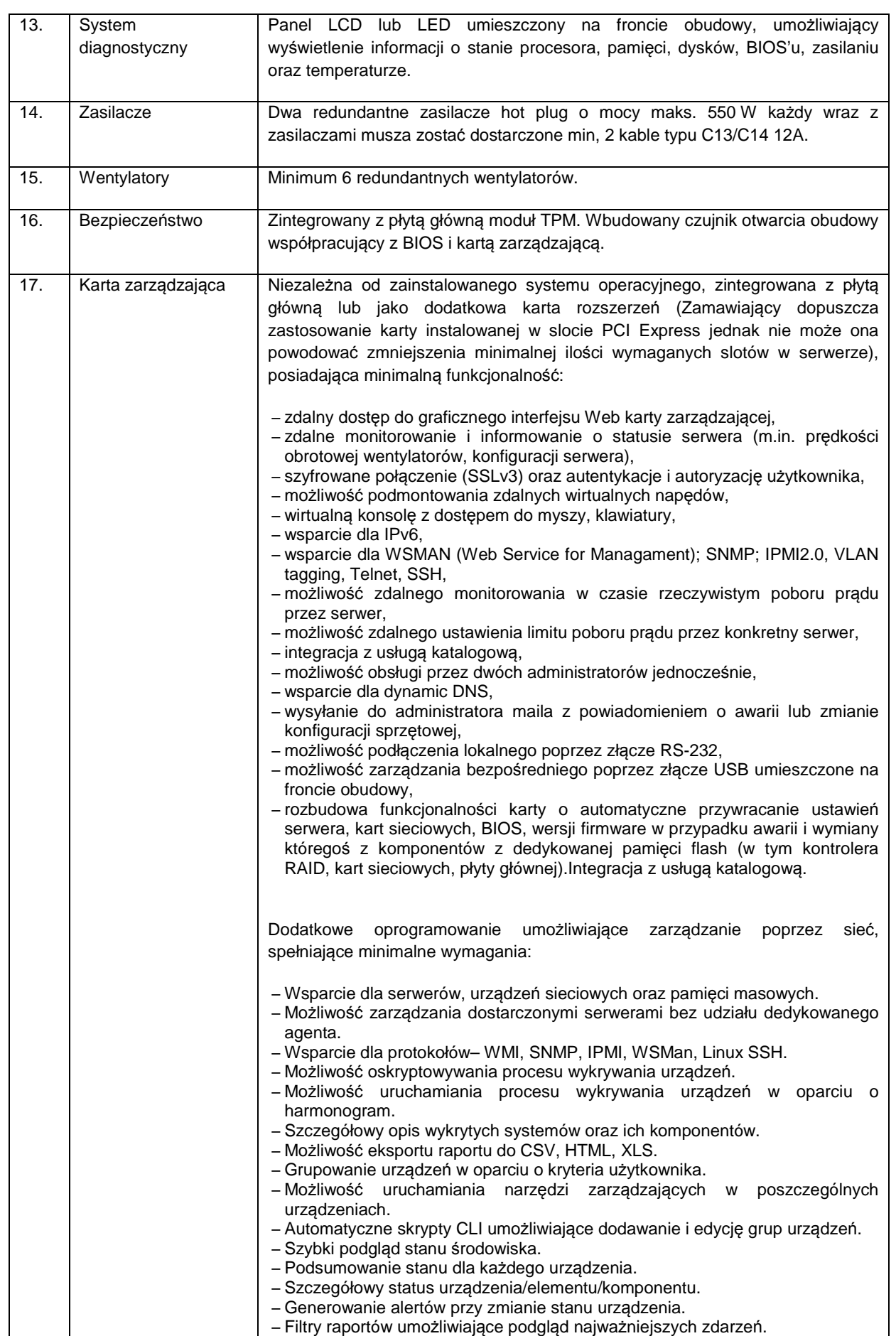

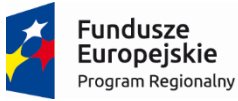

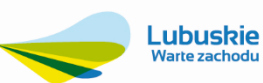

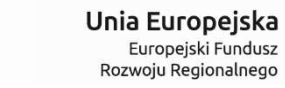

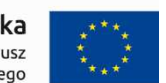

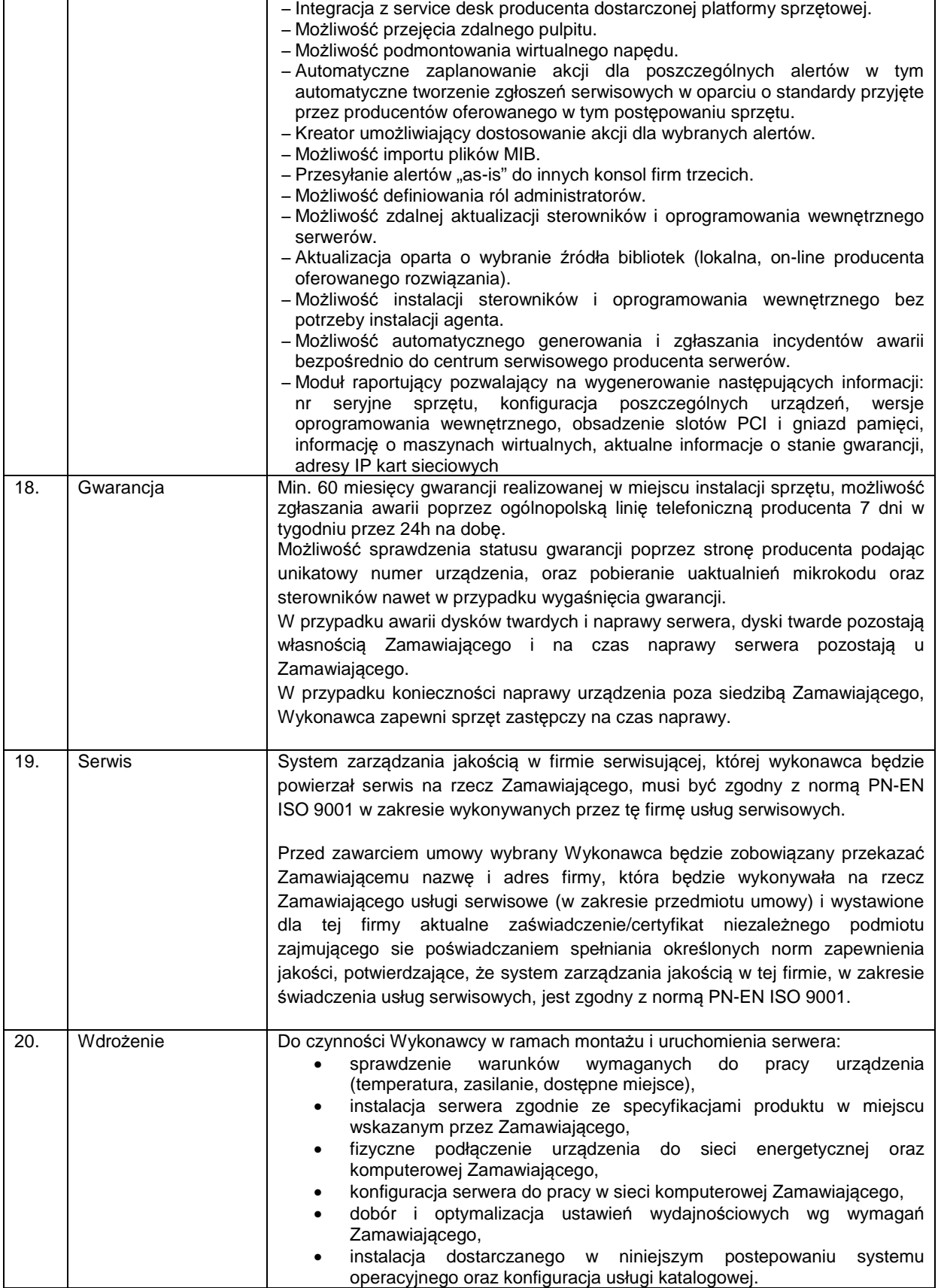

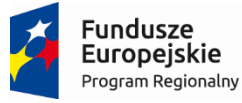

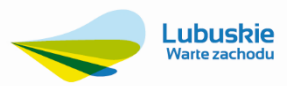

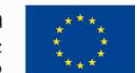

## **3.4. Oprogramowanie serwerowe (systemowe) – 2 szt.**

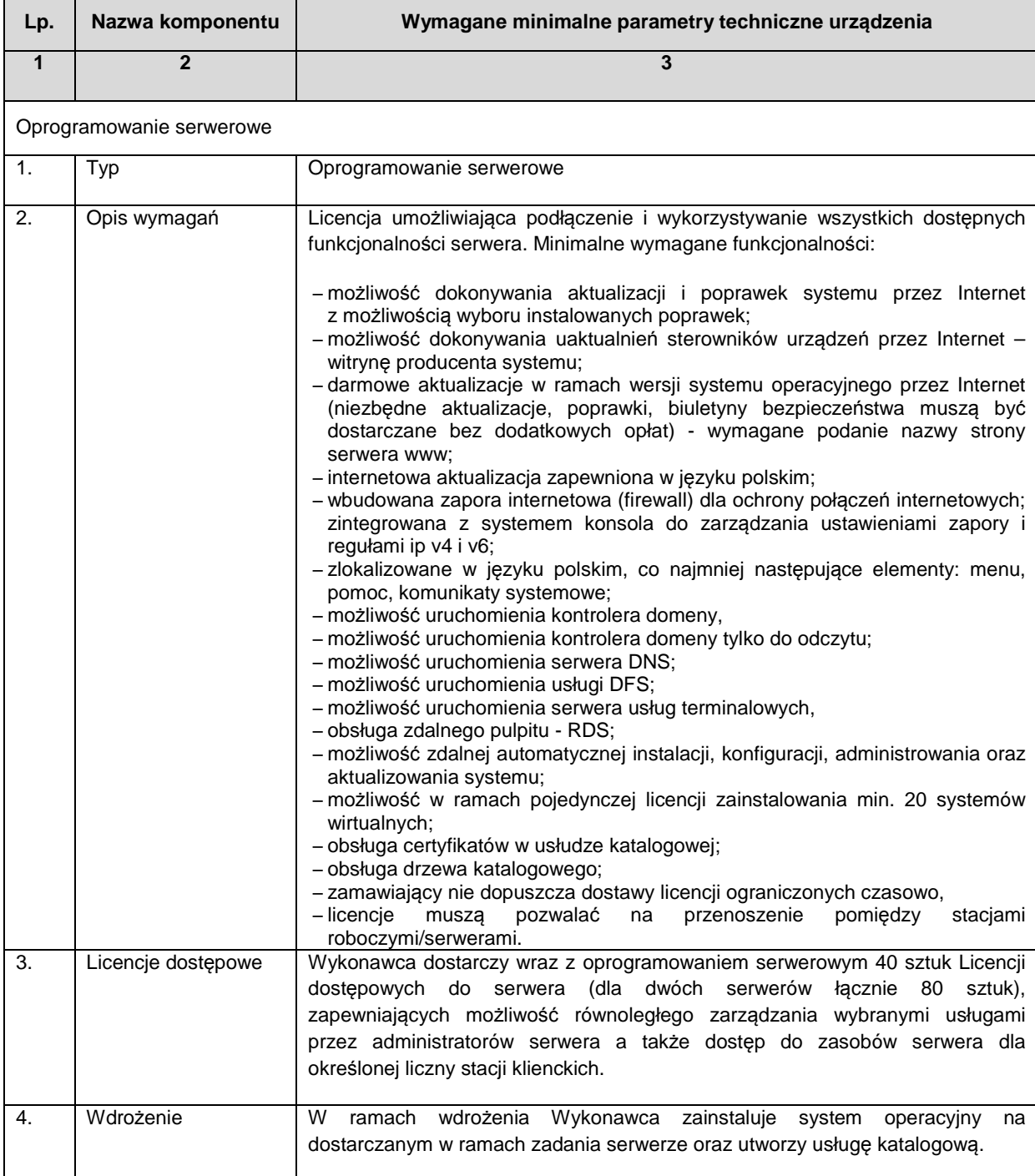

#### **3.5. Oprogramowanie do wirtualizacji – 1 szt.**

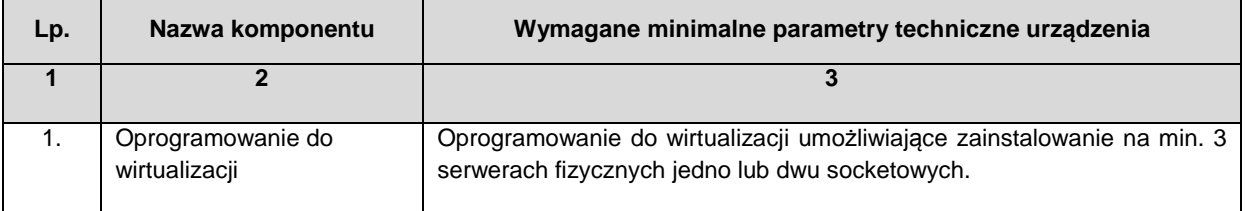

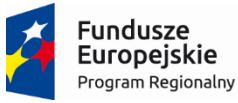

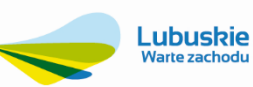

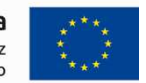

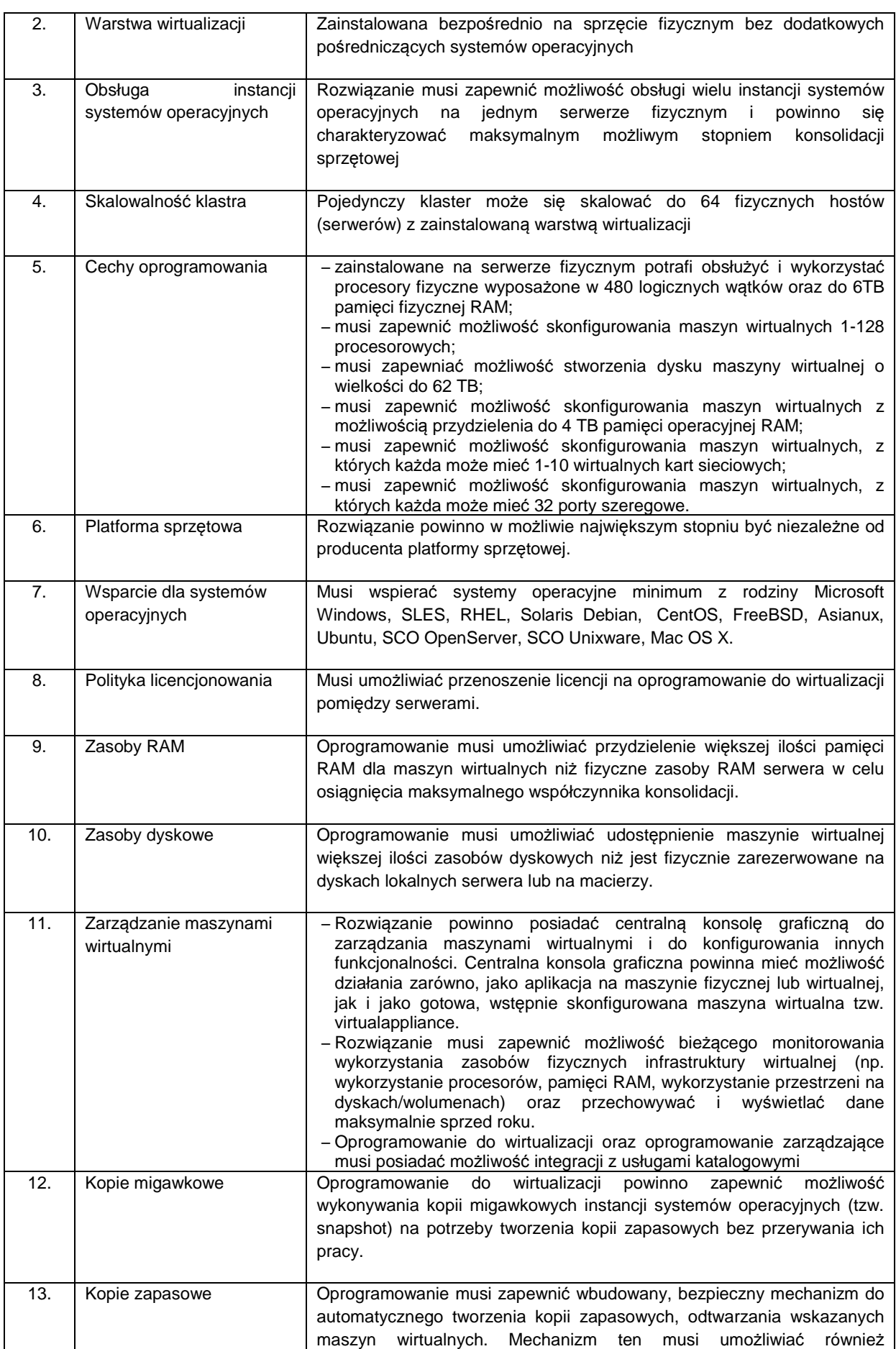

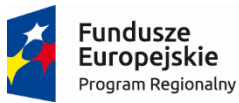

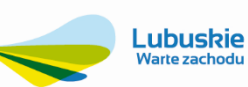

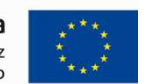

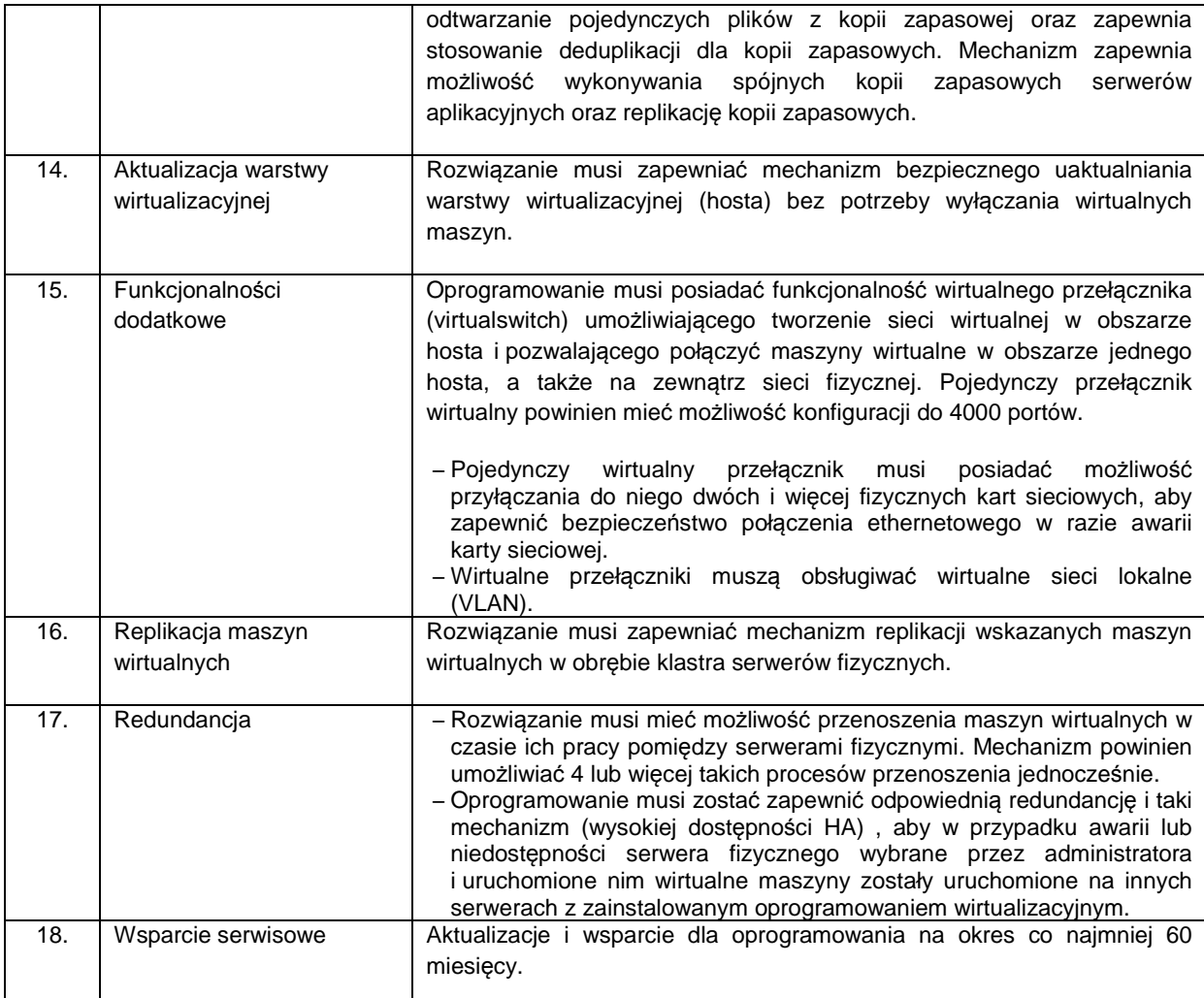

# **3.6. Oprogramowanie bazodanowe-1 kpl. (2 sztuki licencji)**

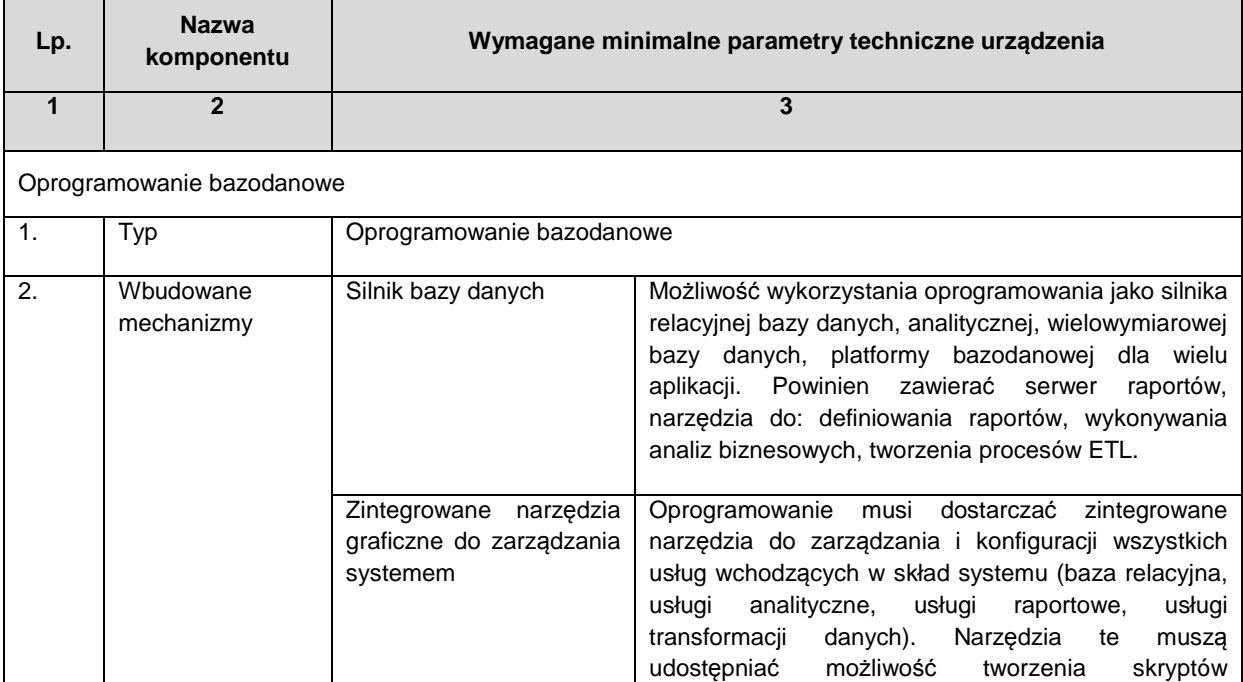

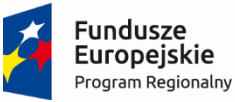

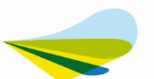

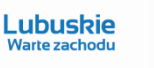

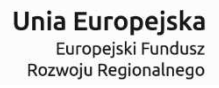

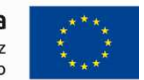

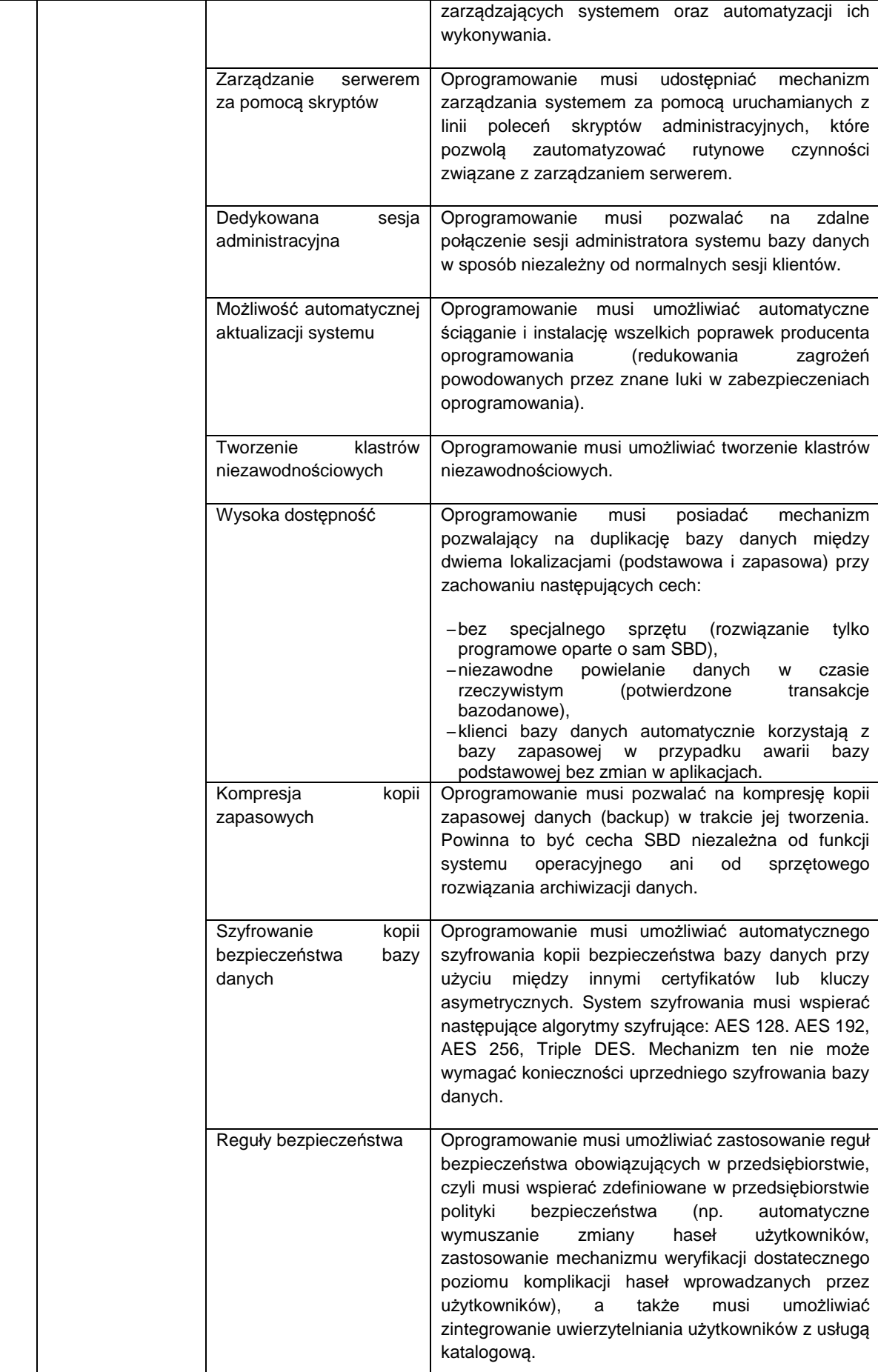

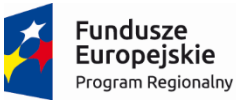

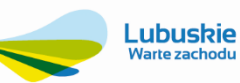

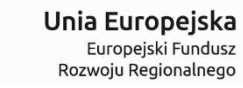

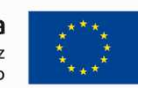

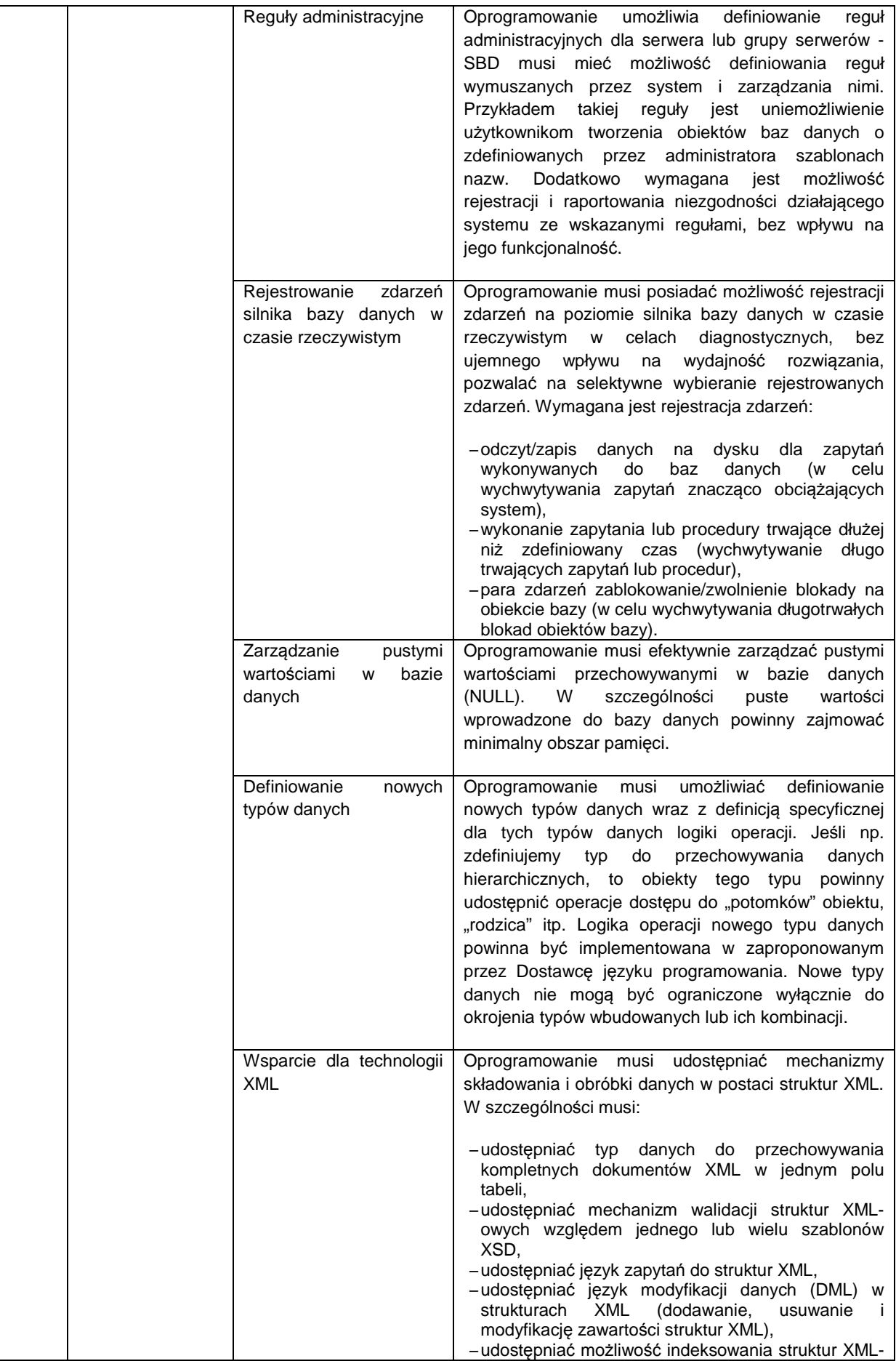

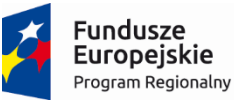

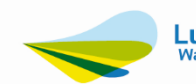

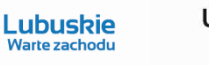

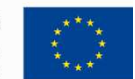

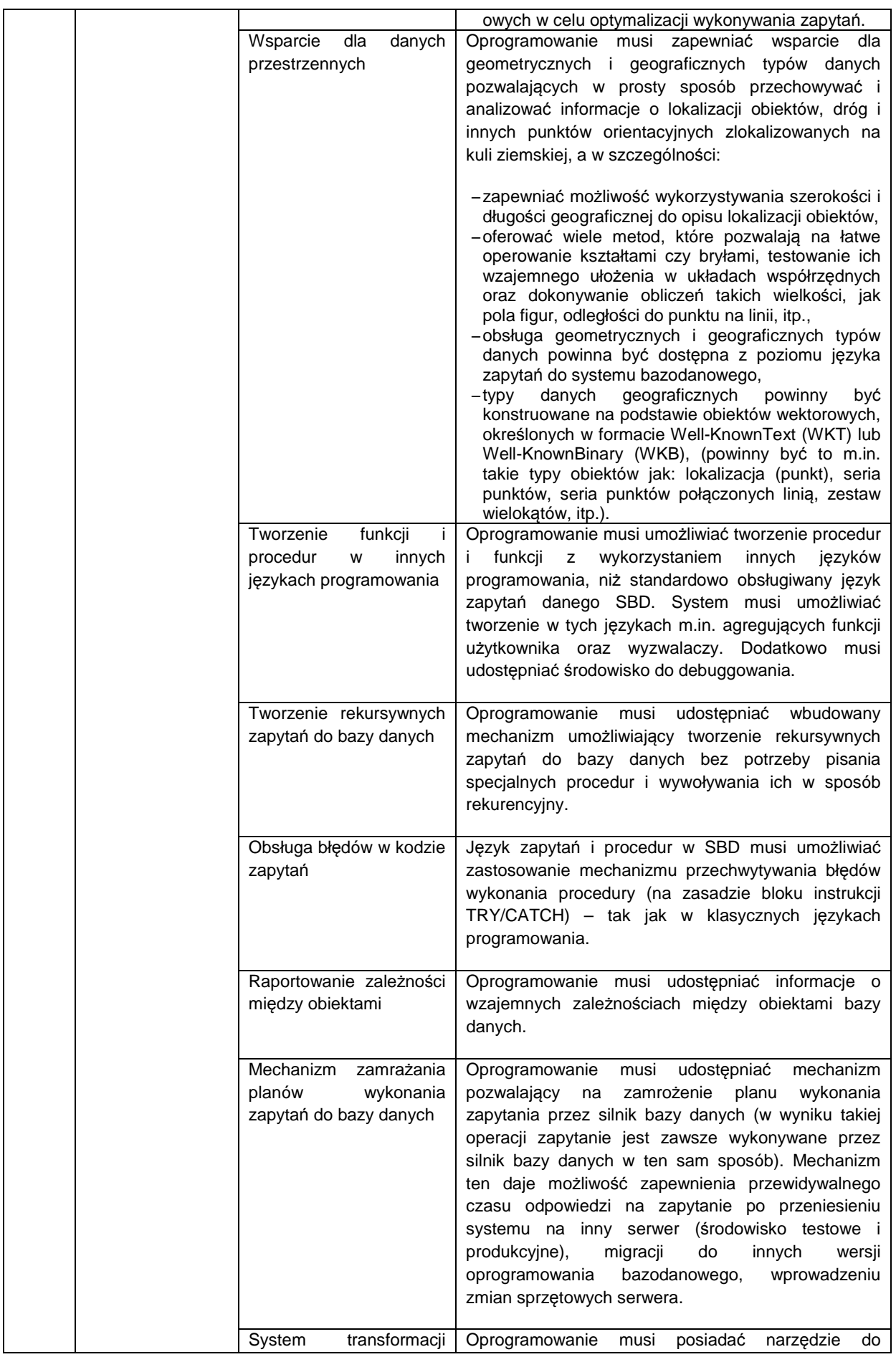

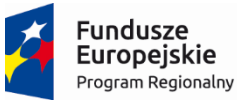

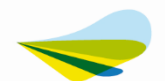

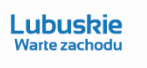

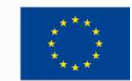

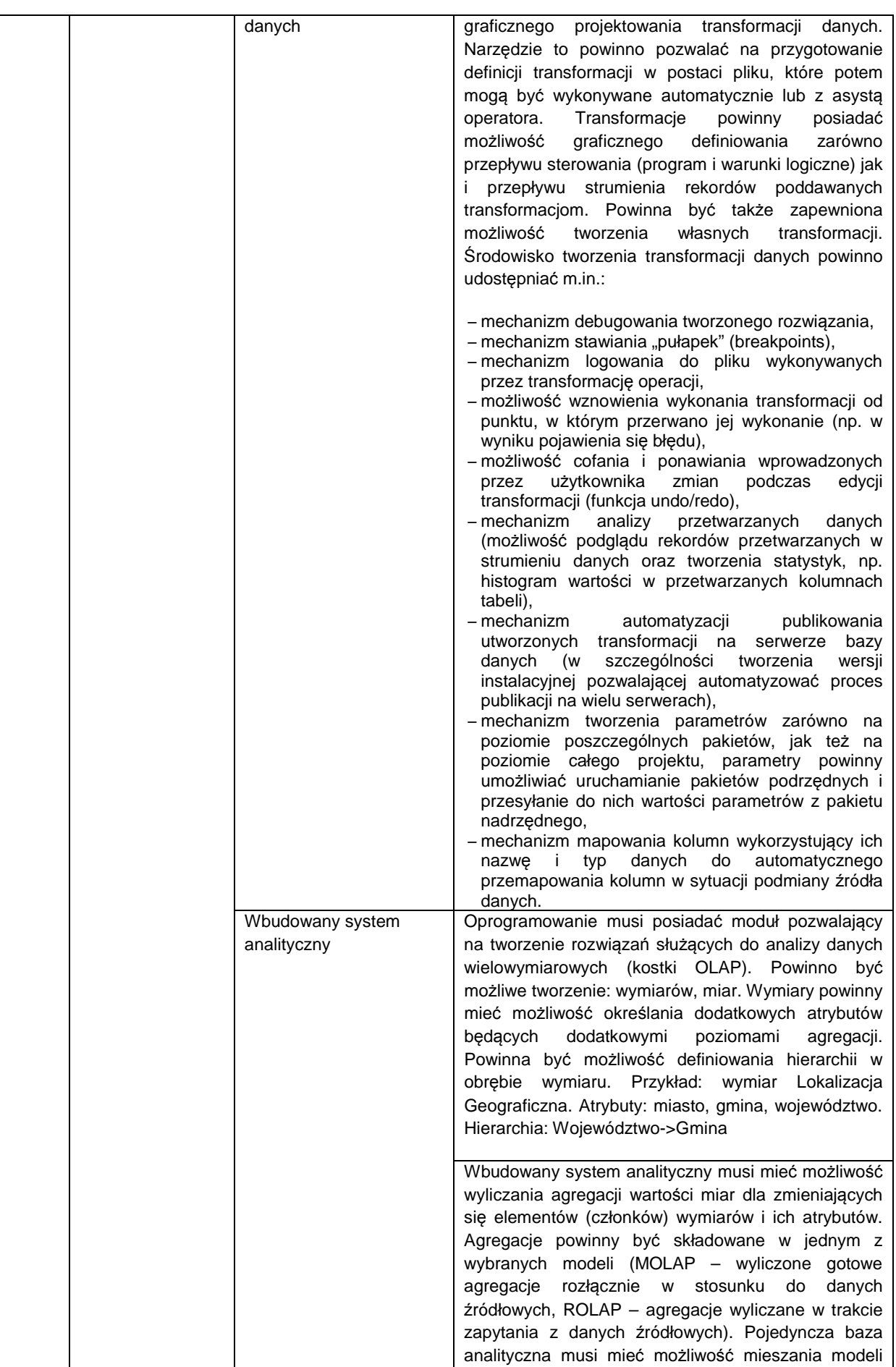

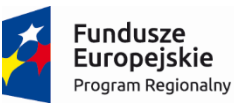

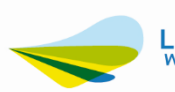

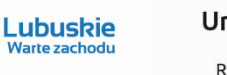

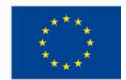

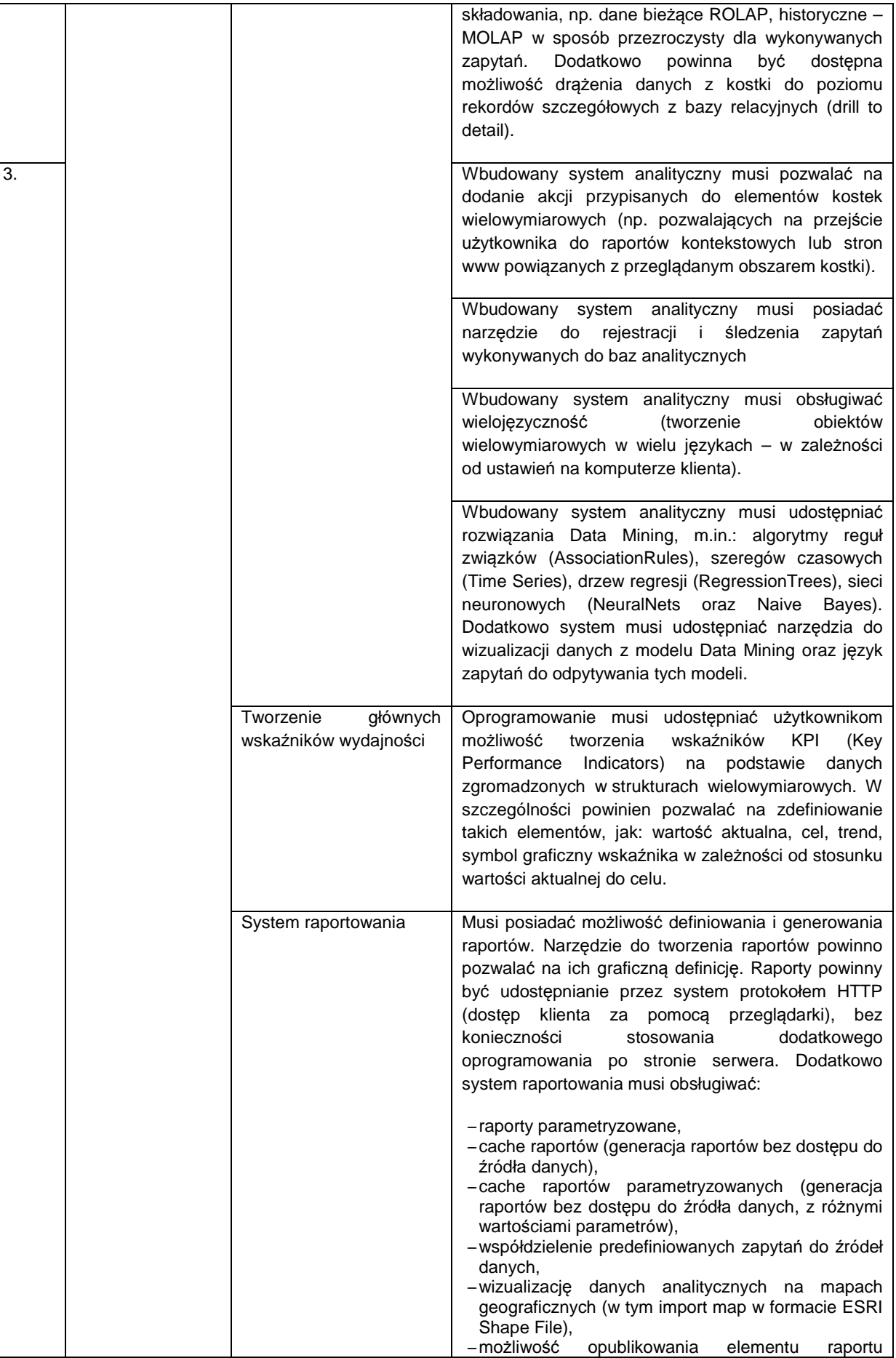

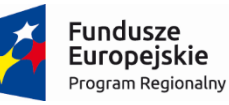

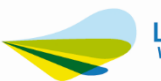

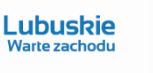

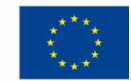

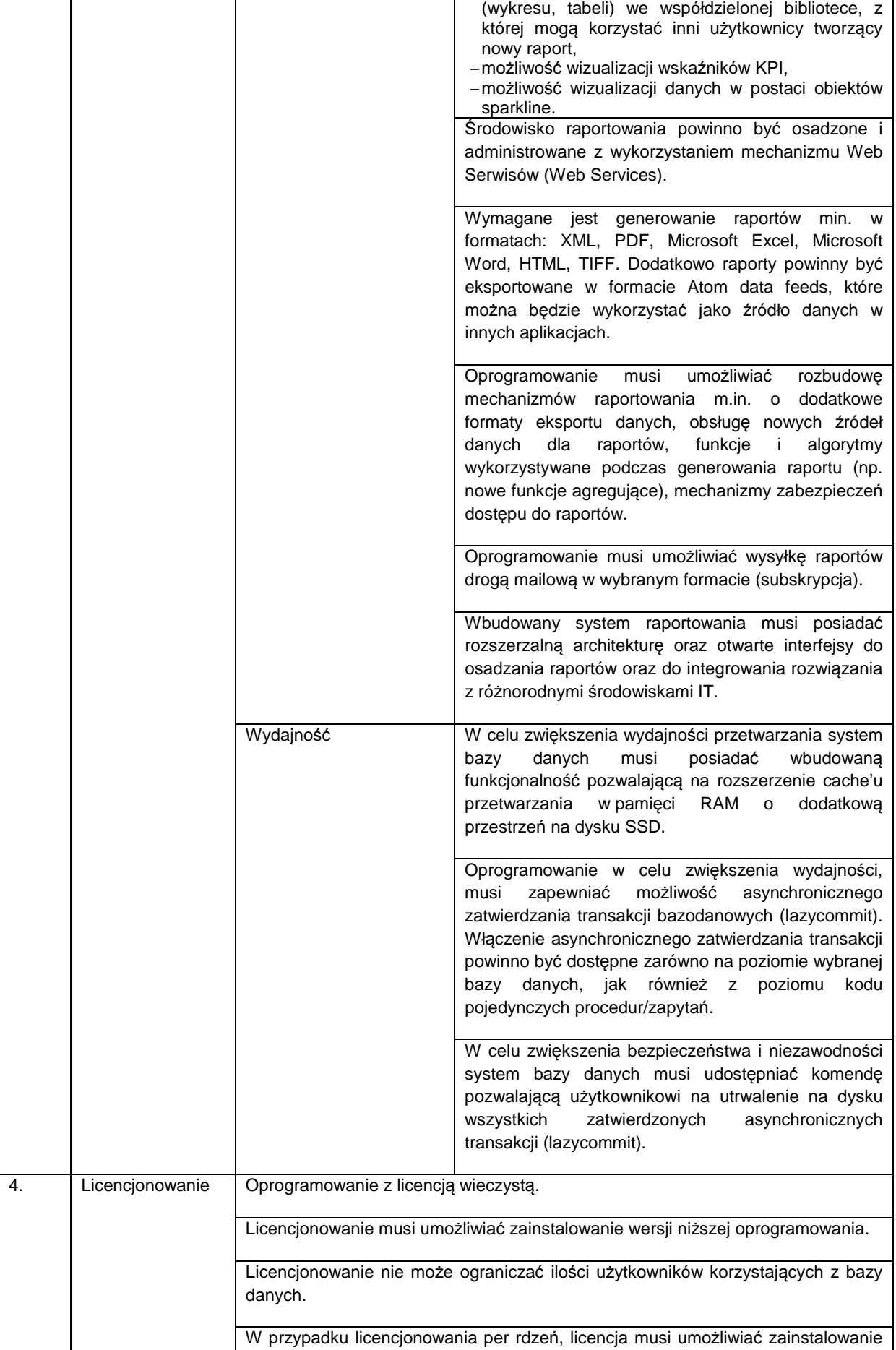

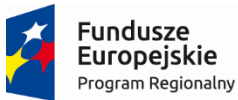

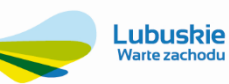

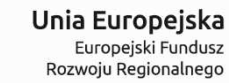

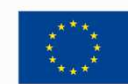

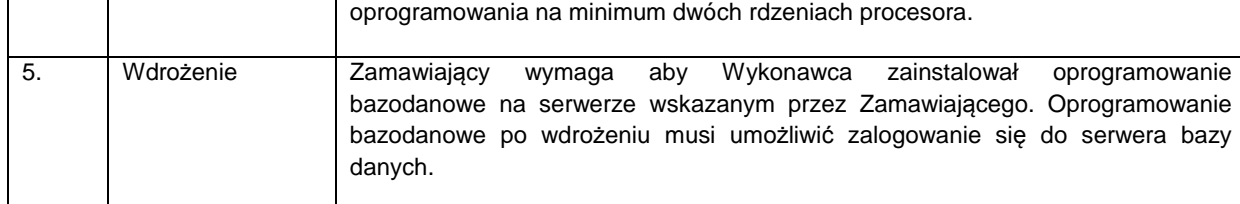

## **3.7. Zasilacz awaryjny – 2 szt.**

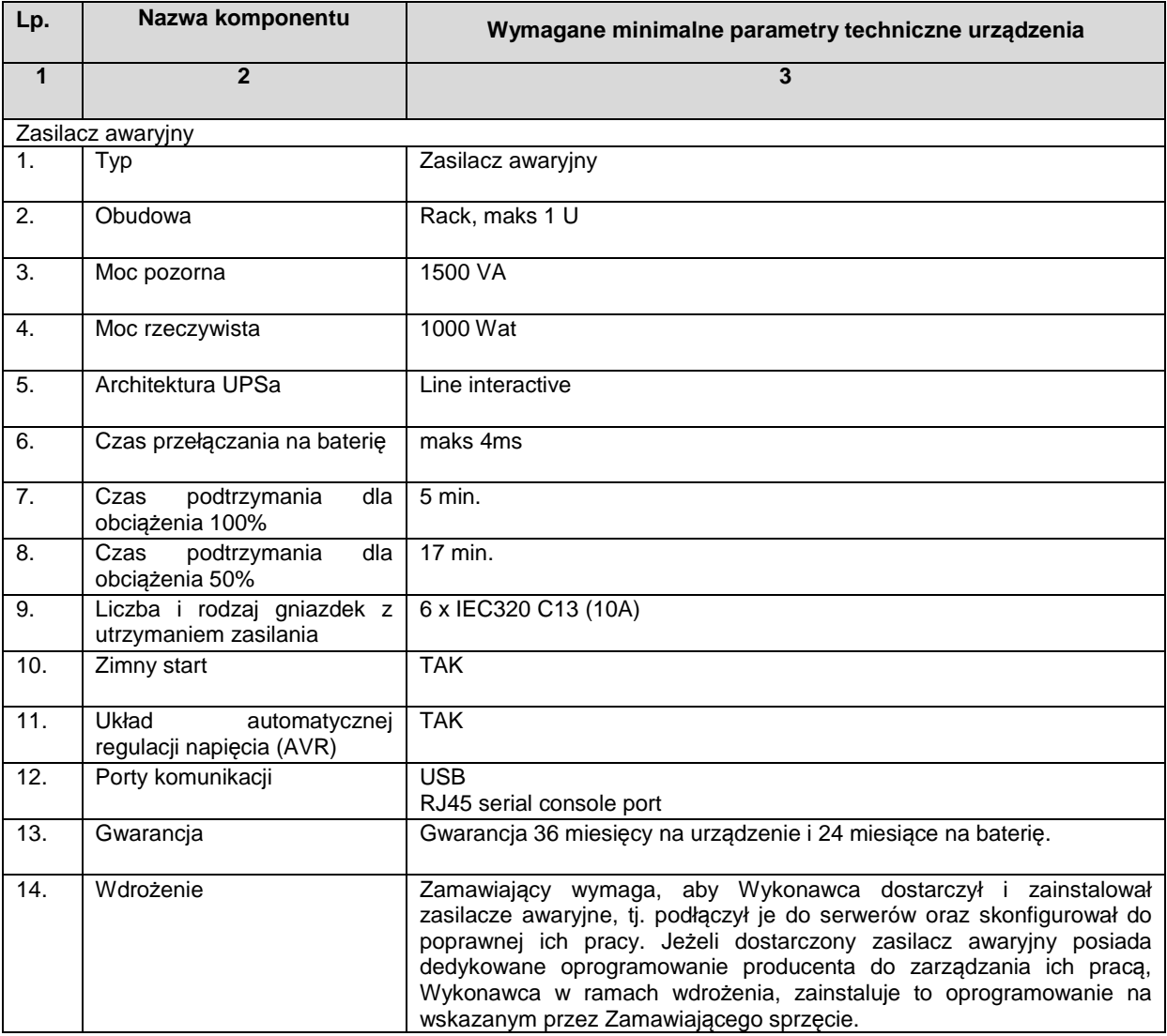

## **3.8. Szafa rack – 1 szt.**

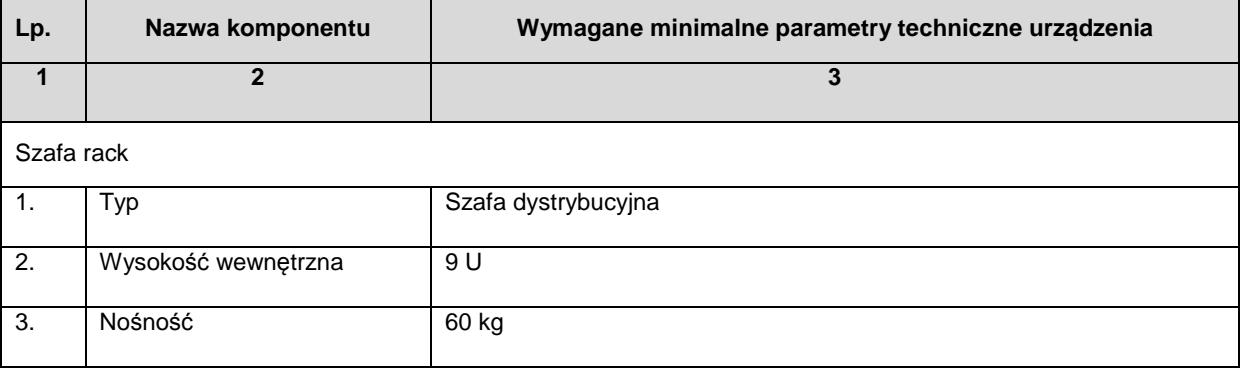

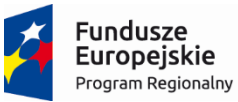

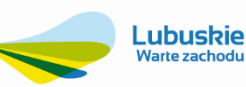

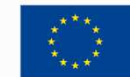

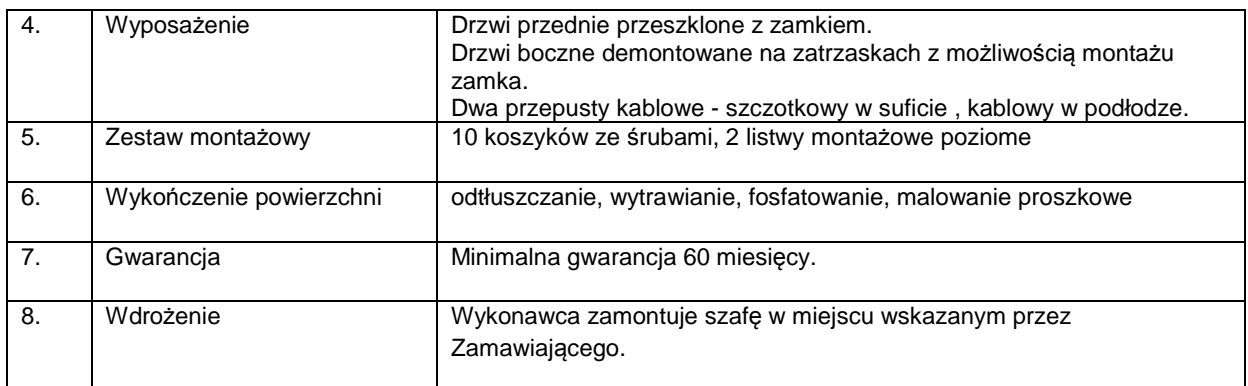

## **3.9. Szkolenie techniczne – 1 szt.**

- 1. Wykonawca przeprowadzi szkolenia dla wybranych użytkowników Zamawiającego z zakresu wdrożonej infrastruktury i oprogramowania w niniejszej części postepowania:
	- a. Obsługi usługi katalogowej w środowisku systemu operacyjnego,
	- b. Zarządzania komputerami w domenie usługi katalogowej,
	- c. Obsługi Certificate authority w środowisku systemu operacyjnego serwera,
	- d. Obsługi kryptograficznego modułu bezpieczeństwa,
	- e. Wydawania kart do logowania.
	- f. Obsługa systemu kopii bezpieczeństwa.
	- g. Obsługa systemu wirtualizacji.
- 2. Szkolenie powinno mieć miejsce w siedzibie Zamawiającego i obejmować wszystkie w/w zagadnienia.
- 3. Wykonawca zobligowany jest przeprowadzić szkolenie trwające minimum dwa dni robocze w ilości co najmniej 6 godzin każdego dnia.

#### **4. Wymagania funkcjonalne dla części składowych systemu**

#### **4.1. Elektroniczne Biuro Obsługi Interesanta (System e-podatki)**

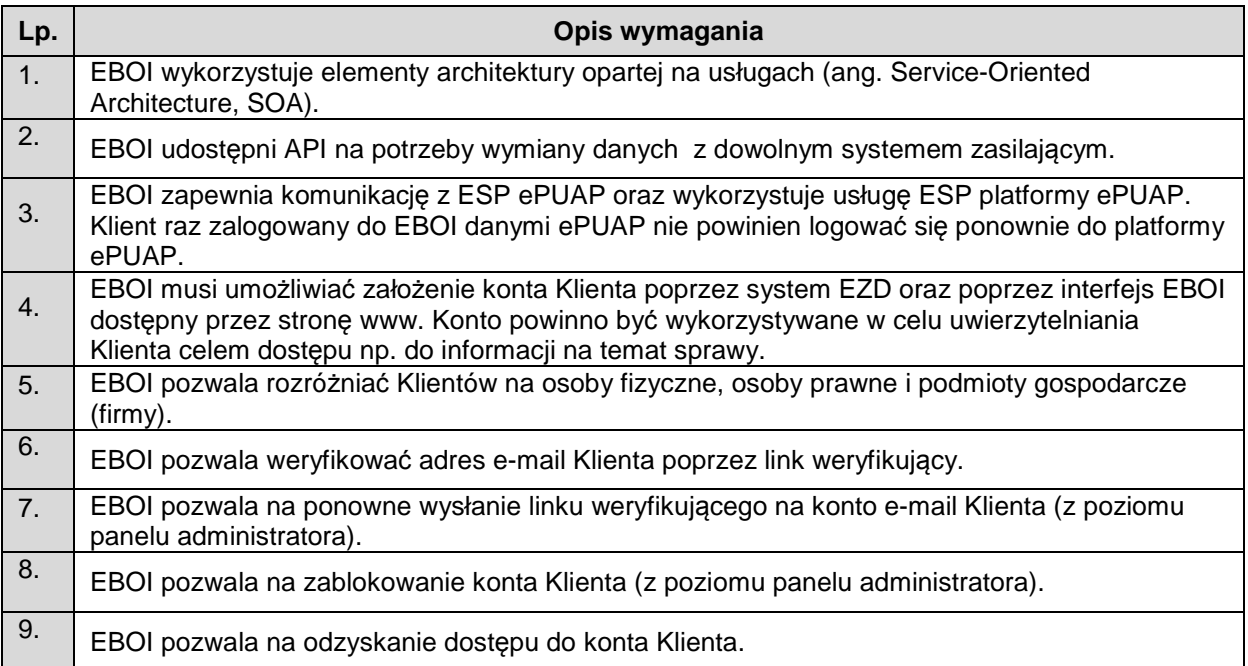

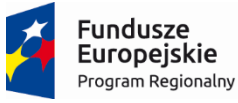

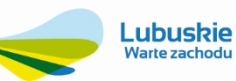

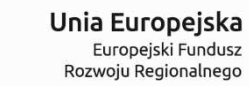

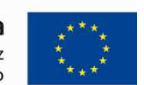

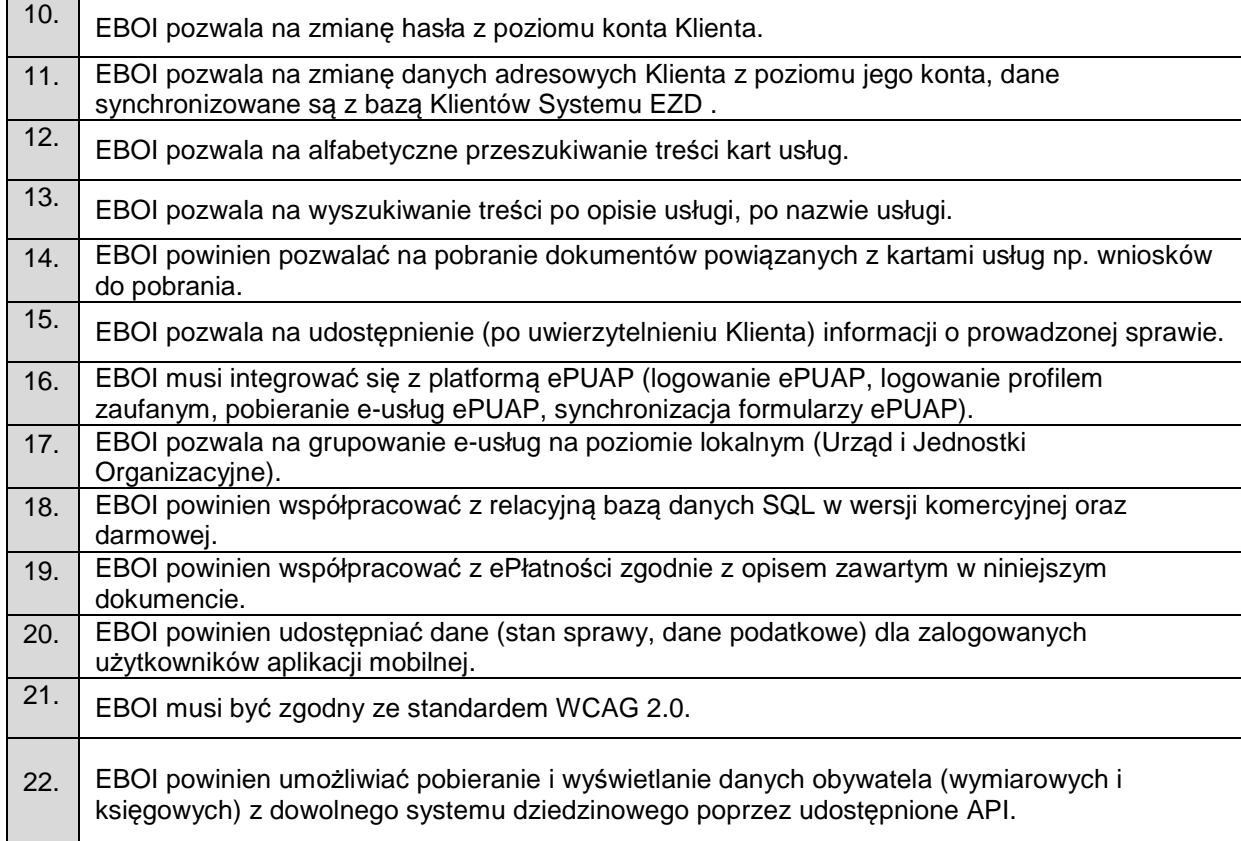

## **4.1.1. Moduł ePłatności**

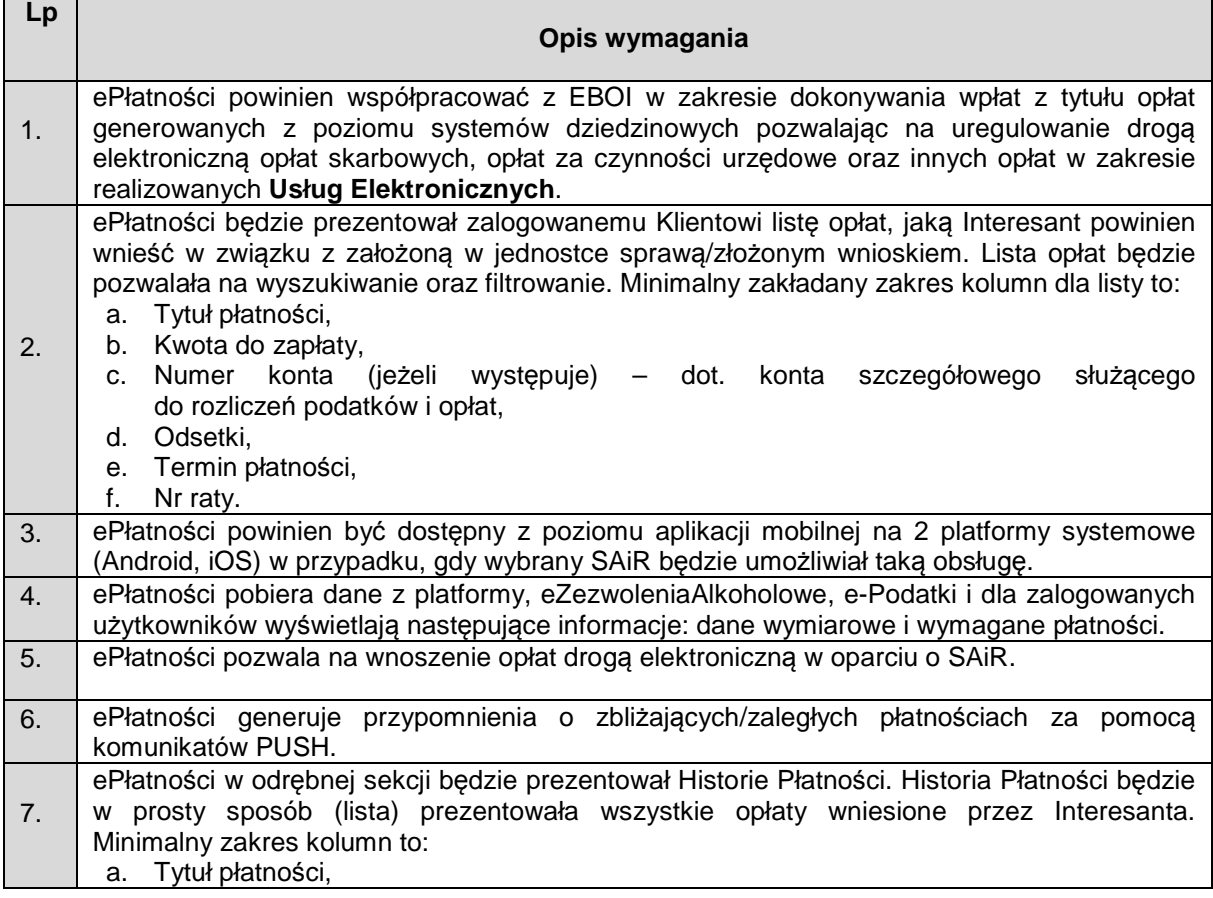

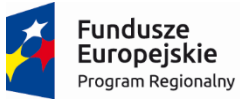

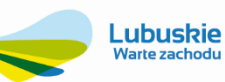

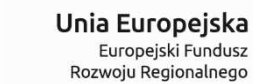

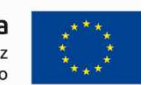

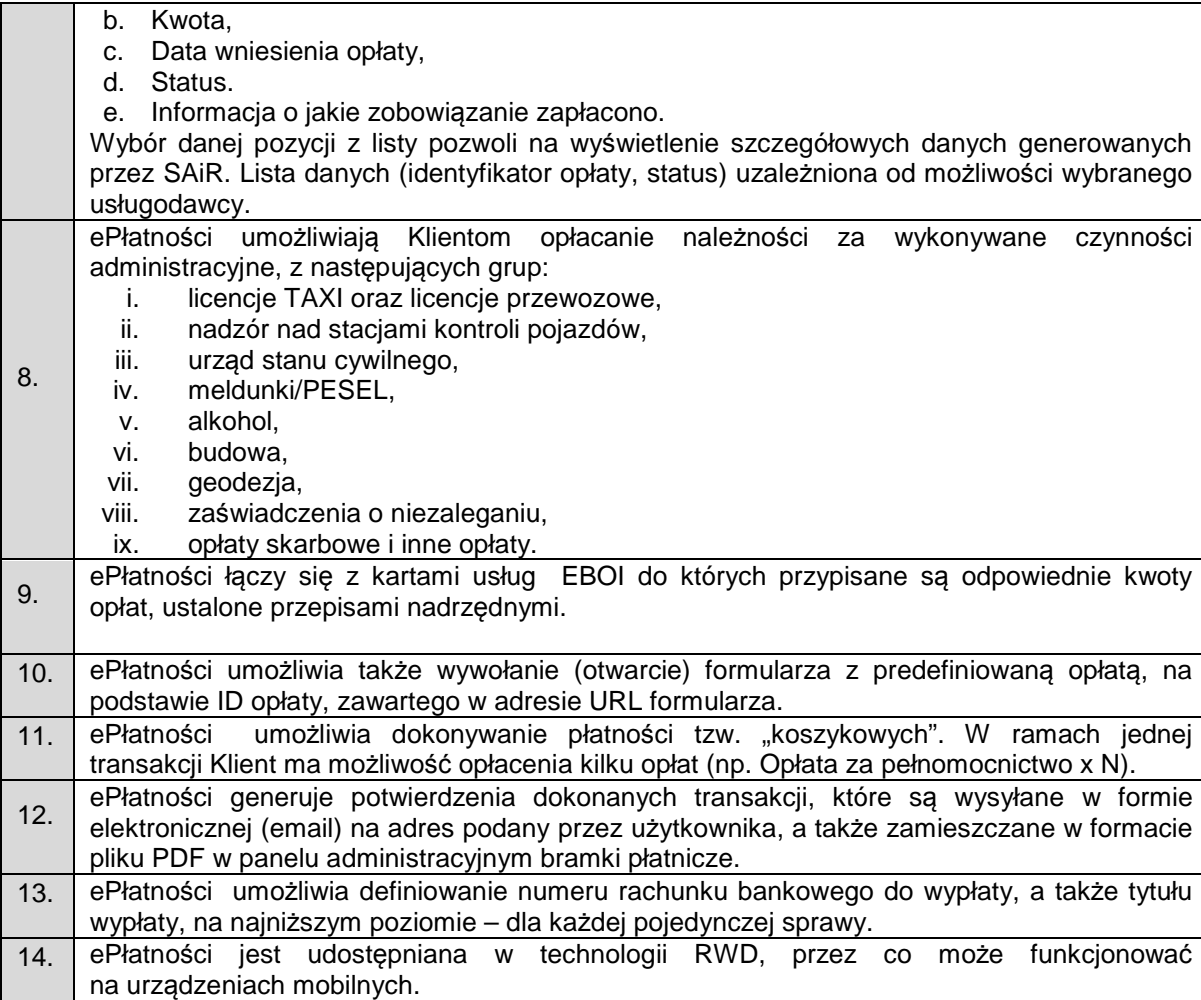

# **4.1.2. System Autoryzacji i Rozliczeń (SAiR)**

Wybór samego operatora Systemu Autoryzacji i Rozliczeń Zamawiający dokona po podpisaniu umowy jednocześnie zakłada się iż zintegrowany z Platformą SAiR będzie spełniał przynajmniej poniższe wymogi:

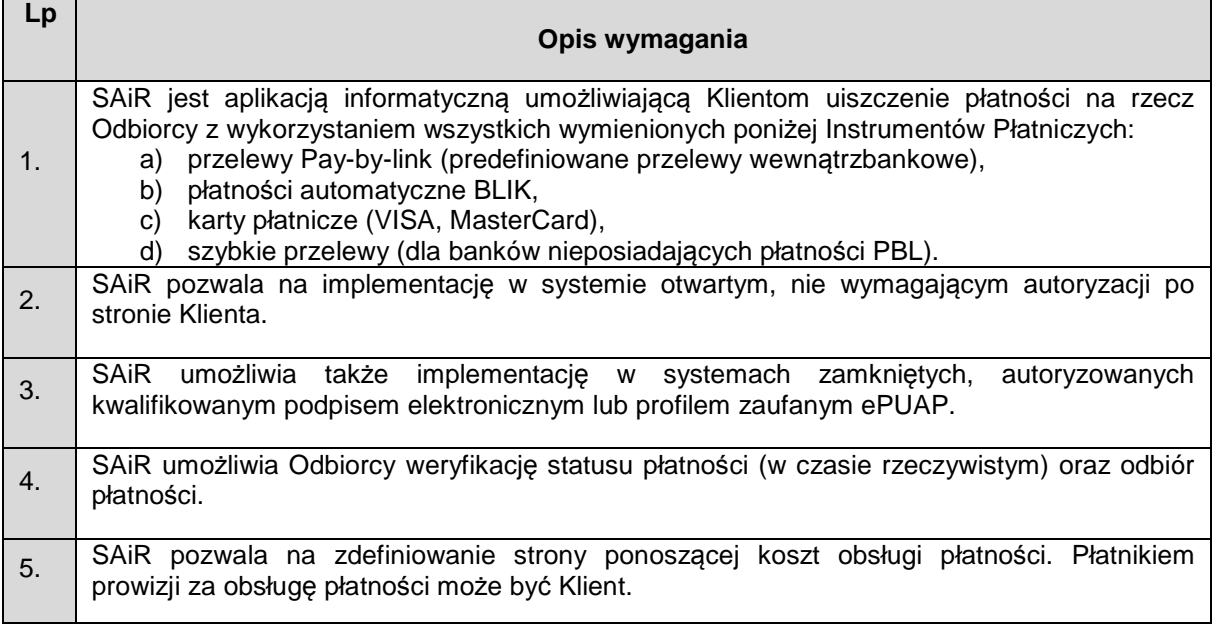

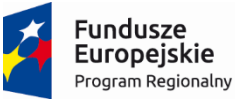

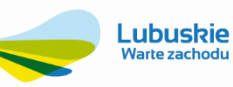

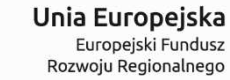

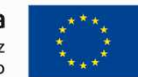

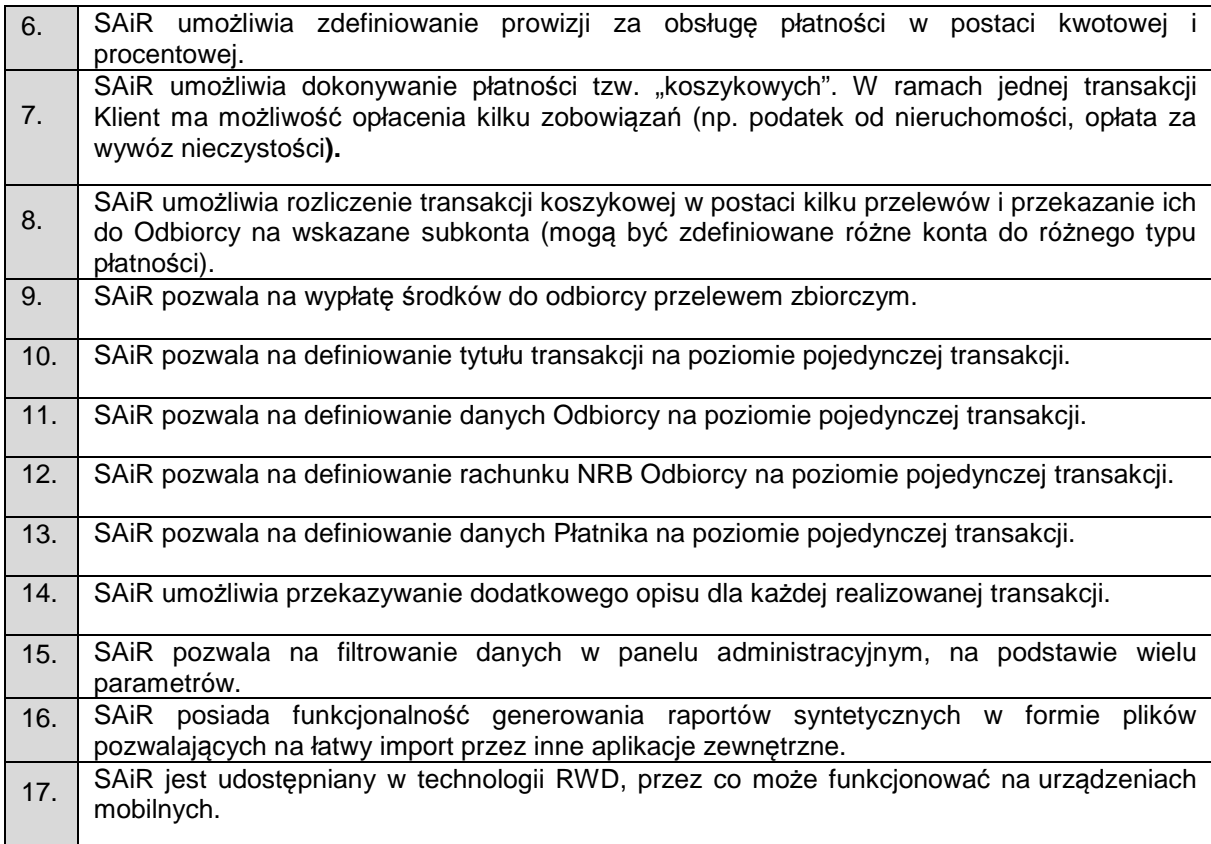

## **4.1.3. Moduł E-Deklaracje**

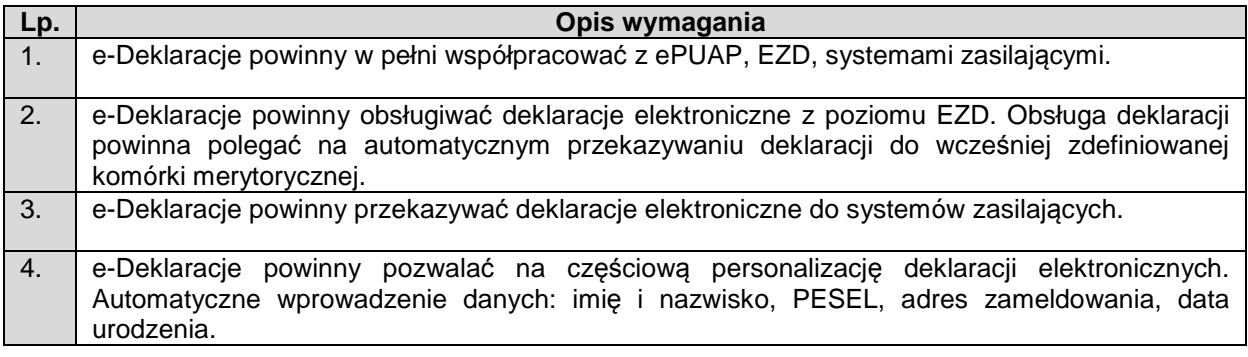

#### **4.1.4. Moduł E-Decyzje**

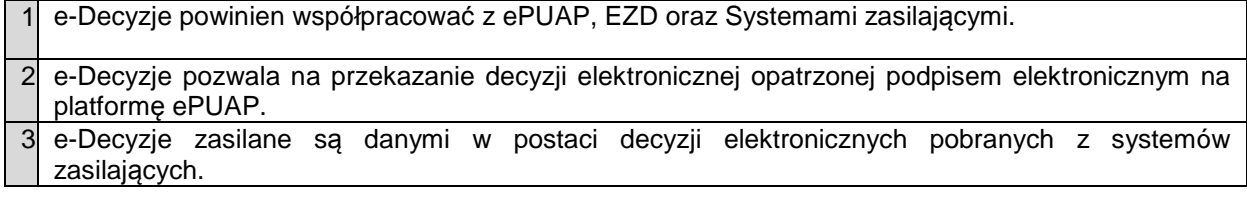

# **4.1.5. Moduł E-Podatki**

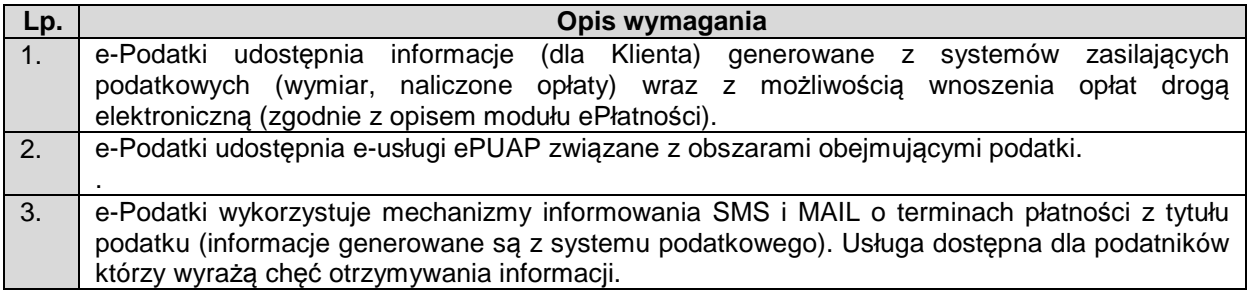

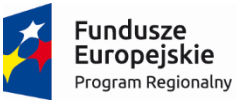

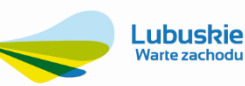

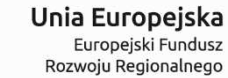

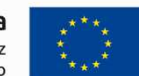

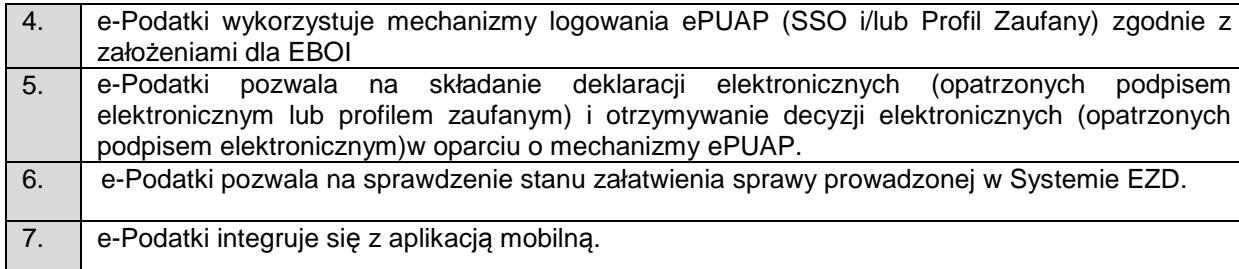

## **4.1.6. System e-Formularze**

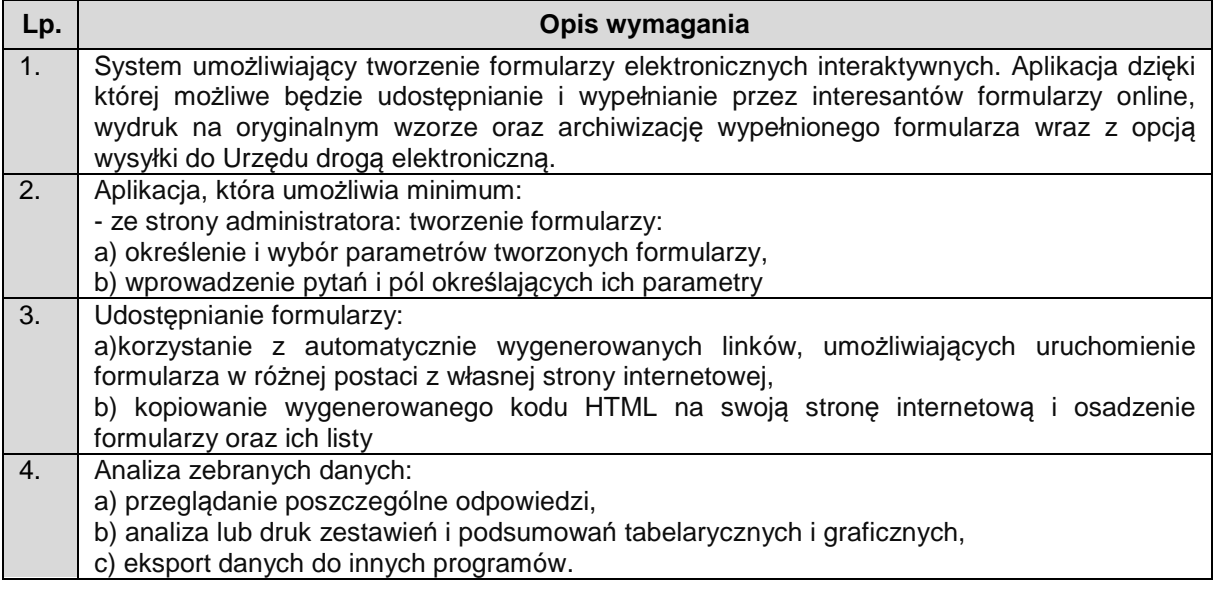

## **4.1.7. Aplikacja mobilna**

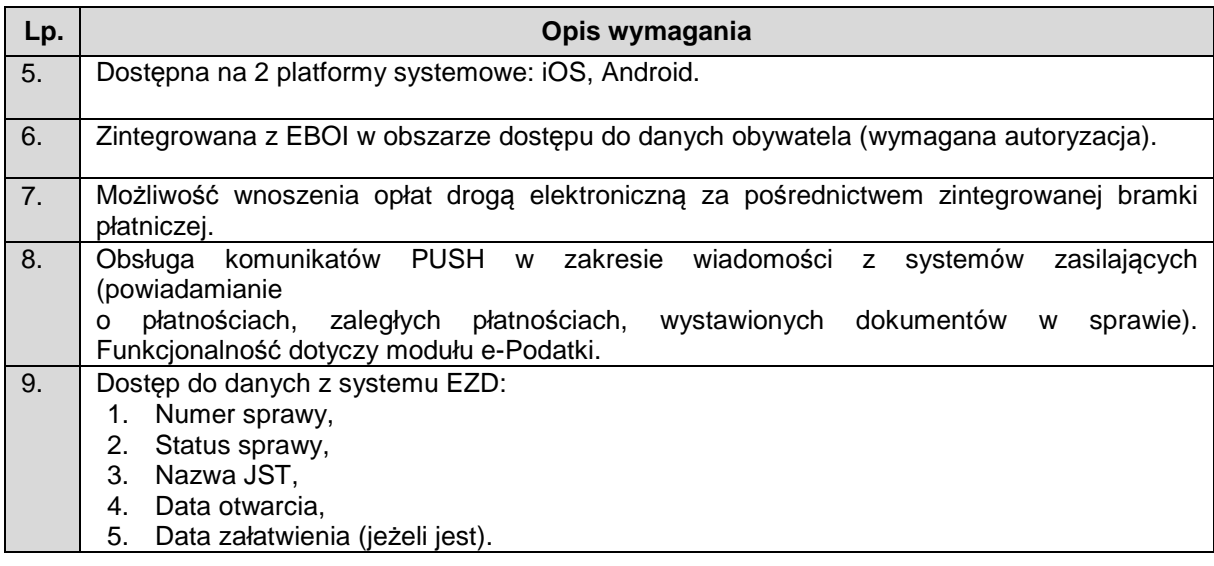

# **4.2. Elektroniczna obsługa rady miasta eRada (ER)**

eRada będzie modułem wspomagającym organizację pracy Radnych i Biura Rady. Komponent odpowiedzialny za komunikację z Radnymi, będzie pozwalał na publikowanie dokumentów bezpośrednio z Systemu EZD, w którym będzie pracowało Biuro Rady i dodatkowo będzie stanowił repozytorium dokumentów dla Radnych. eRada będzie dostępna zarówno na komputerach stacjonarnych, głownie przez Biuro Rady jak też na urządzaniach mobilnych użytkowanych przez Radnych.

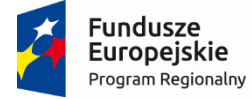

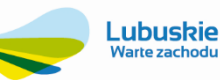

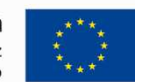

Zakłada się iż eRada będzie składała się przynajmniej z czterech współpracujących ze sobą modułów:

- − Dokumenty udostępniający repozytorium dokumentów dla Radnych,
- − Terminarz pozwalający na prowadzenie Kalendarza zdarzeń i zadań,
- − Wiadomości do przesyłania wiadomości do danego Radnego bądź grupy Radnych,
- − Głosowanie udostepniający informacje o głosowaniu oraz umożliwiający uczestniczenie w głosowaniu.

## **4.2.1. Dokumenty**

Moduł eRady udostępniający repozytorium dokumentów dla Radnych. Moduł będzie stanowił interfejs pomiędzy Radnym a repozytorium dokumentów EZD.

Moduł będzie pełnił dwojaką rolę: udostępnianie dokumentów Radnemu oraz umieszczanie dokumentów przez Radnego.

- 1) Udostępnianie dokumentów Radnym z repozytorium dokumentów EZD:
	- a. Wyszukiwanie dokumentów,
	- b. Przeglądanie dokumentów,
	- c. Możliwość ściągnięcia i zapisywania plików treści na urządzeniu Radnego (w tym urządzenia mobilne).
- 2) Składowanie dokumentów przez Radnego w repozytorium:
	- a. Definiowanie przydzielonego zakresu struktury repozytorium,
	- b. Umieszczanie dokumentów w repozytorium,
	- c. Udostępnianie (przydzielenie uprawnień) dokumentów innym użytkownikom eRady, np. Radnym lub Biurze Rady.

W module przetwarzane też będą dane o powiązaniu udostępnianych dokumentów z pracami Rady w tym z poszczególnymi punktami harmonogramu sesji Rady (głosowaniami).

## **4.2.2. Terminarz**

Moduł eRady pozwalający na prowadzenie Kalendarza. Kalendarz może zawierać indywidualne terminy danego Radnego bądź zdarzenia publikowane globalnie dla wszystkich Radnych

Zadaniem modułu będzie:

- − Wspomaganie planowania pracy Radnego zarówno przez Radnego jak i Biuro Rady,
- − Informowanie o zdarzeniach z Kalendarza,
- − Tworzenia własnych notatek przez Radnego,
- − Udostępniania powyższych informacji innym użytkownikom eRady.

Z Kalendarza Radny musi uzyskać szybką informację odnośnie swoich zdarzeń i zadań, oraz czego one dotyczą.

Podstawowe funkcje modułu:

- − Rejestracja w Kalendarzu przez Biuro Rady oraz Radnego zadań, zdarzeń i notatek
- − Definiowanie rodzajów zdarzeń (sesja Rady, spotkanie, itp.) i zadań,
- − Umożliwienie rejestracji pozycji kalendarza dla pojedynczych Radnych lub dla grup(y),
- − Umożliwienie podpięcia (powiązania) dokumentów, również z repozytorium do pozycji kalendarza,
- − Umożliwienie powiązania pozycji kalendarza z sesją Rady, a przez to dostęp do szczegółowego harmonogramu sesji i materiałów z nim związanych (procedowanych dokumentów),

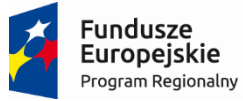

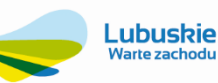

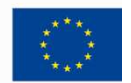

- − Definiowanie przypomnień o zdarzeniach i zadaniach,
- − Potwierdzanie przez Radnego terminów planowanych zdarzeń.

## **4.2.3. Wiadomości**

Moduł Wiadomości odpowiedzialny będzie za przesyłanie wiadomości: informacji i powiadomień pomiędzy użytkownikami eRady. Pozwalał będzie na przesyłanie wiadomości bezpośrednio do danego Radnego bądź grupy Radnych. Podstawowe funkcje modułu:

- − Definiowanie powiadomień dla zdarzeń i zadań z Kalendarza,
- − Przesyłanie dowolnych wiadomości niezależnie od pozycji Kalendarza,
- − Przekazywanie wiadomości indywidualnie i grupowo,
- − Potwierdzanie zwrotne przyjętych wiadomości,
- − Umożliwienie powiązania wiadomości z pozycja Kalendarza oraz dokumentem z repozytorium,
- − Przesyłanie wiadomości różnymi środkami komunikacji: z wykorzystaniem mechanizmu modułu Wiadomości, poprzez e-mail, SMS (bramka SMS nie jest objęta projektem – System będzie musiał posiadać możliwość podłączenia bramki SMS).

## **4.2.4. Głosowanie**

Moduł Głosowanie wspomaga procesy związane z prowadzaniem sesji Rady, głównie umożliwiający uczestniczenie w głosowaniach oraz pozwalający na wyświetlanie wyników z przeprowadzonego głosowania.

- 1) Zadaniem modułu Głosowanie jest:
	- a. obsługa przygotowania głosowania,
	- b. obsługa przeprowadzenia głosowania,
	- c. umożliwianie oddania głosu przez Radnego, oraz
	- d. prezentacja wyników głosownia.

Moduł będzie wykorzystywany na okoliczność posiedzeń rad i komisji oraz do późniejszego raportowania. Moduł ten będzie dostępny tylko dla Radnych uprawnionych do głosowania oraz osoby prowadzącej posiedzenie.

- 2) Funkcje modułu:
	- a. Przygotowanie przez Biuro Rady harmonogramu sesji i materiałów (dokumentów)
	- b. Prowadzenie posiedzenia (grupa funkcji)
		- i. Zarządzanie porządkiem obrad, kolejnością i tematyką głosowań od strony osoby obsługującej sesję,
		- ii. Sterowanie przebiegiem sesji (przez przewodniczącego lub asystenta),
		- iii. Prezentacja porządku obrad, materiałów, aktualnego punktu głosowań, wyników głosowań,
		- iv. Obsługa głosowań przy wybranych punktach harmonogramu,
		- v. Podsumowanie obrad i Raportowanie z przebiegu i wyników sesji.
	- c. Głosowanie przez Radnego
		- i. Jednoznaczna identyfikacja obecności Radnego i czynności głosowania,
		- ii. Rejestracja głosów poszczególnych Radnych.

W przypadku obsługi czynności oddawania głosu przez Radnego na urządzaniu mobilnym, niezbędne jest zapewnienie poprawnej identyfikacji Radego.

- 3) Sposoby uwierzytelnianie tabletów, identyfikacji osoby głosującej
	- a. Standardowe uwierzytelnianie następuje na podstawie dostępu użytkownika do konkretnego urządzenia oraz systemu eRada (login i hasło),

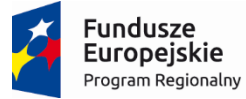

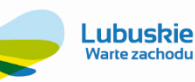

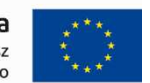

- b. System pamięta przypisanie tabletu do danego uczestnika (możliwe do zmiany przed lub w trakcie sesji).
- c. Zabezpieczenie wbudowanymi mechanizmami dostępnymi na tablecie (najczęściej pin lub wzór na ekranie, ew. odcisk palca).
- d. W razie potrzeby (gdy dostęp do tabletu nie może być ograniczony tylko do jednej osoby znającej kod/pin), możliwe będzie wprowadzenie dodatkowych mechanizmów identyfikacji, np. wprowadzenie PINu na poziomie samej aplikacji przed głosowaniem albo zeskanowanie kodu QR wygenerowanego przed głosowaniem.

## **4.3. Systemy zasilające**

Wykonawca w ramach realizacji projektu wykona proces integracji z posiadanymi przez Zamawiającego systemami dziedzinowymi autorstwa UI Info System. Poziom integracji opisany został w punkcie 1.1.4 Integracja.

## **4.4. Szyna Usług (ESB)**

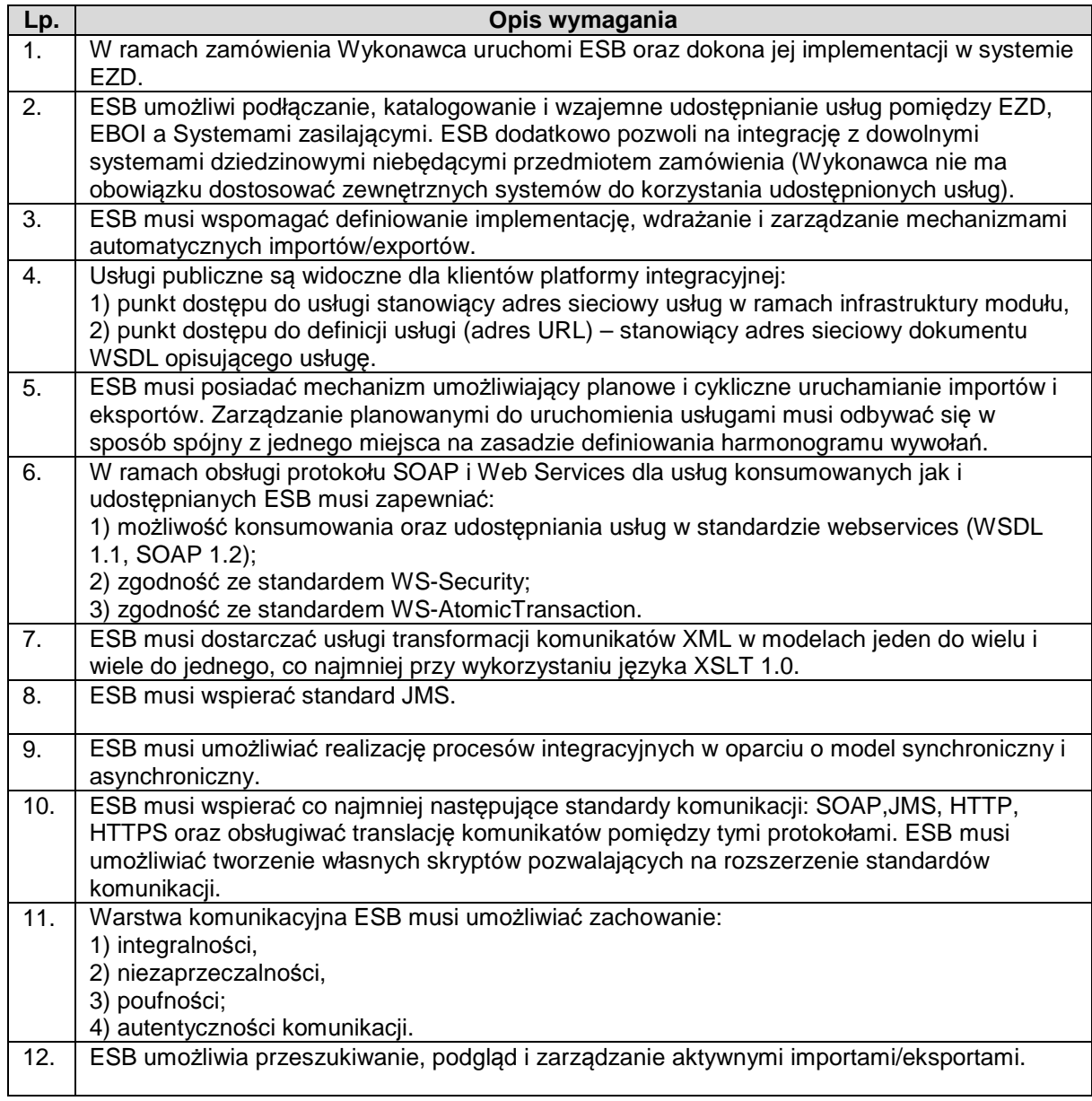

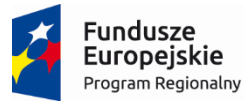

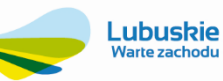

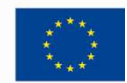

# **4.5. System bazodanowy (SBD)**

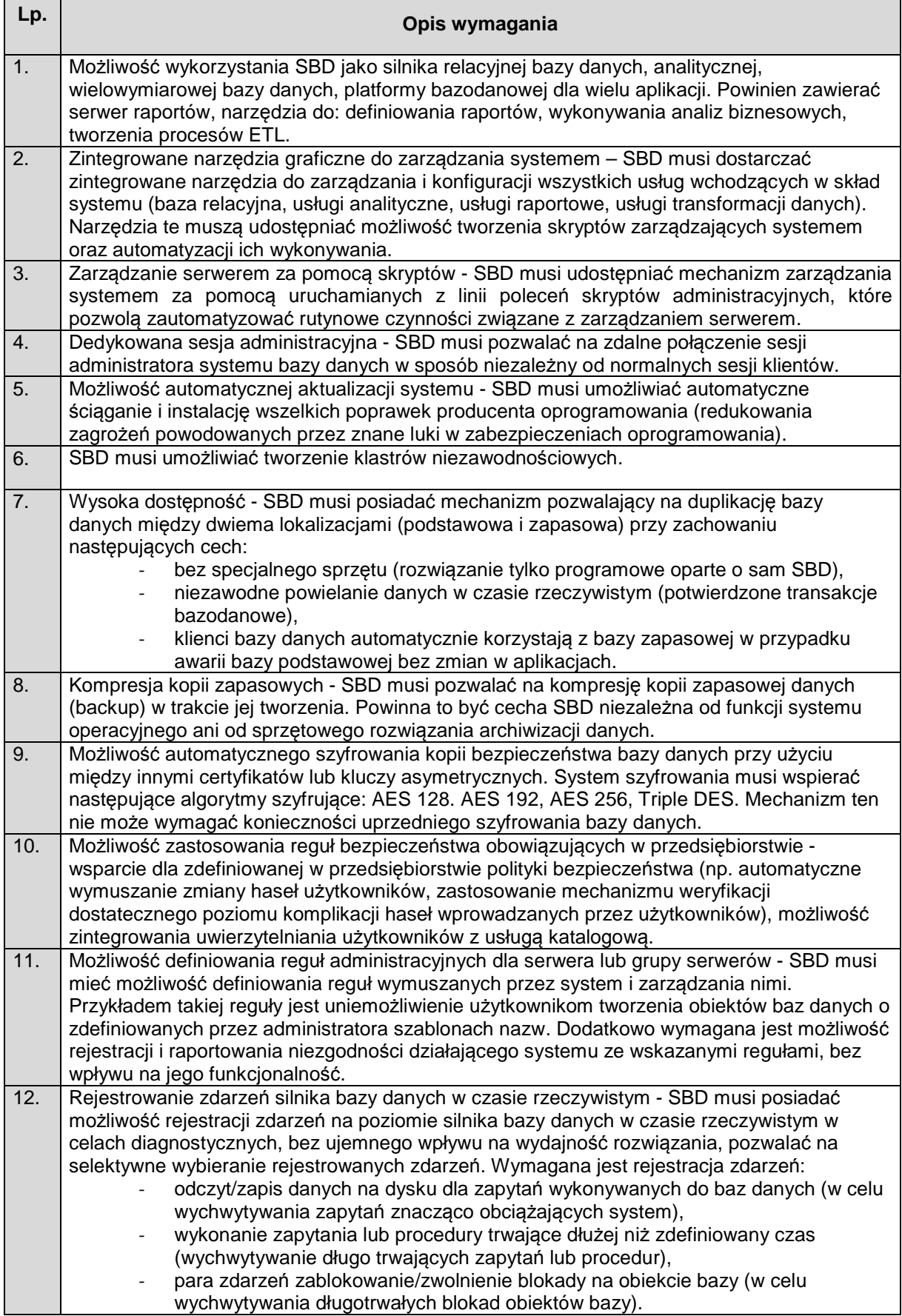

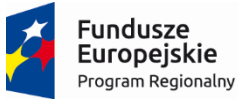

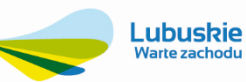

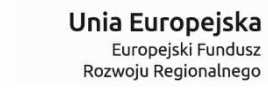

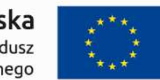

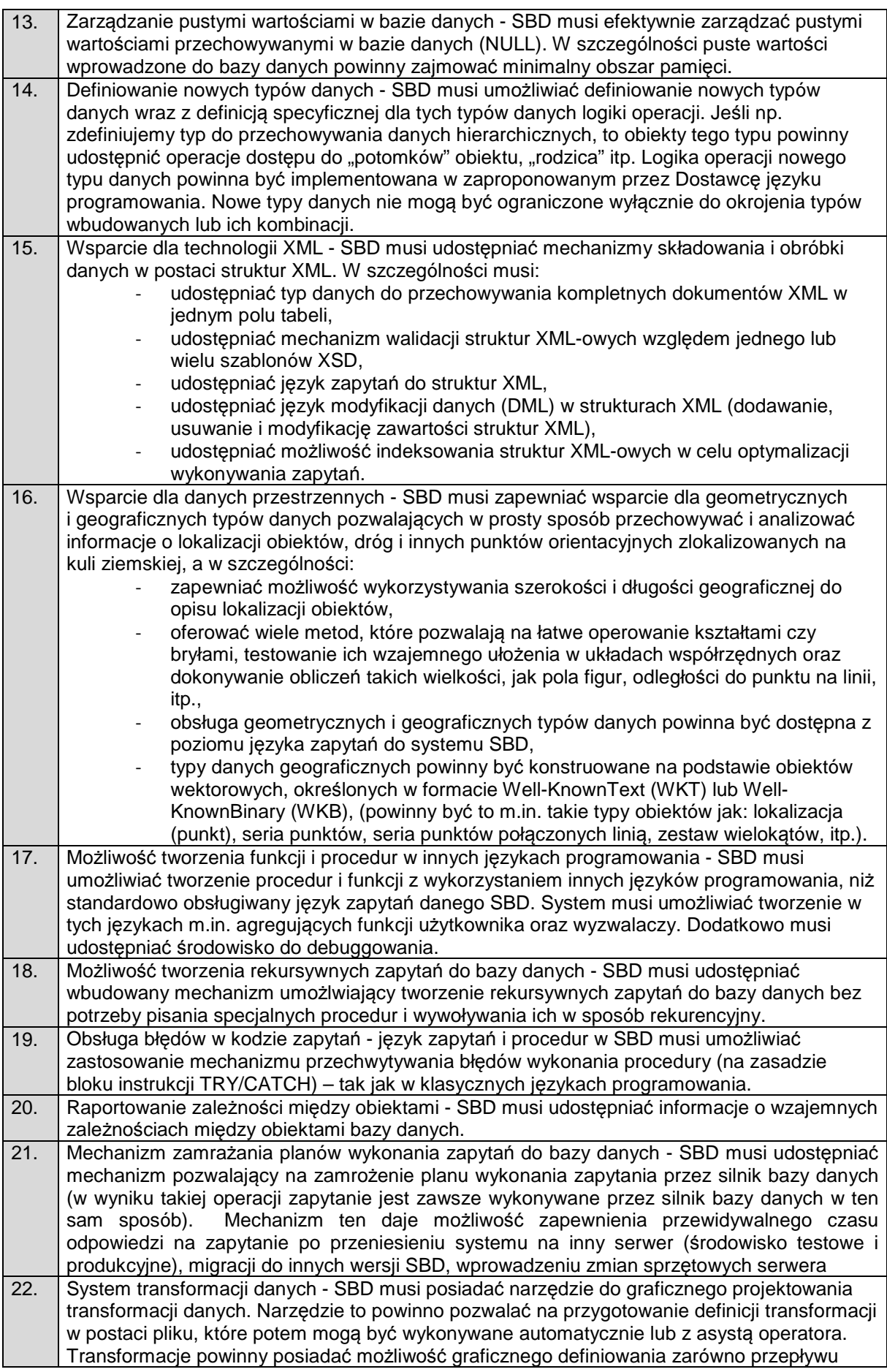

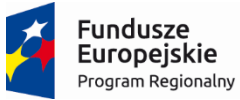

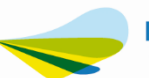

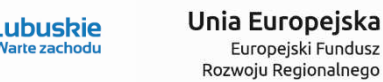

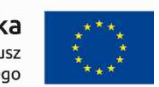

sterowania (program i warunki logiczne) jak i przepływu strumienia rekordów poddawanych transformacjom. Powinna być także zapewniona możliwość tworzenia własnych transformacji. Środowisko tworzenia transformacii danych powinno udostepniać m.in.: mechanizm debuggowania tworzonego rozwiązania, mechanizm stawiania "pułapek" (breakpoints), mechanizm logowania do pliku wykonywanych przez transformację operacji, - możliwość wznowienia wykonania transformacji od punktu, w którym przerwano jej wykonanie (np. w wyniku pojawienia się błędu), - możliwość cofania i ponawiania wprowadzonych przez użytkownika zmian podczas edycji transformacji (funkcja undo/redo) - mechanizm analizy przetwarzanych danych (możliwość podglądu rekordów przetwarzanych w strumieniu danych oraz tworzenia statystyk, np. histogram wartości w przetwarzanych kolumnach tabeli), mechanizm automatyzacji publikowania utworzonych transformacji na serwerze bazy danych (w szczególności tworzenia wersji instalacyjnej pozwalającej automatyzować proces publikacji na wielu serwerach), mechanizm tworzenia parametrów zarówno na poziomie poszczególnych pakietów, jak też na poziomie całego projektu, parametry powinny umożliwiać uruchamianie pakietów podrzędnych i przesyłanie do nich wartości parametrów z pakietu nadrzędnego, mechanizm mapowania kolumn wykorzystujący ich nazwę i typ danych do automatycznego przemapowania kolumn w sytuacji podmiany źródła danych. 23. Wbudowany system analityczny - SBD musi posiadać moduł pozwalający na tworzenie rozwiązań służących do analizy danych wielowymiarowych (kostki OLAP). Powinno być możliwe tworzenie: wymiarów, miar. Wymiary powinny mieć możliwość określania dodatkowych atrybutów będących dodatkowymi poziomami agregacji. Powinna być możliwość definiowania hierarchii w obrębie wymiaru. Przykład: wymiar Lokalizacja Geograficzna. Atrybuty: miasto, gmina, województwo. Hierarchia: Województwo->Gmina. 24. Wbudowany system analityczny musi mieć możliwość wyliczania agregacji wartości miar dla zmieniających się elementów (członków) wymiarów i ich atrybutów. Agregacje powinny być składowane w jednym z wybranych modeli (MOLAP – wyliczone gotowe agregacje rozłącznie w stosunku do danych źródłowych, ROLAP – agregacje wyliczane w trakcie zapytania z danych źródłowych). Pojedyncza baza analityczna musi mieć możliwość mieszania modeli składowania, np. dane bieżące ROLAP, historyczne – MOLAP w sposób przezroczysty dla wykonywanych zapytań. Dodatkowo powinna być dostępna możliwość drążenia danych z kostki do poziomu rekordów szczegółowych z bazy relacyjnych (drill to detail). 25. Wbudowany system analityczny musi pozwalać na dodanie akcji przypisanych do elementów kostek wielowymiarowych (np. pozwalających na przejście użytkownika do raportów kontekstowych lub stron www powiązanych z przeglądanym obszarem kostki). 26. Wbudowany system analityczny musi posiadać narzędzie do rejestracji i śledzenia zapytań wykonywanych do baz analitycznych. 27. Wbudowany system analityczny musi obsługiwać wielojęzyczność (tworzenie obiektów wielowymiarowych w wielu językach – w zależności od ustawień na komputerze klienta). 28. Wbudowany system analityczny musi udostępniać rozwiązania Data Mining, m.in.: algorytmy reguł związków (AssociationRules), szeregów czasowych (Time Series), drzew regresji (RegressionTrees), sieci neuronowych (NeuralNets oraz Naive Bayes). Dodatkowo system musi udostępniać narzędzia do wizualizacji danych z modelu Data Mining oraz język zapytań do odpytywania tych modeli. 29. Tworzenie głównych wskaźników wydajności KPI (Key Performance Indicators - kluczowe czynniki sukcesu) - SBD musi udostępniać użytkownikom możliwość tworzenia wskaźników KPI (Key Performance Indicators) na podstawie danych zgromadzonych w strukturach wielowymiarowych. W szczególności powinien pozwalać na zdefiniowanie takich elementów, jak: wartość aktualna, cel, trend, symbol graficzny wskaźnika w zależności od stosunku wartości aktualnej do celu. 30. System raportowania - SBD musi posiadać możliwość definiowania i generowania raportów. Narzędzie do tworzenia raportów powinno pozwalać na ich graficzną definicję. Raporty powinny być udostępnianie przez system protokołem HTTP (dostęp klienta za pomocą przeglądarki), bez konieczności stosowania dodatkowego oprogramowania po stronie

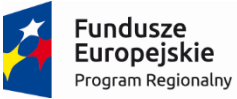

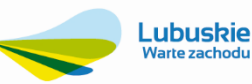

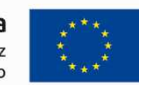

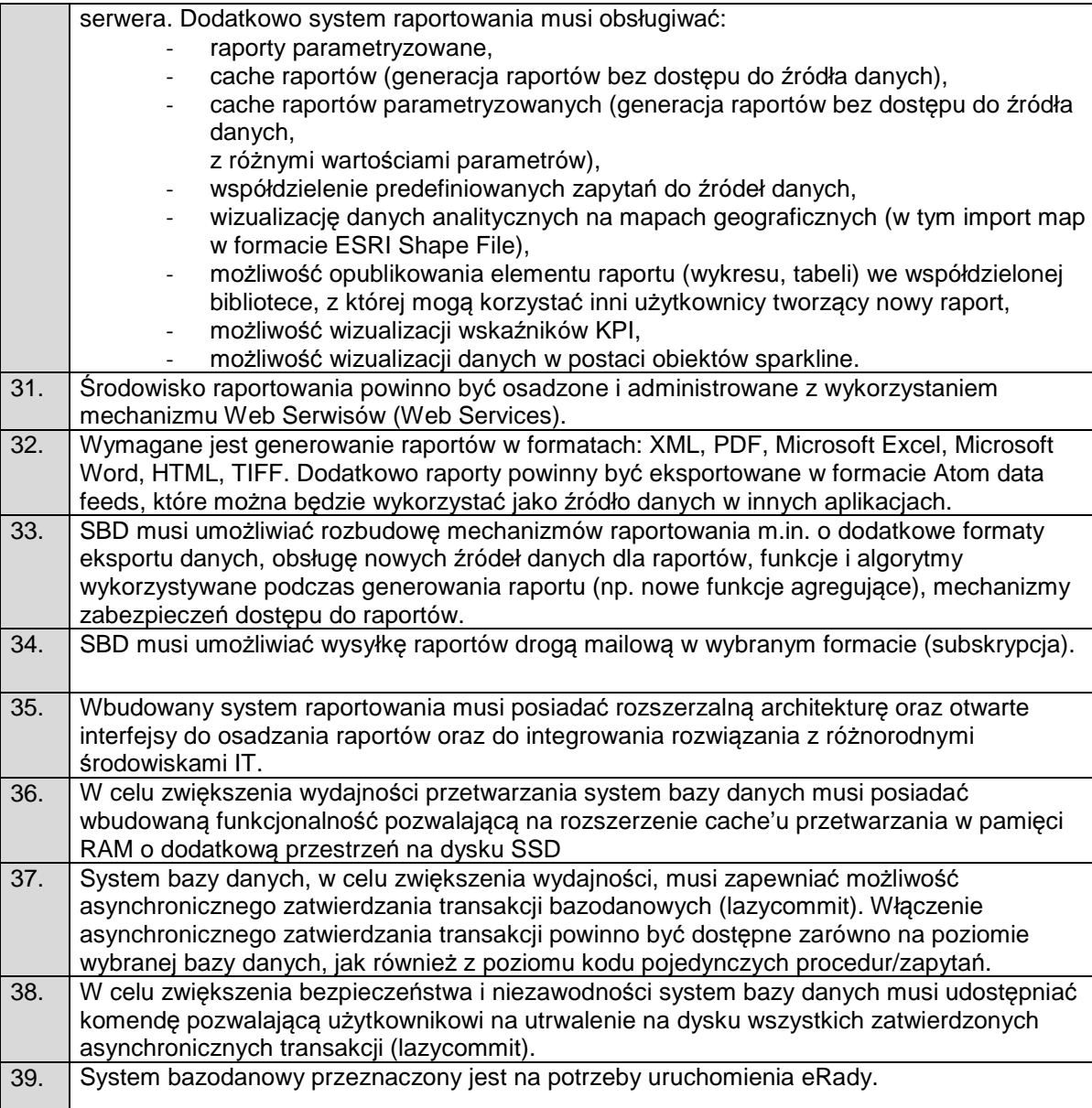

## **4.6. System GIS**

## **1. Wymagania dotyczące cyfryzacji danych planistycznych**

- 1. Wykonawca musi przetworzyć rejestr MPZP do postaci cyfrowej zgodnie z przepisami Ustawy z dnia 4 marca 2010 roku o Infrastrukturze Informacji Przestrzennej (Dz. U. z 2010 r. Nr 76, poz. 489 z późn. zm.) i aktów wykonawczych do tej ustawy.
- 2. Wykonawca zeskanuje do postaci elektronicznej (jpg lub pdf) wszystkie rysunki MPZP będące wyłącznie w wersji analogowej, lub których wersja cyfrowa jest nieczytelna lub niezdatna do wektoryzacji.
- 3. W ramach modułów GISowych Wykonawca udostępni API (Application Programming Interface) obejmującego również usługę Web Map Service (WMS) zgodną ze standardem OpenGIS®, która dostarczy interfejs HTTP do pobierania obrazów map (rastrów) z wybranych i udostępnionych danych (ze wskazanej warstwy danych) z przestrzennej bazy danych dotyczącej infrastruktury, działek, nieruchomości.
- 4. Wykonawca wszystkim rysunkom MPZP i STUDIUM nada georeferencje (skalibruje do postaci plików geoTIFF) w układzie współrzędnych EPSG 2180 (PUWG 92).

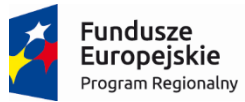

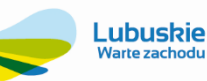

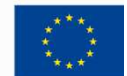

- a) usługa kalibracji danych referencyjnych do Państwowego Układu Współrzędnych Geodezyjnych 1992 musi zachowywać: dokładność RMS<=1mm w skali mapy, format .tif i georeferencja w formacie .tfw oraz w oryginalnej rozdzielczości głębi kolorów;
- b) usługa kalibracji danych referencyjnych musi być udokumentowana w formacie graficznym lub tekstowym w postaci raportów kalibracji, przedstawiających liczbę punktów dopasowania, rozkład przestrzenny punktów, współrzędne punktów dostosowania w układzie PUWG 92, błędy dopasowania na każdym punkcie wyrażone w metrach oraz rodzaj użytej transformacji:
- c) usługa kalibracji danych referencyjnych musi odbyć się z wykorzystaniem transformacji afinicznej 1. lub 2. stopnia z zachowaniem równomiernego rozkładu punktów dopasowania (dopuszczalna jest kalibracja z wykorzystaniem transformacji elastycznej przy uzasadnieniu postępowania w raporcie kalibracji).
- 5. Wykonawca zwektoryzuje rysunki MPZP do postaci wektorowej shapefile (shp). Transformacja MPZP obejmie przetworzenie do postaci cyfrowej wszystkich ustaleń MPZP: granice MPZP, przeznaczenia MPZP, pozostałe ustalenia MPZP punktowe, pozostałe ustalenia MPZP liniowe, pozostałe ustalenia MPZP powierzchniowe, zgodnie z legendą rysunków MPZP oraz opisami tekstowymi uchwał MPZP wraz z utworzeniem i wypełnieniem tabeli atrybutów.
	- a) usługa wektoryzacji danych referencyjnych musi być zapisana do formatu .shp w układzie Państwowego Układu Współrzędnych Geodezyjnych 1992;
	- b) usługa wektoryzacji danych referencyjnych musi obejmować wszystkie przekazane dane referencyjne z dokładnością <= 0.5mm w skali mapy i zachowaniem topologii obiektów powierzchniowych i liniowych (tj. styczność obiektów, brak dziur w geometrii obiektów, nienakładanie się wykluczających się wzajemnie obiektów) oraz z uwzględnieniem zabiegów kartograficznych stosowanych na mapach takich jak zmiana grubości linii, przesunięcia kartograficzne obiektów;
	- c) usługa wektoryzacji danych referencyjnych musi obejmować uzupełnienie tabeli atrybutów zgodnie z informacjami zawartymi na wektoryzowanym dokumencie rysunkiem MPZP lub powiązanym z nim załącznikiem tekstowym - uchwałą MPZP. Tabela atrybutów powiązana z geometrią obiektów musi być zapisana z kodowaniem w formacie UTF-8;
- 6. Wykonawca musi przygotować symbolizację przeznaczeń MPZP na podstawie załącznika Nr 1. do Rozporządzenia Ministra Infrastruktury z dnia 26 sierpnia 2003 r. w sprawie wymaganego zakresu projektu miejscowego planu zagospodarowania przestrzennego i zapisać symbolizację w pliku warstwy (o rozszerzeniu .qml lub .lyr). Wykonawca pozostałym obiektom warstw wektorowych musi nadać symbolizację najbardziej zbliżoną do oryginalnych oznaczeń poszczególnych rysunków MPZP i STUDIUM oraz zapisać symbolizację w pliku warstwy (o rozszerzeniu .qml lub .lyr).
- 7. Wykonawca musi przygotować metadane do przetworzonych do postaci wektorowej zbiorów danych przestrzennych zgodnie z przepisami Ustawy z dnia 4 marca 2010 roku o Infrastrukturze Informacji Przestrzennej (Dz. U. z 2010 r. Nr 76, poz. 489 z późn. zm.) i aktów wykonawczych do tej ustawy.

## **2. Wymagania techniczne aplikacji desktop GIS – funkcje ogólne**

- 1. Wykonawca zeskanuje do postaci elektronicznej (jpg lub pdf) wszystkie rysunki MPZP będące wyłącznie w wersji analogowej, lub których wersja cyfrowa jest nieczytelna lub niezdatna do wektoryzacji.
- 2. Opis niezbędnych parametrów oprogramowania nawigacja, wyświetlanie i obsługa okna mapy musi umożliwiać:
	- a) przesuwanie, przybliżanie, oddalanie mapy, obiektu, możliwość wyboru dowolnej skali;
	- b) pomiar odległości, powierzchni, kątów;
	- c) obsługa układów odniesienia: PUWG65, PUWG92, PUWG2000, UTM;
	- d) możliwość zmiany układów współrzędnych;
	- e) ustawienie maksymalnej i minimalnej skali wyświetlania warstw;
	- f) bezpośredni odczyt i zapis danych rastrowych;
	- g) bezpośredni odczyt i zapis danych wektorowych;
	- h) możliwość definiowania symboli wypełnienia, linii, obrysów i punktów;
	- i) możliwość ustawiania procentowej przeźroczystości prezentowanych warstw;
	- j) możliwość generowania własnych kompozycji wydruków (Wykonawca przygotuje szablon wydruku);

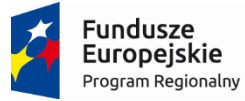

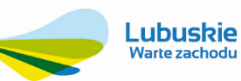

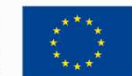

- k) możliwość eksportowania wybranych obiektów do nowej warstwy (np. wybranie działek, dla których aktualnie sporządzany jest nowy MPZP i zapisanie obiektów jako nowa warstwa wektorowa).
- **3. Wymagania techniczne aplikacji desktop GIS funkcje dedykowane**

#### **MIEJSCOWE PLANY ZAGOSPODAROWANIA PRZESTRZENNEGO ORAZ STUDIUM UWARUNKOWAŃ I KIERUNKÓW ZAGOSPODAROWANIA PRZESTRZENNEGO**

- 1. System musi umożliwiać prowadzenie rejestru danych planistycznych dotyczących obowiązujących MPZP oraz STUDIUM z możliwością zarządzania danymi przestrzennymi i wyświetlaniem informacji na mapie w odniesieniu do działek ewidencyjnych.
- 2. System musi umożliwiać przeglądanie, wyświetlanie, wyszukiwanie i wydruk wszelkich wprowadzonych do systemu danych przestrzennych odnoszących się do konkretnej działki ewidencyjnej.
- 3. System musi umożliwiać automatyzację wyrysu z MPZP i STUDIUM obowiązkowo uwzględniając:
	- a) system musi generować gotowy dokument wyrysu z MPZP i STUDIUM, niewymagający dalszej ingerencji w treść i wygląd;
	- b) system musi przygotowywać gotowy dokument wyrysu z MPZP i STUDIUM ze skanu oryginalnego rysunku MPZP, a nie z przetworzonych warstw wektorowych;
	- c) system musi automatycznie dopasować orientację arkusza dokumentu wyrysu w pionie lub poziomie z uwzględnieniem kształtu i wielkości działki/działek ewidencyjnych tak, aby ograniczyć do minimum liczbę stron dokumentu wyrysu i zminimalizować koszty obsługi administracyjnej oraz zmniejszyć negatywny wpływ na środowisko;
	- d) system musi automatycznie dopasowywać orientację arkusza dokumentu wyrysu w kolejności: pionowa formatu A4, pozioma formatu A4, pionowa formatu A3, pozioma formatu A3, wielostronnicowa formatu A3;
	- e) system musi automatycznie wybierać format wydruku dokumentu wyrysu A3 bądź A4 z możliwością wybrania formatu ręcznie;
	- f) w przypadku posiadania drukarki A3 program sam dopasuje kompozycję wydruku dokumentu wyrysu do arkusza;
	- g) system musi umożliwiać włączenie i wyłączenie wydruków dokumenty wyrysu w formacie A3;
	- h) w przypadku wyłączenia wydruków dokumentu wyrysu w formacie A3 system musi automatycznie dopasować orientację arkusza w kolejności: pionowa formatu A4, pozioma formatu A4, wielostronnicowa formatu A4;
	- i) system musi automatyczne nadawać nagłówek dokumentu wyrysu, składający się z: znaku sprawy, miejsca i daty wydania dokumentu wyrysu, tytułu wyrysu ("WYRYS Z MIEJSCOWEGO PLANU ZAGOSPODAROWANIA PRZESTRZENNEGO" lub "WYRYS ZE STUDIUM UWARUNKOWAŃI KIERUNKÓW ZAGOSPODAROWANIA PRZESTRZENNEGO"), nazwy MPZP lub STUDIUM, numeru uchwały MPZP lub STUDIUM, daty uchwalenia MPZP lub STUDIUM, numeru dziennika urzędowego, w którym została opublikowana uchwała MPZP – dane muszą być generowane automatyczne na podstawie danych zapisanych w tabelach atrybutów, z wyjątkiem znaku sprawy i daty wydania dokumentu wyrysu;
	- j) w przypadku nadawania znaku sprawy dokumentu wyrysu system musi mieć możliwość zapisania w systemie stałych znaków sprawy, bez konieczności wpisywania ich przy każdym wydawanym dokumencie wyrysu, z możliwością edycji tych znaków w dowolnym momencie;
	- k) w przypadku nadawania daty wydania dokumentu wyrysu data bieżąca nadawana musi być przez system automatycznie oraz musi istnieć możliwość zmiany jej na dowolną, również wstecz;
	- l) system musi automatycznie dodawać do wygenerowanego dokumentu wyrysu numer działki/działek ewidencyjnych wraz z nazwą i numerem obrębu ewidencyjnego z możliwością wyłączenia dodawania tej informacji do wydruku;
	- m) system musi umożliwiać wybór kilku działek jednocześnie;
	- n) system musi mieć możliwość wygenerowania wyrysu kilku działek na jednym, wspólnym arkuszu lub osobno na oddzielnych arkuszach;
	- o) system musi mieć możliwość zmiany sposobu wyświetlania danych dotyczących obrębu ewidencyjnego w generowanym dokumencie wyrysu z możliwością wyświetlania

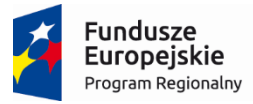

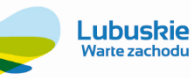

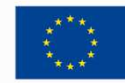

numeru

i nazwy obrębu ewidencyjnego lub tylko nazwy obrębu ewidencyjnego;

- p) system musi automatycznie odczytać z tabeli atrybutów i wypisać w generowanym dokumencie wyrysu wszystkie symbole i opisy przeznaczeń MPZP, dotyczące wybranej działki/działek ewidencyjnych, z możliwością wyłączenia dodawania tych informacji do dokumentu wyrysu;
- q) system musi automatycznie odczytać z tabeli atrybutów i wypisać w generowanym dokumencie wyrysu wszystkie opisy dodatkowych ustaleń MPZP, dotyczących wybranej działki/działek ewidencyjnych, takie jak: strefa zalewowa, linie zabudowy, zabytek ewidencyjny, z możliwością wyłączenia dodawania tych informacji do dokumentu wyrysu;
- r) system musi automatycznie nadawać skalę rysunku wyrysu zgodną z oryginalnym rysunkiem danej uchwały, na podstawie danych zapisanych w tabelach atrybutów, z możliwością zmiany skali rysunku wyrysu na inną w szczególnych przypadkach;
- s) system musi mieć możliwość zaznaczenia obrysu tylko wybranej działki/działek ewidencyjnych bez sąsiednich granic działek ewidencyjnych, niebędących przedmiotem wydawanego dokumentu wyrysu;
- t) system musi na podstawie wybranej działki/działek ewidencyjnych automatycznie dodawać do dokumenty wyrysu oryginalną legendę rysunku MPZP lub STUDIUM, z możliwością wyłączenia opcji dodawania legendy;
- u) system musi eksportować gotowy dokument wyrysu do formatu .pdf;
- v) system musi umożliwiać zapisanie dokumentu wyrysu bezpośrednio z poziomu systemu,

za pomocą dedykowanego narzędzia, z możliwością zapisu ścieżki folderu i jej zmiany w dowolnym momencie;

w) system musi umożliwiać wybranie działek ewidencyjnych do dokumentu wyrysu poprzez:

- wybór z listy - możliwość wyboru działek ewidencyjnych poprzez wybranie obrębu ewidencyjnego, a następnie wpisanie numeru działki - system musi posiadać opcję autopodpowiedzi przy wpisywaniu numerów działek ewidencyjnych tak, aby zapewnić wyszukiwanie z podaniem jedynie części szukanego ciągu znaków bez konieczności stosowania metaznaków w postaci np. %tekst%;

- wybór z okna mapy - możliwość wyboru działek ewidencyjnych poprzez bezpośrednie zaznaczenie jednej lub więcej działek ewidencyjnych na mapie;

- wybór poprzez zapytanie przestrzenne - możliwość wyboru działek ewidencyjnych poprzez uwzględnienie przestrzennych relacji pomiędzy obiektami, co najmniej typu: intersects, overlaps, disjoint.

- 4. System musi umożliwiać automatyzację wypisu z MPZP obowiązkowo uwzględniając:
	- a) system musi generować gotowy dokument wypisu z MPZP, niewymagający dalszej ingerencji w treść i wygląd (Zamawiający przekaże Wykonawcy ujednolicone teksty uchwał w edytowalnym formacie);
	- b) system musi automatyczne nadawać nagłówek dokumentu wypisu, składający się z: znaku sprawy, miejsca i daty wydania dokumentu wypisu, tytułu wypisu ("WYPIS Z MIEJSCOWEGO PLANU ZAGOSPODAROWANIA PRZESTRZENNEGO"), nazwy MPZP, numeru uchwały MPZP, daty uchwalenia MPZP, numeru dziennika urzędowego, w którym została opublikowana uchwała MPZP – dane muszą być generowane automatyczne na podstawie danych zapisanych w tabelach atrybutów, z wyjątkiem znaku sprawy, daty wydania dokumentu wypisu, daty wpłynięcia wniosku o wydanie wypisu oraz danych wnioskodawcy;
	- c) w przypadku nadawania znaku sprawy dokumentu wypisu system musi mieć możliwość zapisania w systemie stałych znaków sprawy, bez konieczności wpisywania ich przy każdym wydawanym dokumencie wypisu, z możliwością edycji tych znaków w dowolnym momencie;
	- d) w przypadku nadawania daty wydania dokumentu wypisu data bieżąca nadawana musi być przez system automatycznie oraz musi istnieć możliwość zmiany jej na dowolną, również wstecz;
	- e) system musi mieć możliwość wpisania daty wpłynięcia wniosku o wydanie wypisu i umieszczenia jej w wygenerowanym dokumencie wypisu z lewej strony pisma, bezpośrednio pod znakiem sprawy;
	- f) system musi mieć możliwość wpisania danych dotyczących wnioskodawcy (imię, nazwisko, nazwa, miejscowość, ulica, numer budynku, numer lokalu, kod pocztowy,

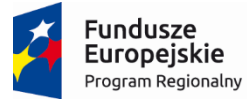

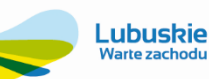

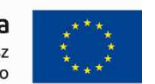

poczta) i umieszczenia ich w wygenerowanym dokumencie wypisu z lewej strony pisma, bezpośrednio pod miejscem i datą wydania dokumentu wypisu;

- g) system musi automatycznie dodawać do wygenerowanego dokumentu wypisu numer działki/działek ewidencyjnych wraz z nazwą i numerem obrębu ewidencyjnego z możliwością wyłączenia dodawania tej informacji do dokumentu;
- h) system musi umożliwiać wybór kilku działek jednocześnie;
- i) system musi mieć możliwość zmiany sposobu wyświetlania danych dotyczących obrębu ewidencyjnego w generowanym dokumencie wypisu z możliwością wyświetlania numeru

i nazwy obrębu ewidencyjnego lub tylko nazwy obrębu ewidencyjnego;

- j) system musi automatycznie odczytać z tabeli atrybutów i wypisać w generowanym dokumencie wypisu wszystkie symbole i opisy przeznaczeń MPZP, dotyczące wybranej działki/działek ewidencyjnych, z możliwością dodania powierzchni/długości/sztuk lub procentowego udziału tych przeznaczeń w wybranej działce ewidencyjnej oraz z możliwością wyłączenia dodawania tych informacji do dokumentu wypisu;
- k) system musi automatycznie odczytać z tabeli atrybutów i wypisać w generowanym dokumencie wypisu wszystkie opisy dodatkowych ustaleń MPZP, dotyczących wybranej działki/działek ewidencyjnych, takie jak: strefa zalewowa, linie zabudowy, zabytek ewidencyjny z możliwością dodania powierzchni/długości/sztuk lub procentowego udziału tych ustaleń w wybranej działce ewidencyjnej oraz z możliwością wyłączenia dodawania tych informacji do dokumentu wypisu;
- l) system musi generować gotowy dokument wypisu składający się z ustaleń ogólnych i końcowych uchwały MPZP oraz z ustaleń szczegółowych, dotyczących tylko wybranej działki/działek ewidencyjnych tak, aby ograniczyć do minimum liczbę stron dokumentu wypisu i zminimalizować koszty obsługi administracyjnej oraz zmniejszyć negatywny wpływ na środowisko;
- m) system musi automatycznie dodawać na końcu dokumentu wypisu ustaloną przez Zamawiającego informację o uiszczenia opłaty skarbowej, z możliwością zmiany jej treści

w dowolnym momencie oraz z możliwością dodania daty wpłaty oraz numeru rachunku bankowego lub informację o zwolnieniu z opłaty skarbowej z możliwością zmiany jej treści

w dowolnym momencie;

- n) system musi umożliwiać dodanie na początku dokumentu wypisu ustaloną przez Zamawiającego treści wstępu wypisu, z możliwością zmiany tej treści w dowolnym momencie;
- o) system musi umożliwiać zmianę czcionki wygenerowanego dokumentu wypisu bezpośrednio z poziomu systemu;
- p) system musi eksportować gotowy dokument wypisu do formatu .pdf oraz HTML;
- q) system musi umożliwiać zapisanie dokumentu wypisu bezpośrednio z poziomu systemu,

za pomocą dedykowanego narzędzia, z możliwością zapisu ścieżki folderu i jej zmiany w dowolnym momencie;

r) system musi umożliwiać wybranie działek ewidencyjnych do dokumentu wypisu poprzez:

- wybór z listy - możliwość wybory działek ewidencyjnych poprzez wybranie obrębu ewidencyjnego, a następnie wpisanie numeru działki - system musi posiadać opcję autopodpowiedzi przy wpisywaniu numerów działek ewidencyjnych tak, aby zapewnić wyszukiwanie z podaniem jedynie części szukanego ciągu znaków bez konieczności stosowania metaznaków w postaci np. %tekst%;

- wybór z okna mapy - możliwość wybory działek ewidencyjnych poprzez bezpośrednie zaznaczenie jednej lub więcej działek ewidencyjnych na mapie;

- wybór poprzez zapytanie przestrzenne - możliwość wyboru działek ewidencyjnych poprzez uwzględnienie przestrzennych relacji pomiędzy obiektami, co najmniej typu:intersects, overlaps, disjoint.

- 5. System musi umożliwiać automatyzację zaświadczenia z MPZP obowiązkowo uwzględniając:
	- a) system musi generować gotowy dokument zaświadczenia z MPZP, niewymagający dalszej ingerencii w treść i wygląd;
	- b) system musi umożliwiać dodanie do dokumentu zaświadczenia ustaloną przez Zamawiającego treść wstępu zaświadczenia z podziałem na wstęp zaświadczenia z

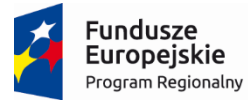

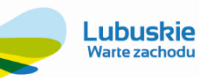

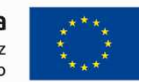

MPZP oraz zaświadczenia o braku MPZP z możliwością zmiany tej treści w dowolnym momencie;

- c) system musi automatyczne nadawać nagłówek dokumentu zaświadczenia, składający się z: znaku sprawy, miejsca i daty wydania dokumentu zaświadczenia, tytułu zaświadczenia ("ZAŚWIADCZENIE"), numeru uchwały MPZP, której dotyczy wybrana działka/działki ewidencyjne, daty uchwalenia MPZP, numeru dziennika urzędowego, w którym została opublikowana uchwała MPZP – dane muszą być generowane automatyczne na podstawie danych zapisanych w tabelach atrybutów, z wyjątkiem znaku sprawy, daty wydania dokumentu zaświadczenia, daty wpłynięcia wniosku o wydanie zaświadczenia oraz danych wnioskodawcy;
- d) w przypadku nadawania znaku sprawy dokumentu zaświadczenia system musi mieć możliwość zapisania w systemie stałych znaków sprawy, bez konieczności wpisywania ich przy każdym wydawanym dokumencie zaświadczenia, z możliwością edycji tych znaków w dowolnym momencie;
- e) w przypadku nadawania daty wydania dokumentu zaświadczenia data bieżąca nadawana musi być przez system automatycznie oraz musi istnieć możliwość zmiany jej na dowolną, również wstecz;
- f) system musi mieć możliwość wpisania daty wpłynięcia wniosku o wydanie zaświadczenia i umieszczenia jej w wygenerowanym dokumencie zaświadczenia z lewej strony pisma,
- bezpośrednio pod znakiem sprawy; g) system musi mieć możliwość wpisania danych dotyczących wnioskodawcy system musi mieć możliwość wpisania danych dotyczących wnioskodawcy (imię, nazwisko, nazwa, miejscowość, ulica, numer budynku, numer lokalu, kod pocztowy, poczta) i umieszczenia ich w wygenerowanym dokumencie wypisu z lewej strony pisma, bezpośrednio pod miejscem i datą wydania dokumentu zaświadczenia;
- h) system musi automatycznie dodawać do wygenerowanego dokumentu zaświadczenia numer działki/działek ewidencyjnych wraz z nazwą i numerem obrębu ewidencyjnego;
- i) system musi umożliwiać wybór kilku działek jednocześnie;
- j) system musi mieć możliwość zmiany sposobu wyświetlania danych dotyczących obrębu ewidencyjnego w generowanym dokumencie zaświadczenia z możliwością wyświetlania numeru i nazwy obrębu ewidencyjnego lub tylko nazwy obrębu ewidencyjnego;
- k) system musi automatycznie odczytać z tabeli atrybutów i wypisać w generowanym dokumencie zaświadczenia wszystkie symbole i opisy przeznaczeń MPZP, dotyczące wybranej działki/działek ewidencyjnych, z możliwością dodania powierzchni/długości/sztuk lub procentowego udziału tych przeznaczeń w wybranej działce ewidencyjnej oraz z możliwością wyłączenia dodawania tych informacji do dokumentu zaświadczenia;
- l) system musi automatycznie odczytać z tabeli atrybutów i wypisać w generowanym dokumencie zaświadczenia wszystkie opisy dodatkowych ustaleń MPZP, dotyczących wybranej działki/działek ewidencyjnych, takie jak: strefa zalewowa, linie zabudowy, zabytek ewidencyjny z możliwością dodania powierzchni/długości/sztuk lub procentowego udziału tych ustaleń w wybranej działce ewidencyjnej oraz z możliwością wyłączenia dodawania tych informacji do dokumentu zaświadczenia;
- m) system musi umożliwiać dodanie informacji o celu, na jaki zostaje wydane zaświadczenie poprzez wybór gotowych wyrażeń wskazanych przez Zamawiającego z możliwością edycji;
- n) system musi automatycznie dodawać na końcu dokumentu zaświadczenia ustaloną przez Zamawiającego informację o uiszczenia opłaty skarbowej, z możliwością zmiany jej treści w dowolnym momencie;
- o) system musi umożliwiać zmianę czcionki wygenerowanego dokumentu zaświadczenia bezpośrednio z poziomu systemu;
- p) system musi eksportować gotowy dokument zaświadczenia do formatu .pdf oraz HTML;
- q) system musi umożliwiać zapisanie dokumentu zaświadczenia bezpośrednio z poziomu systemu, za pomocą dedykowanego narzędzia, z możliwością zapisu ścieżki folderu i jej zmiany w dowolnym momencie;
- r) system musi umożliwiać wybranie działek ewidencyjnych do dokumentu zaświadczenia poprzez:

- wybór z listy - możliwość wybory działek ewidencyjnych poprzez wybranie obrębu ewidencyjnego, a następnie wpisanie numeru działki - system musi posiadać

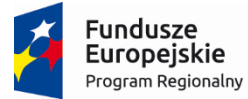

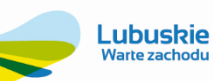

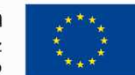

opcję autopodpowiedzi przy wpisywaniu numerów działek ewidencyjnych tak, aby zapewnić wyszukiwanie z podaniem jedynie części szukanego ciągu znaków bez konieczności stosowania metaznaków w postaci np. %tekst%;

- wybór z okna mapy - możliwość wybory działek ewidencyjnych poprzez bezpośrednie zaznaczenie jednej lub więcej działek ewidencyjnych na mapie;

- wybór poprzez zapytanie przestrzenne - możliwość wyboru działek ewidencyjnych poprzez uwzględnienie przestrzennych relacji pomiędzy obiektami, co najmniej typu: intersects,overlaps, disjoint.

- 6. System musi umożliwiać automatyzację wyszukiwania działek ewidencyjnych obowiązkowo uwzględniając:
	- a) system musi umożliwiać szybkie wyszukiwanie działki ewidencyjnej wybranie obrębu ewidencyjnego, a następnie wpisanie numeru działki;
	- b) system musi posiadać opcję autopodpowiedzi przy wpisywaniu numerów działek ewidencyjnych tak, aby zapewnić wyszukiwanie z podaniem jedynie części szukanego ciągu znaków bez konieczności stosowania metaznaków w postaci np. %tekst%;
	- c) system musi po wybraniu numeru działki ewidencyjnej przeskalować okno mapy do zasięgu wybranej działki i podświetlić obiekt na mapie;
	- d) w przypadku, gdy działka ewidencyjna objęta jest ustaleniami MPZP lub STUDIUM system odczyta na podstawie danych zawartych w tabelach atrybutów i poda informację o symbolu/symbolach i opisie/opisach przeznaczeń MPZP lub kierunków STUDIUM z podaniem procentowego udziału danego przeznaczenia/kierunku w powierzchni ogólnej działki, z możliwością zmiany na metry kwadratowe.
- 7. System musi umożliwiać automatyzację odczytywania informacji o wybranej działce ewidencyjnej obowiązkowo uwzględniając:
	- a) system musi umożliwiającego odczytanie podstawowych informacji o wskazanej na mapie działce ewidencyjnej;
	- b) system musi umożliwiać samodzielny wybór informacji, które będą podawane poprzez wskazanie warstwy wektorowej oraz nazwy pola warstwy;
	- c) system musi umożliwiać wybór dziesięciu pozycji warstw wektorowych, z których będą odczytywane informacje o wskazanej działce ewidencyjnej;
	- d) system poda wartość odczytaną w tabeli atrybutów wybranej warstwy wraz z podaniem procentowego udziału danego obiektu w wskazanej działce ewidencyjnej z możliwością .<br>zmiany procentów na powierzchnię (m<sup>2</sup>), długość (m) lub liczbę (szt.);

#### **DECYZJE O WARUNKACH ZABUDOWY I DECYZJE O USTALENIU LOKALIZACJI INWESTYCJI CELU PUBLICZNEGO**

- 8. System musi umożliwiać prowadzenie rejestru danych planistycznych dotyczących decyzji o warunkach zabudowy oraz decyzji o ustaleniu lokalizacji inwestycji celu publicznego z możliwością zarządzania danymi przestrzennymi i wyświetlaniem informacji na mapie w odniesieniu do działek ewidencyjnych.
- 9. System musi umożliwiać przeglądanie, wyświetlanie, wyszukiwanie i wydruk wszelkich wprowadzonych do systemu danych przestrzennych odnoszących się do konkretnej działki ewidencyjnej.
- 10. System musi umożliwiać automatyzację prowadzenia rejestru decyzji o warunkach zabudowy (WZ) oraz decyzji o ustaleniu lokalizacji inwestycji celu publicznego (ULICP) obowiązkowo uwzględniając:
	- a) system musi umożliwiać rejestrację decyzji WZ i ULICP;
	- b) system musi umożliwiać wprowadzenie decyzji WZ: decyzji o ustaleniu warunków zabudowy, zmiany decyzji o warunkach zabudowy, przeniesienia decyzji o warunkach zabudowy, wygaśnięcia decyzji o warunkach zabudowy;
	- c) system musi umożliwiać wprowadzenie decyzji ULICP: decyzji o ustaleniu lokalizacji inwestycji celu publicznego, zmiany decyzji o ustaleniu lokalizacji inwestycji celu publicznego, wygaśnięcia decyzji o ustaleniu lokalizacji inwestycji celu publicznego;
	- d) w przypadku wprowadzania do system decyzji o ustaleniu warunków zabudowy lub decyzji o ustaleniu lokalizacji inwestycji celu publicznego system musi umożliwiać zapisanie informacji o: znaku sprawy; dacie złożenia wniosku; danych wnioskodawcy (imię, nazwisko, nazwa, miejscowość, ulica, numer budynku, numer lokalu, kod pocztowy, poczta, telefon, e-mail); dane pełnomocnika (szczegóły jak w przypadku

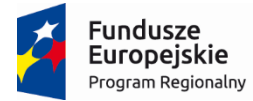

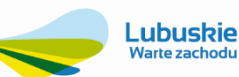

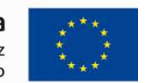

wnioskodawcy); numerze działki/działek ewidencyjnych, na które jest składany wniosek, również dla części działki; adresie działki/działek ewidencyjnych; rodzaju inwestycji; rodzaju robót budowlanych, opisie inwestycji; dodatkowych uwagach, numerze decyzji, dacie wydania decyzji, dacie ostateczności decyzji, organie wydającym, statusie decyzji (do wyboru: pozytywna, negatywna), streszczeniu ustaleń decyzji;

- e) w przypadku wprowadzania do system zmiany decyzji o warunkach zabudowy lub zmiany decyzji o ustaleniu lokalizacji inwestycji celu publicznego system musi umożliwiać zapisanie informacji o: zmiany ustaleń decyzji, organie wydającym, numerze decyzji, dacie wydania decyzji;
- f) w przypadku wprowadzania do system przeniesienia decyzji o warunkach zabudowy system musi umożliwiać zapisanie informacji o: danych nowego adresata decyzji (imię, nazwisko, nazwa, miejscowość, ulica, numer budynku, numer lokalu, kod pocztowy, poczta, telefon,e-mail), organie wydającym, numerze decyzji, dacie wydania decyzji;
- g) w przypadku wprowadzania do system wygaśnięcia decyzji o warunkach zabudowy lub decyzji o ustaleniu lokalizacji inwestycji celu publicznego system musi umożliwiać zapisanie informacji o: organie wydającym, numerze decyzji, dacie wydania decyzji, powodzie wygaśnięcia;
- h) system musi umożliwiać wybór rodzaju inwestycji poprzez bezpośrednie wpisanie wartości lub wybranie jej z listy rozwijalnej z zapisanymi wartościami zgodnymi z § 2. pkt. 1 "Rozporządzenia Ministra Infrastruktury z dnia 26 sierpnia 2003 r. w sprawie oznaczeń i nazewnictwa stosowanych w decyzji o ustaleniu lokalizacji inwestycji celu publicznego oraz w decyzji o warunkach zabudowy";
- i) system musi umożliwiać wybór powodu wygaśnięcia decyzji poprzez bezpośrednie wpisanie wartości lub wybranie jej z listy rozwijalnej z zapisanymi wartościami zgodnymi z art. 65. "Ustawy o planowaniu i zagospodarowaniu przestrzennym z dnia 27 marca 2003 r. (Dz. U. 2003 Nr 80 poz. 717)"
- j) system musi umożliwiać zapisywanie informacji o numerze działki/działek ewidencyjnych poprzez wybór obrębu ewidencyjnego, a następnie wpisanie numeru działki/działek ewidencyjnych (system musi posiadać opcję autopodpowiedzi przy wpisywaniu numerów działek ewidencyjnych tak, aby zapewnić wyszukiwanie z podaniem jedynie części szukanego ciągu znaków bez konieczności stosowania metaznaków w postaci np. %tekst%;);
- k) system musi umożliwiać wybór kilku działek jednocześnie;
- l) system musi umożliwiać przeszukiwanie danych z rejestru decyzji WZ i ULICP poprzez wpisanie fragmentu numeru szukanej decyzji (system musi posiadać opcję autopodpowiedzi tak, aby zapewnić wyszukiwanie z podaniem jedynie części szukanego ciągu znaków bez konieczności stosowania metaznaków w postaci np. %tekst%;);
- m) system musi umożliwiać zapisywanie załączników graficznych do konkretnych decyzji poprzez nazwanie załącznika i wskazanie lokalizacji pliku na dysku użytkownika;
- n) system musi umożliwiać edycję oraz usuwanie danych z rejestru decyzji WZ i ULICP;
- o) system musi umożliwiać wizualizację mapową prezentującą rozmieszczenie wydanych decyzji na terenie gminy oraz wizualizację mapową zawierającą ortofotomapę, dane o ochronie środowiska, dane rastrowe ze studium w odniesieniu do działek ewidencyjnych;

# **WNIOSKI O ZMIANĘ/SPORZĄDZENIE MIEJSCOWEGO PLANU ZAGOSPODAROWANIA PRZESTRZENNEGO**

# **I STUDIUM UWARUNKOWAŃ I KIERUNKÓW ZAGOSPODAROWANIA PRZESTRZENNEGO**

- 11. System musi umożliwiać automatyzację rejestrowania wniosków o sporządzenie/zmianę MPZP lub STUDIUM poprzez powiązanie wniosku z geometrią działek ewidencyjnych i wyświetlanie informacji o wnioskach na mapie oraz w tabeli atrybutów.
- 12. System musi umożliwiać przeglądanie, wyświetlanie, wyszukiwanie i wydruk wszelkich wprowadzonych do systemu danych przestrzennych odnoszących się do konkretnej działki ewidencyjnej.
- 13. System musi umożliwiać automatyzację prowadzenia rejestru wniosków o sporządzenie/zmianę MPZP lub STUDIUM obowiązkowo uwzględniając:
	- a) system musi umożliwiać rejestrację wniosków o sporządzenie/zmianę MPZP lub STUDIUM;

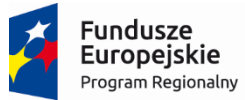

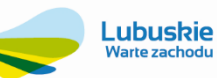

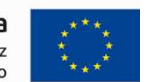

- b) system musi umożliwiać wprowadzenie wniosków MPZP: wniosek o sporządzenie miejscowego planu zagospodarowania przestrzennego, wniosek o zmianę miejscowego planu zagospodarowania przestrzennego;
- c) system musi umożliwiać wprowadzenie wniosków STUDIUM: wniosek o zmianę studium uwarunkowań i kierunków zagospodarowania przestrzennego;
- d) w przypadku wprowadzania do systemu wniosku o sporządzenie MPZP system musi umożliwiać zapisanie informacji o: znaku sprawy; dacie złożenia wniosku; danych wnioskodawcy (imię, nazwisko, nazwa, miejscowość, ulica, numer budynku, numer lokalu, kod pocztowy, poczta, telefon, e-mail); danych pełnomocnika (szczegóły jak w przypadku wnioskodawcy); numerze działki/działek ewidencyjnych, na które jest składany wniosek, również dla części działki; adresie działki/działek ewidencyjnych; wnioskowanych przeznaczeniach MPZP; opisie wnioskowanych przeznaczeniach<br>MPZP, zgodności wnioskowanego przeznaczenia MPZP MPZP, zgodności wnioskowanego przeznaczenia MPZP ze STUDIUM, dodatkowych uwagach, statusie wniosku, uchwale uwzględniającej wniosek, dacie uchwały uwzględniającej wniosek;
- e) w przypadku wprowadzania do systemu wniosku o zmianę MPZP system musi umożliwiać zapisanie informacji o: znaku sprawy; dacie złożenia wniosku; danych wnioskodawcy (imię, nazwisko, nazwa, miejscowość, ulica, numer budynku, numer lokalu, kod pocztowy, poczta, telefon, e-mail); danych pełnomocnika (szczegóły jak w przypadku wnioskodawcy); numerze działki/działek ewidencyjnych, na które jest składany wniosek, również dla części działki; adresie działki/działek ewidencyjnych; wnioskowanych przeznaczeniach MPZP; opisie wnioskowanych przeznaczeniach MPZP, aktualnym przeznaczeniu MPZP, numerze uchwały wnioskowanej do zmiany, zgodności wnioskowanego przeznaczenia MPZP ze STUDIUM, dodatkowych uwagach, statusie wniosku, uchwale uwzględniającej wniosek, dacie uchwały uwzględniającej wniosek;
- f) w przypadku wprowadzania do systemu wniosku o zmianę STUDIUM system musi umożliwiać zapisanie informacji o: znaku sprawy; dacie złożenia wniosku; danych wnioskodawcy (imię, nazwisko, nazwa, miejscowość, ulica, numer budynku, numer lokalu, kod pocztowy, poczta, telefon, e-mail); danych pełnomocnika (szczegóły jak w przypadku wnioskodawcy); numerze działki/działek ewidencyjnych, na które jest składany wniosek, również dla części działki; adresie działki/działek ewidencyjnych; wnioskowanych kierunkach STUDIUM; opisie wnioskowanych kierunków STUDIUM, aktualnych kierunkach STUDIUM, numerze uchwały wnioskowanej do zmiany, dodatkowych uwagach, statusie wniosku, uchwale uwzględniającej wniosek, dacie uchwały uwzględniającej wniosek;
- g) system musi umożliwiać zapisywanie informacji o numerze działki/działek ewidencyjnych poprzez wybór obrębu ewidencyjnego a następnie wpisanie numeru działki/działek ewidencyjnych;
- h) system musi posiadać opcję autouzupełniania w przypadku zgodności adresu działki ewidencyjnej z adresem wnioskodawcy;
- i) system musi posiadać opcję autopodpowiedzi przy wpisywaniu numerów działek ewidencyjnych tak, aby zapewnić wyszukiwanie z podaniem jedynie części szukanego ciągu znaków bez konieczności stosowania metaznaków w postaci np. %tekst%;
- j) system musi posiadać opcję autouzupełniania danych o uchwale MPZP lub STUDIUM w przypadku rejestrowania wniosków o zmianę miejscowego planu zagospodarowania przestrzennego oraz wniosku o zmianę studium uwarunkowań i kierunków zagospodarowania przestrzennego;
- k) system musi umożliwiać wybór kilku działek jednocześnie;
- l) system musi umożliwiać przeszukiwanie danych z rejestru wniosków o sporządzenie/zmianę MPZP lub STUDIUM poprzez wpisanie fragmentu dowolnej wartości zapisanej w systemie np. numeru wniosku;
- m) system musi umożliwiać zapisywanie załączników graficznych do konkretnych wniosków poprzez nazwanie załącznika i wskazanie lokalizacji pliku na dysku użytkownika;
- n) system musi umożliwiać edycję oraz usuwanie danych z rejestru wniosków o sporządzenie/zmianę MPZP lub STUDIUM;
- o) system do rejestracji wniosków o sporządzenie/zmianę MPZP lub STUDIUM musi być intuicyjny, łatwy, szybki oraz wspomagany słownikami i maksymalnie zoptymalizowany;

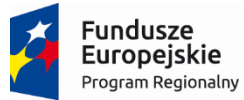

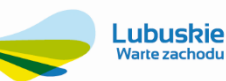

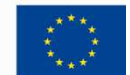

- p) system musi prezentować na mapie zarejestrowane w systemie wnioski w odniesieniu do działek ewidencyjnych poprzez klasyfikację rodzaju zarejestrowanego wniosku oraz z wyświetleniem dowolnej etykiety wybranej spośród danych zapisanych w systemie;
- q) system musi mieć możliwość wprowadzenia dowolnej liczby innych dodatkowych warstw wektorowych, rastrowych, WMS i WFS.

# **STATYSTYKA**

- 14. System musi umożliwiać generowanie różnego rodzaju zestawień statystycznych na podstawie danych wektorowych dokumentów planistycznych obowiązujących w gminie.
- 15. System musi umożliwiać wybranie gotowej statystyki bez zbędnego ingerowanie w jej ustawienia.
- 16. System musi umożliwiać generowanie zestawień MPZP:
	- a) Powierzchnie sumy poszczególnych przeznaczeń MPZP w podziale na poszczególne uchwały MPZP wraz z podaniem procentowego udziału przeznaczeń w ogólnej powierzchni gminy;
	- b) Powierzchnie przeznaczeń MPZP w podziale wg klasyfikacji Statystyki GUS "PZP-1".
	- c) Powierzchnie sumy poszczególnych dodatkowych powierzchniowych ustaleń MPZP w podziale na poszczególne uchwały MPZP wraz z podaniem procentowego udziału przeznaczeń w ogólnej powierzchni gminy;
	- d) Długość sumy poszczególnych dodatkowych liniowych ustaleń MPZP w podziale na poszczególne uchwały MPZP;
	- e) Liczbę sumy poszczególnych dodatkowych punktowych ustaleń MPZP w podziale na poszczególne uchwały MPZP;
	- f) Powierzchnie poszczególnych obowiązujących MPZP i procentowy udział poszczególnych MPZP w ogólnej powierzchni gminy;
	- g) Powierzchni gminy bez pokrycia MPZP;
	- h) Powierzchnia obowiązujących MPZP uchwalonych na podstawie Ustawy z dnia 27 marca 2003 r. o planowaniu i zagospodarowaniu przestrzennym oraz powierzchnia MPZP uchwalonych przed wejściem ustawy;
	- i) Powierzchnia obowiązujących MPZP sporządzonych przed wejściem w życie Ustawy z dnia 4 marca 2010 r. o infrastrukturze informacji przestrzennej oraz powierzchnia MPZP uchwalonych po wejściu ustawy;
- 17. System musi umożliwiać generowanie zestawień STUDIUM:
	- a) Powierzchnie sumy poszczególnych kierunków STUDIUM wraz z podaniem procentowego udziału kierunków STUDIUM w ogólnej powierzchni gminy;
	- b) Powierzchnie kierunków STUDIUM w podziale wg klasyfikacji Statystyki GUS "PZP-1".
	- c) Powierzchnie sumy poszczególnych dodatkowych powierzchniowych ustaleń STUDIUM wraz z podaniem procentowego udziału przeznaczeń w ogólnej powierzchni gminy;
	- d) Długość sumy poszczególnych dodatkowych liniowych ustaleń STUDIUM;
	- e) Liczbę sumy poszczególnych dodatkowych punktowych ustaleń STUDIUM;
	- f) Powierzchnie obszarów, dla których obowiązkowe jest sporządzenie miejscowego planu zagospodarowania przestrzennego i udział tych obszarów w ogólnej powierzchni gminy;
	- g) Procentowy stopień zalesienia gminy według ustaleń kierunków zagospodarowania przestrzennego studium;
- 18. System musi umożliwiać generowanie zestawień DECYZJI:
	- a) Liczba wydanych decyzji WZ w podziale na lata;
		- b) Liczba wydanych decyzji WZ w podziale na lata wg klasyfikacji Statystyki GUS "PZP-1";
		- c) Liczba wydanych decyzji ULICP w podziale na lata;
		- d) Liczba wydanych decyzji negatywnych (odmownych) WZ w podziale na lata;
		- e) Liczba wydanych decyzji negatywnych (odmownych) ULICP w podziale na lata;
		- f) Łączna powierzchnia terenów, dla których wydano decyzje WZ i ich procentowych udział w ogólnej powierzchni gminy;
		- g) Łączna powierzchnia terenów, dla których wydano decyzje ULICP i ich procentowych udział w ogólnej powierzchni gminy.
	- 19. System musi umożliwiać generowanie danych dotyczących ewidencji miejscowości, ulic i adresów, w tym:
		- a) Liczba nadanych nowych numerów budynków w danym okresie czasu,

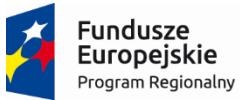

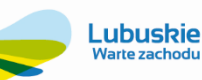

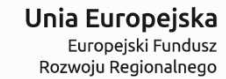

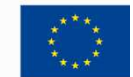

- b) Liczna nadanych nowych nazw ulic w danym okresie czasu,
- c) Liczba nadanych nazw miejscowości w danym okresie czasu,
- d) Liczba nadanych nowych numerów budynków w danym okresie czasu,
- e) Liczba zmienionych nazw ulic w danym okresie czasu,
- f) Liczba zmienionych nazw miejscowości w danym okresie czasu,
- 20. System musi umożliwiać decydowanie o klasyfikacji poszczególnych przeznaczeń MPZP czy kierunków STUDIUM poprzez zakwalifikowanie przeznaczenia do grupy:
	- a) W przypadku STUDIUM: mieszkaniowe wielorodzinne, mieszkaniowe jednorodzinne, usługowe, produkcyjne, komunikacyjne, infrastruktury technicznej, użytkowania rolniczego ogółem, użytkowania rolniczego w tym tereny zabudowy zagrodowej, zieleni i wód, inne.
	- b) W przypadku MPZP: zabudowy mieszkaniowej ogółem, zabudowy mieszkaniowej w tym zabudowy wielorodzinnej, zabudowy usługowej ogółem, zabudowy usługowej w tym usług publicznych, użytkowanych rolniczo ogółem, użytkowanych rolniczo w tym tereny zabudowy zagrodowej, zabudowy techniczno-produkcyjnej, zieleni i wód, komunikacji, infrastruktury technicznej.
- 21. System musi dla zestawień obliczających powierzchnię dawać możliwość wyboru jednostki powierzchni: ary, metry kwadratowe lub hektary.
- 22. Generowane zestawienie musi posiadać tytuł wybranego zestawienia statystycznego.
- 23. System musi umożliwiać generowanie zestawień do formatu arkusza kalkulacyjnego.
- 24. System musi być intuicyjny, łatwy i maksymalnie zoptymalizowany.

## **4. Wymagania techniczne portalu internetowego zintegrowanego z EBOI**

- 1. Portal internetowy o charakterze mapowym (dane wektorowe prezentowane na mapie) musi być dostępny przez przeglądarkę internetową, udostępniać i publikować informacje przestrzenne Zamawiającego ze szczególnym uwzględnieniem danych MPZP oraz danych ewidencji miejscowości, ulic i adresów.
- 2. Portal internetowy musi mieć charakter ogólnopolski:
	- a) portal musi umożliwiać przeglądanie zgromadzonych danych jednocześnie dla całej Polski (minimalny przedział skali: 1:3500000 – 1:2000);
	- b) portal musi umożliwiać zgromadzenie pod jednym adresem www, danych planistycznych z wielu gmin;
	- c) portal musi umożliwiać integracje danych z danymi MPZP innych gmin;
- 3. Portal musi umożliwiać świadczenie usług WMS i WFS w sposób zgodny z przepisami prawa powszechnie obowiązującego.
- 4. Portal musi umożliwiać wyświetlanie usług WMS i WFS pochodzących z innych portali przestrzennych w tym przede wszystkim usług WMS z krajowego Geoportalu (geoportal.gov.pl).
- 5. Portal musi być zasilony danymi wektorowymi spełniającymi "Wymagania dotyczące cyfryzacji danych planistycznych" opisanymi wcześniej, a więc pochodzącymi bezpośrednio z projektu:
	- a) aktualność danych portalu internetowego musi być zgodna jest z projektem desktopowym:
	- a) symbolizacja warstw wektorowych zgodna jest z projektem desktopowym;
	- b) poziomy wyświetlania etykiet i symboli mogą być różne niż poziomy wyświetlania w projekcie desktopowym.
- 6. Portal musi wyświetlać dane obejmujące co najmniej:
	- a) działki ewidencyjne gminy;
	- b) granice obrębów ewidencyjnych;
	- c) granice planów MPZP;
	- d) przeznaczenia MPZP;
	- e) pozostałe oznaczenia (punktowe, liniowe, powierzchniowe) MPZP uwzględnione w legendzie planu.
- 7. Portal musi być dostępny na dwóch poziomach użytkowania:
	- a) dla użytkownika zewnętrznego dowolny użytkownik;
	- b) dla administratora np. urzędnik gminy.
- 8. Portal musi na poziomie użytkownika zewnętrznego zapewniać:
	- a) swobodne poruszanie się po mapie oraz wykonywanie pomiarów odległości i powierzchni;

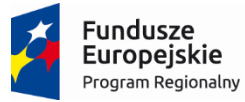

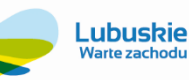

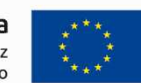

- b) wyświetlanie w formie dynamicznie pojawiającego się okna (dymek, pop-up) informacji o uchwale powiązanej z planem (numer uchwały) oraz informacji o przeznaczeniu występującym na wskazanym obszarze/ obiekcie. Wskazanie obiektu odbywa się poprzez zatrzymanie kursora nad obszarem/ obiektem;
- c) podgląd i pobranie oryginalnego zeskanowanego rysunku dotyczącego planu znajdującego się na portalu;
- d) podgląd i pobranie w formacie PDF lub DOC, tekstu uchwały dotyczącej planu znajdującego się na portalu;
- e) wyświetlenie listy planów;
- f) wyświetlenie obszaru objętego wybranym z listy planem (przybliżenie do zakresu planu);
- g) wyświetlenie legendy dotyczącej przedstawionej na mapie symbolizacji;
- h) wyszukiwanie działek ewidencyjnych;
- i) wyszukiwanie obiektów na podstawie adresu (ulica, numer domu, miejscowość);
- j) wybór mapy podkładowej z listy obejmującej co najmniej: mapę ogólnogeograficzną i ortofotomapę;
- k) włączanie i wyłączanie warstw tematycznych związanych z obszarami chronionymi GDOŚ, a także warstwę szlaków turystycznych;
- l) wyświetlanie oferty inwestycyjnych na terenie gminy;
- m) zmianę przezroczystości wyświetlania warstw;
- 9. Portal musi na poziomie administratora zapewniać dodatkowo:
	- a) podgląd listy wszystkich planów MPZP z podziałem na plany załadowane i niezaładowane na portal;
	- b) możliwość dodawania nowych załączników graficznych (format: JPG, PNG, BMP, TIFF, PDF) i załączników tekstowych (PDF, DOC) do każdego planu osobno;
	- c) podgląd i edycje granic planów;
	- d) możliwość aktualizacji danych MPZP oraz dodawania nowych danych na portalu poprzez narzędzie zintegrowane z oprogramowaniem desktopowym;
	- e) możliwość aktualizacji symbolizacji danych MPZP poprzez wskazanie i załadowanie pojedynczego pliku przechowującego style wyświetlania warstw określone w oprogramowaniu desktopowym;
	- f) możliwość dodania metadanych do planów znajdujących się na portalu;
	- g) zmianę statusu znajdujących się na portalu planów wg klucza: plan obowiązujący, plan projektowany, plan uchylony. Wybrany status decyduje o tym czy dany plan widoczny jest na portalu dla użytkowników zewnętrznych;
	- h) możliwość wyłączenia lub włączenia wyświetlania danych na portalu za pomocą jednego polecenia (przycisku),
	- i) możliwość dodawania i aktualizowania danych ewidencji miejscowości, ulic i adresów, w tym tworzenie edytowalnych pism, przekazywanie danych do stosownych organów.
- 10. Portal dla administratora portalu musi umożliwiać dostarczenie narzędzi umożliwiających samodzielną aktualizacje danych na portalu:
	- a) narzędzie to zintegrowane będzie z systemem desktopowym i umożliwi automatyczną podmianę plików wyświetlanych na portalu;
	- b) przez określenie "automatyczna podmiana plików" rozumie się udział administratora jedynie
		- na etapie wyboru plików do aktualizacji, usunięcia, dodania, podmiany;
	- c) proces kontroli kompletności obligatoryjnych atrybutów danych wektorowych oraz ich geometrii i topologii odbywa się bez udziału administratora;
	- d) za atrybuty obligatoryjne dla warstwy działek ewidencyjnych uważa się:
		- numer obrębu;
		- nazwa obrębu;
		- numer działki;
		- powierzchnia działki;
	- e) za atrybuty obligatoryjne dla warstwy granic planów uważa się:
		- numer planu;
		- numer uchwały;
		- datę uchwalenia planu;
	- f) za atrybuty obligatoryjne dla warstwy przeznaczeń MPZP uważa się:
		- symbol przeznaczenia;
		- opis przeznaczenia (wyjaśnienie symbolu według legendy planu);

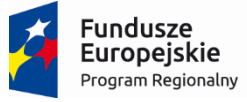

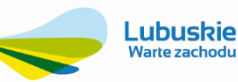

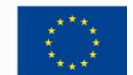

g) w przypadku braku poprawności danych narzędzie blokuje import danych do portalu i wyświetla odpowiedni komunikat dla administratora systemu.

## **4.7. Wymagania wdrożeniowe**

#### **4.7.1. Prace wdrożenie**

Wykonawca w ramach zamówienia wykona prace niezbędne do poprawnego uruchomienia Rozwiązania. Prace wdrożeniowe obejmują niezbędny zakres prac instalacyjno-konfiguracyjnointegracyjnych wraz z migracją dla poniższych obszarów:

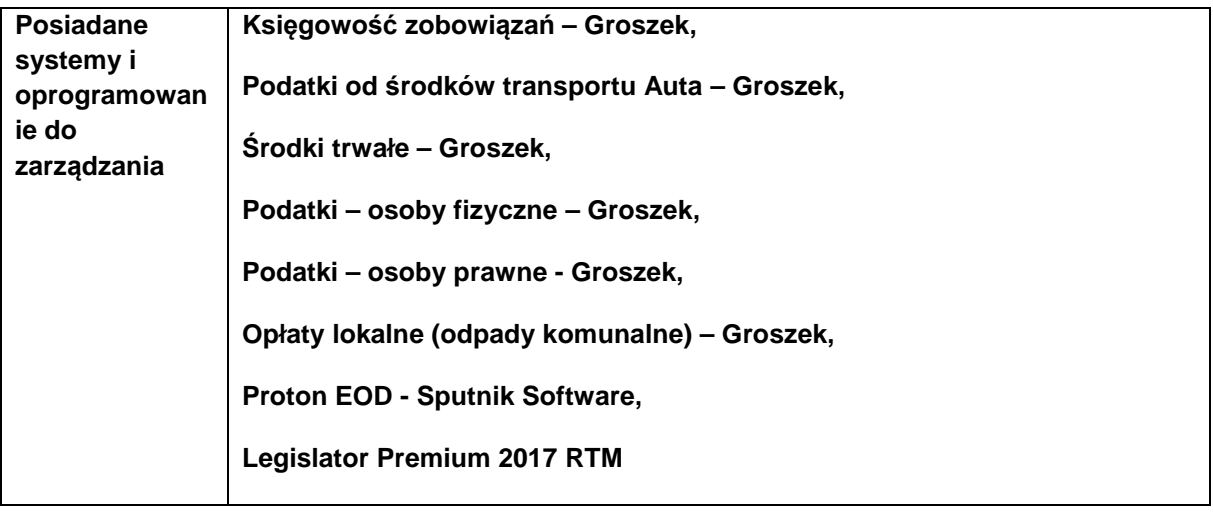

W celu zapewnienia możliwości przeprowadzenia integracji Zamawiający zapewni dostęp do baz danych rozwiązań obecnie wykorzystywanych (dla wymienionych obszarów podlegających integracji). Wykonawca przeznaczy na prace konfiguracyjno-wdrożeniowe minimum 100 godzin roboczych.

#### **4.7.2. Szkolenia**

Wykonawca przeprowadzi szkolenia w zakresie niezbędnym do uruchomienia wdrażanego rozwiązania. Minimalna liczba godzin szkoleniowych wynosi 50. Szkolenia mogą być przeprowadzane w grupach max 10 osobowych. Wykonawca zapewni szkolenia zarówno dla pracowników merytorycznych jak i administratorów wdrażanego rozwiązania.

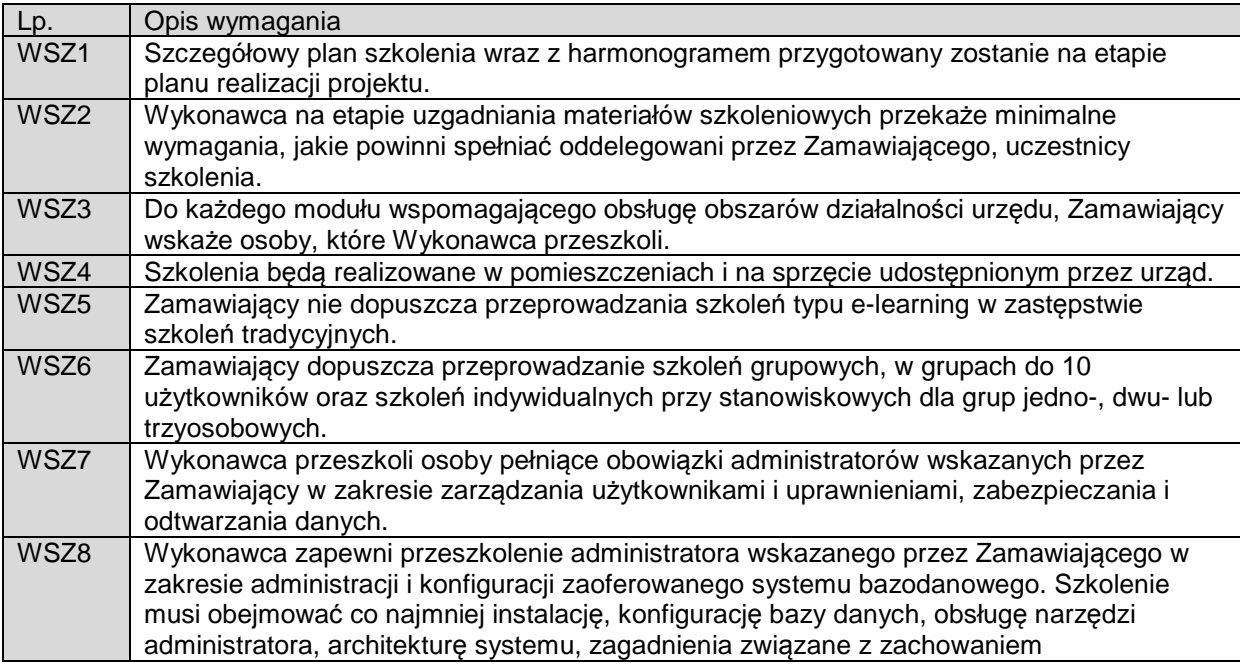

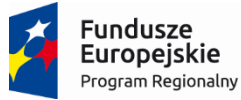

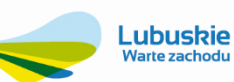

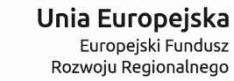

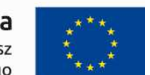

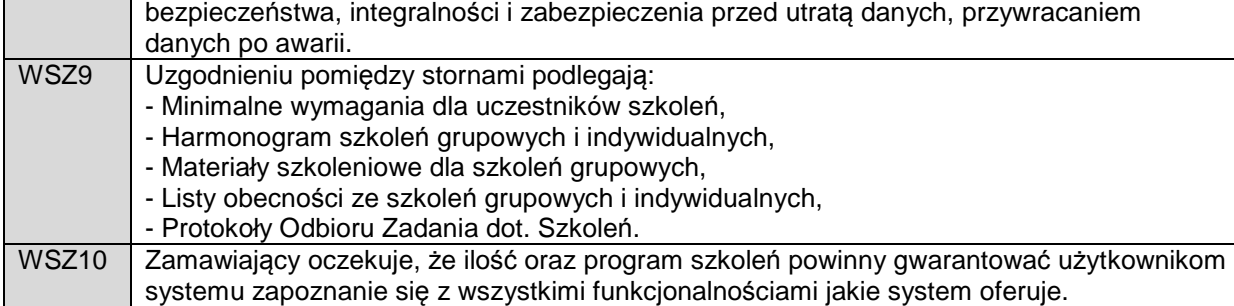

#### **4.7.3. Formularze elektroniczne ePUAP**

Wykonawca w ramach zamówienia dostarczy Zamawiającemu następujące formularze elektroniczne ePUAP:

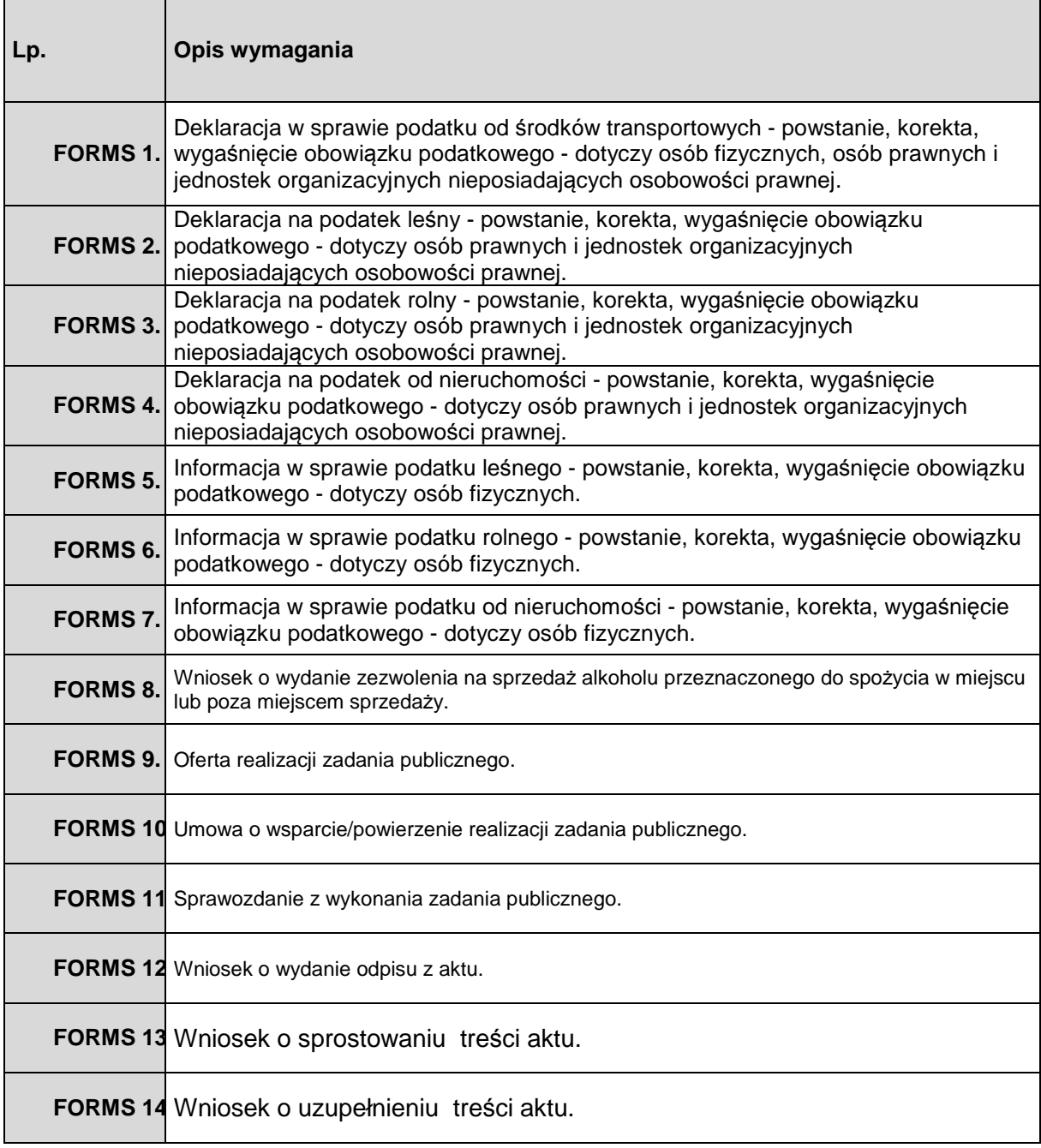

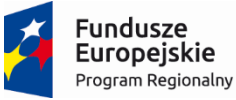

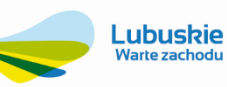

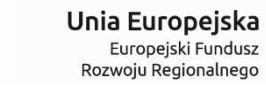

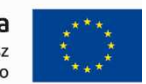

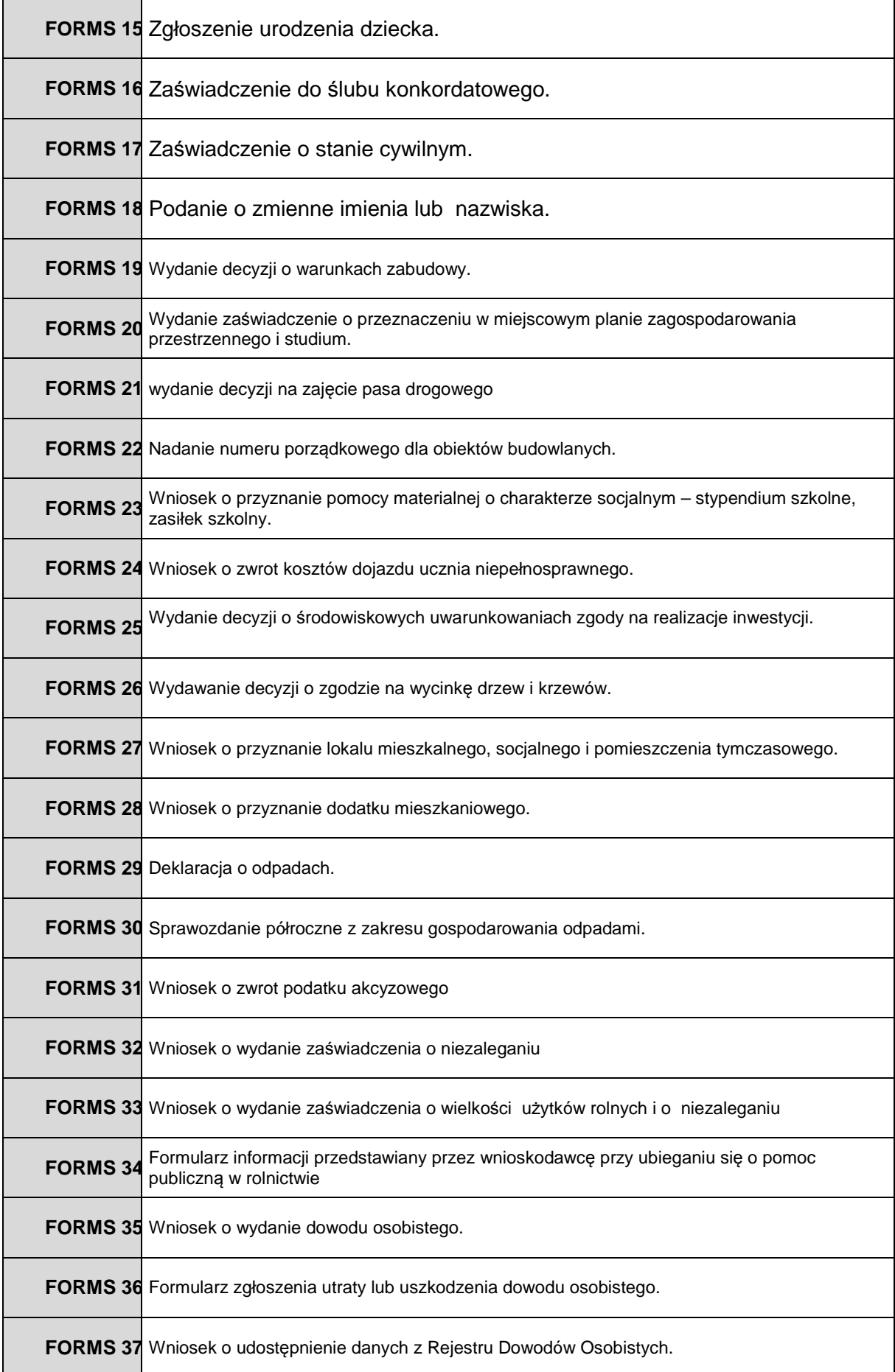

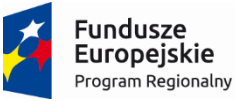

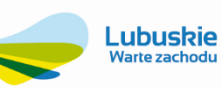

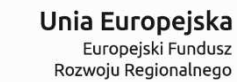

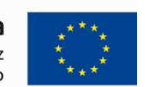

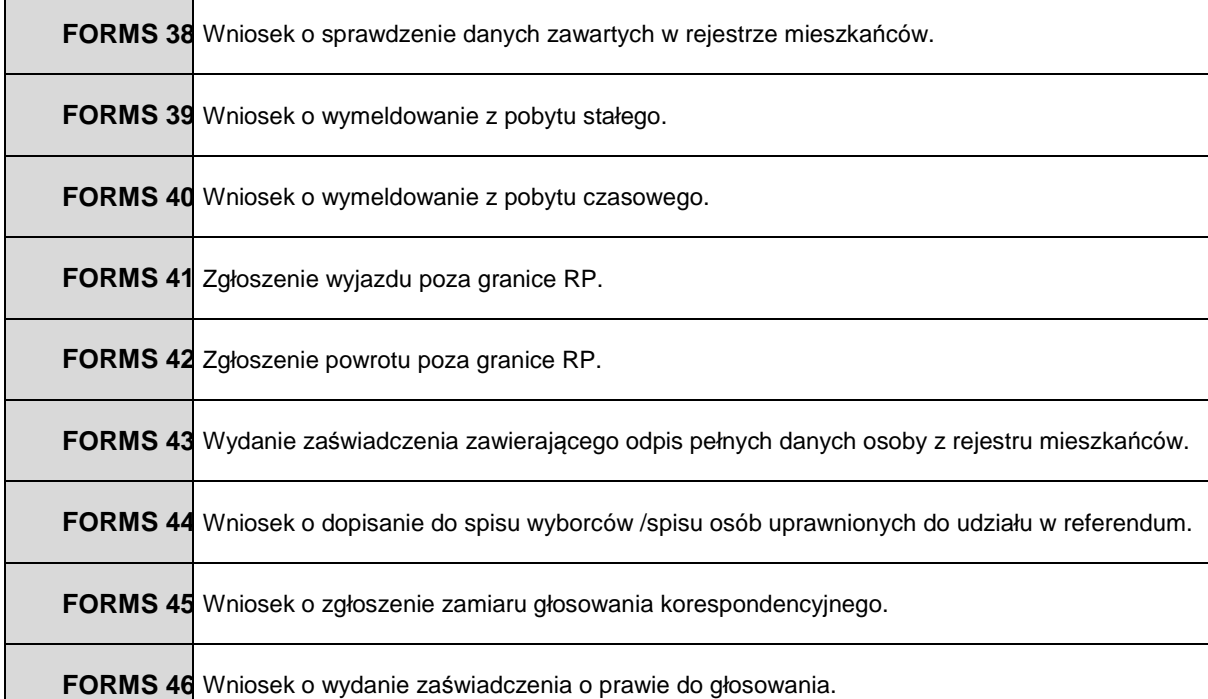

W ramach projektu Wykonawca zapewni poprawne działanie formularzy elektronicznych z wyłączeniem sytuacji za które nie odpowiada (błędy ePUAP, zmiany technologii ePUAP wymagające budowy kompletnie nowych formularzy). Publikacja formularzy na ePUAP realizowana będzie przez oddelegowanego pracownika Zamawiającego.

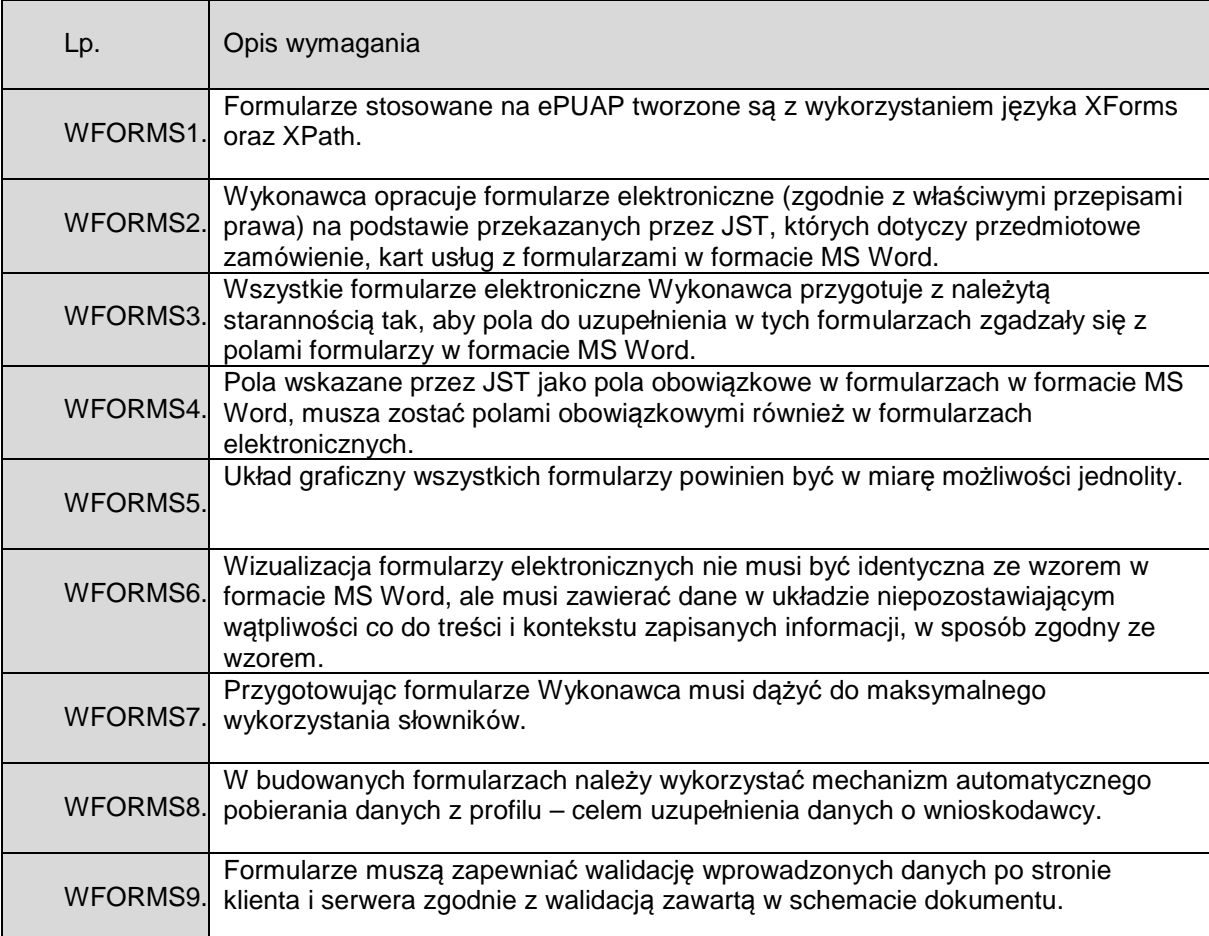

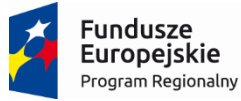

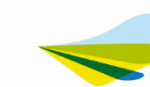

Lubuskie Warte zachodu

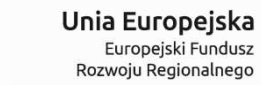

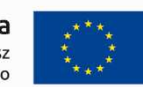

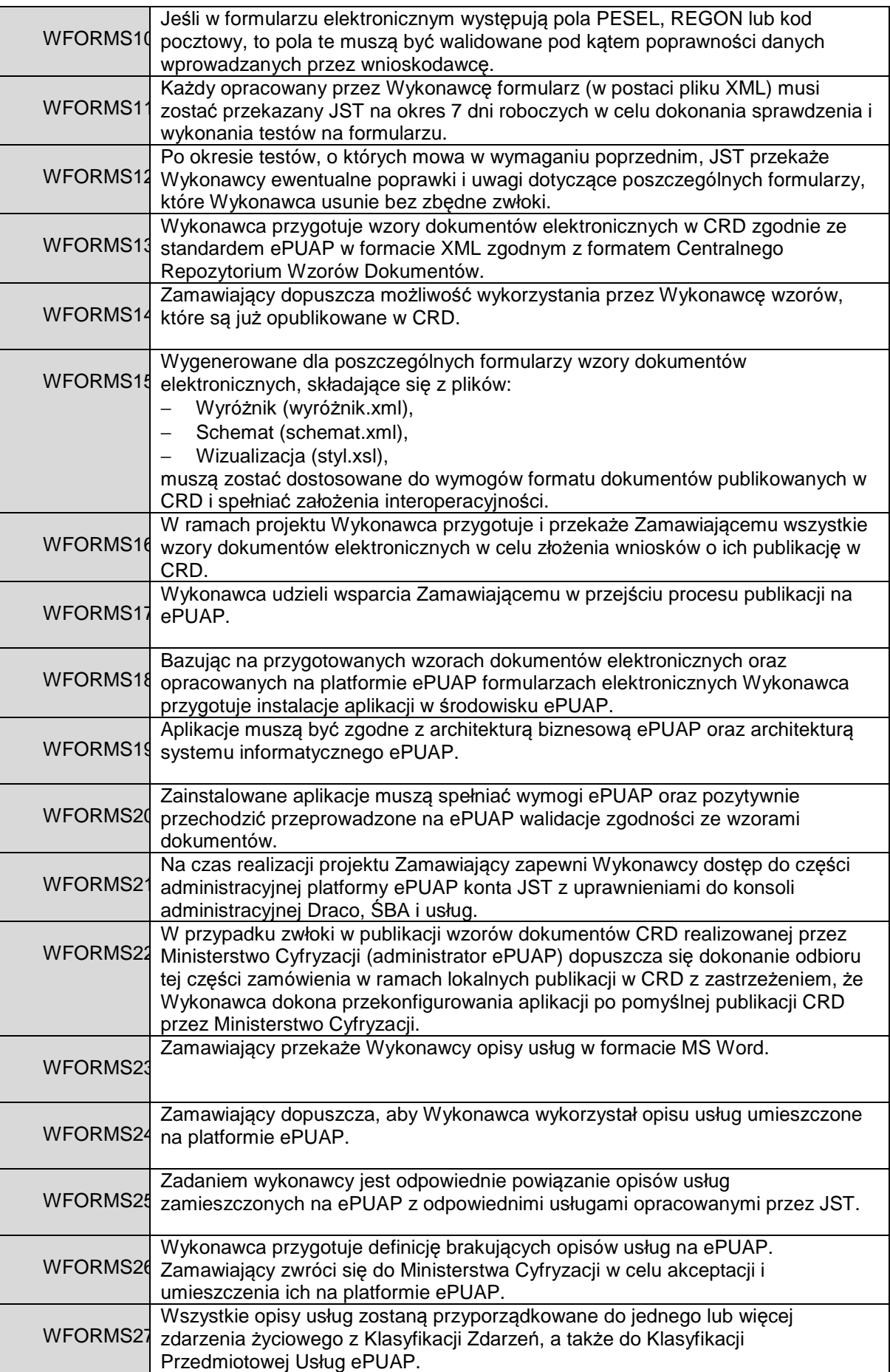

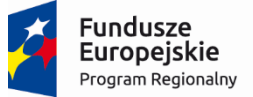

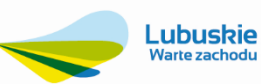

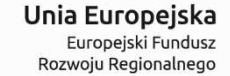

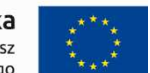

## **4.7.4. Gwarancja dla Systemu e-Podatki, Systemu e-Formularze, Systemu e-Rada oraz Systemu GIS**

Zamawiający wymaga aby Wykonawca udzielił gwarancji na okres minimum 24 miesięcy od daty podpisania protokołu końcowego. Zakres gwarancji został opisany w tabeli poniżej.

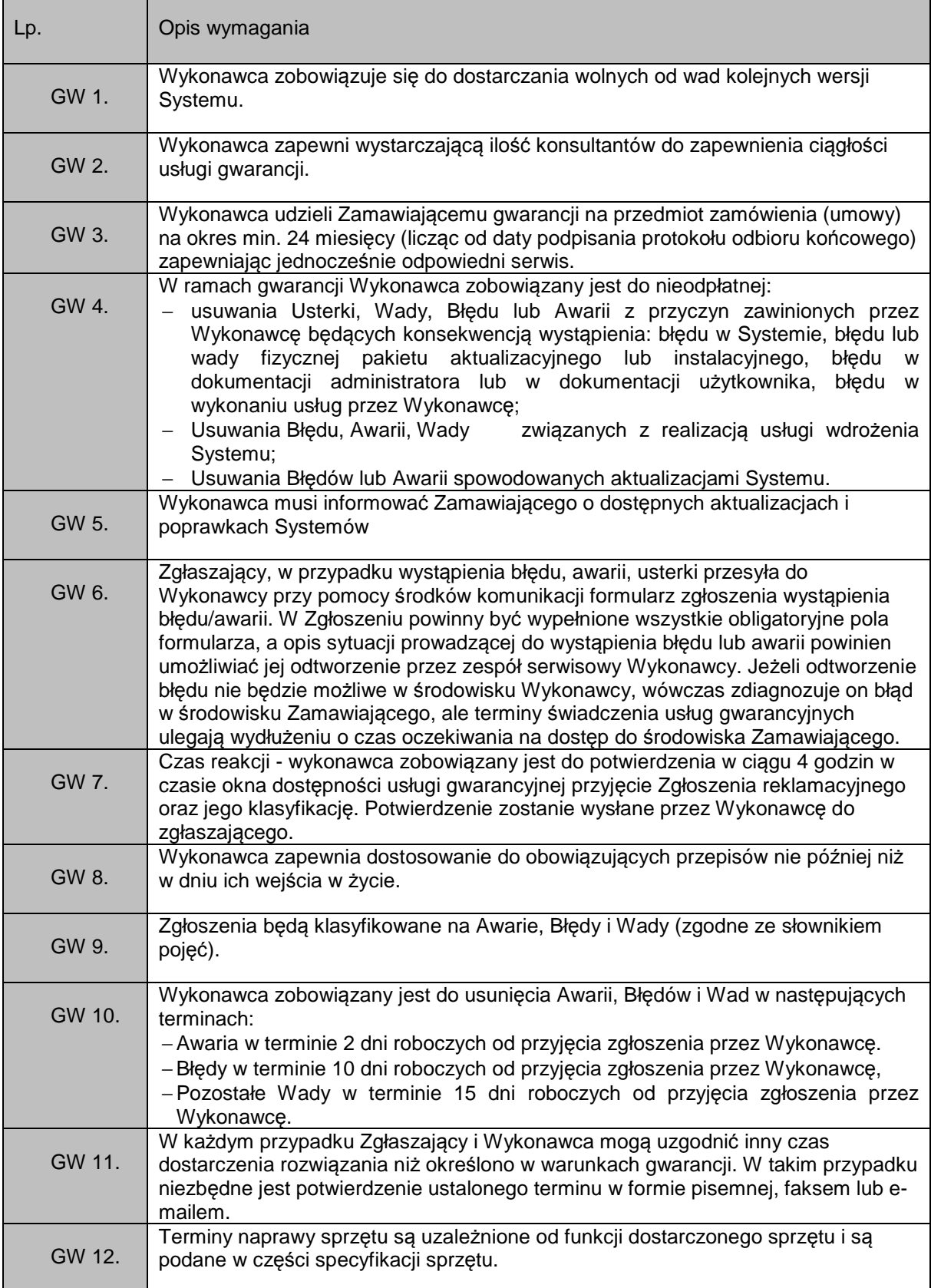

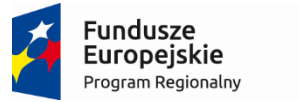

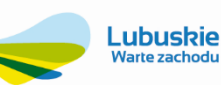

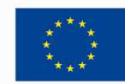

## **4.7.5. Asysta techniczna dla Systemu e-Podatki, Systemu e-Formularze, Systemu e-Rada oraz Systemu GIS**

Zamawiający wymaga aby Wykonawca świadczył asystę techniczną przez okres minimum 24 miesięcy od daty podpisania protokołu końcowego. Zakres asysty został opisany w tabeli poniżej.

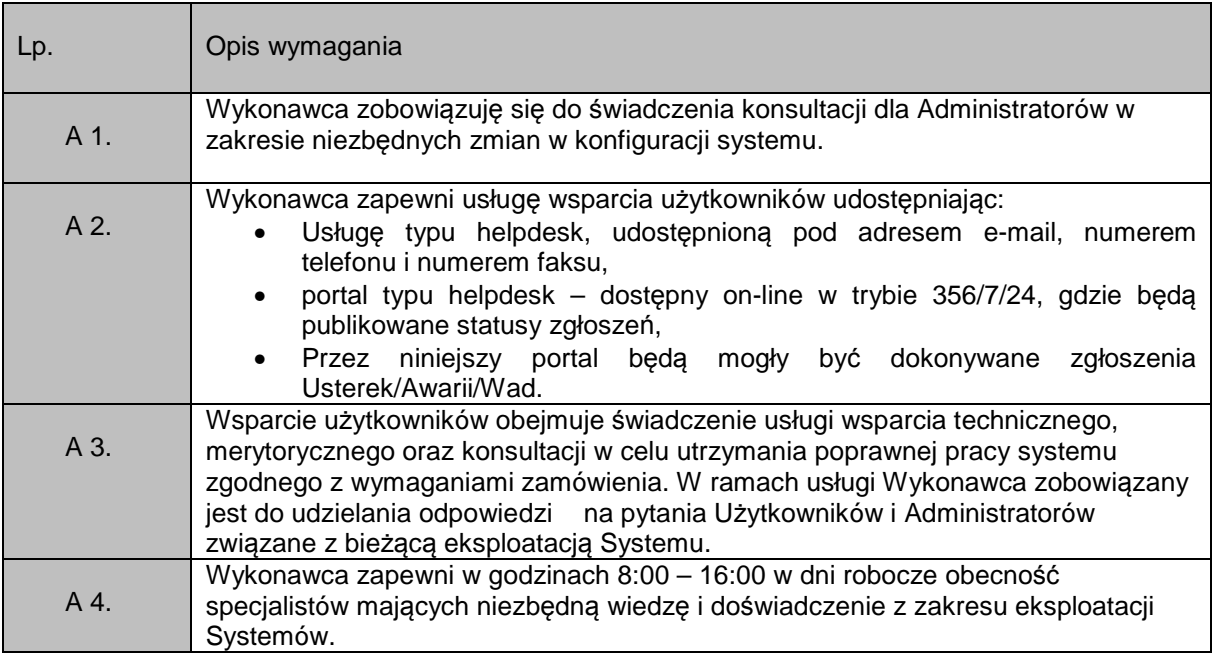

## **4.7.6. Wymagana dokumentacja**

Wykonawca zobowiązany jest do dostarczania Dokumentacji i Kodów źródłowych i ich aktualizacji w trakcie trwania Umowy. Dostarczenie Dokumentacji i Kodów źródłowych.

## **4.7.6.1. Wymagania ogólne**

- 1) Dokumentacja musi być sporządzona w języku polskim ( zastrzeżeniem ust. 4 poniżej).
- 2) Każda Dokumentacja powstała w wyniku realizacji zamówienia i przekazana Zamawiającemu przez Wykonawcę stanowi własność Zamawiającego. Zamawiający ma prawo udostępniać Dokumentację osobom trzecim w sposób nie naruszający praw autorskich.
- 3) Aktualizacja Dokumentacji następuje po wprowadzeniu przez Wykonawcę zmian w Rozwiązaniu nie rzadziej niż raz na kwartał.
- 4) Wykonawca dostarczy szczegółową Dokumentację komponentów firm trzecich użytych w dostarczanym Systemie, w tym także dostarczaną przez ich producentów. Dokumentacja ta może występować w języku angielskim, jeśli nie ma tłumaczenia na język polski.
- 5) Dokumentacja musi być dostarczona w jednym egzemplarzu w formie papierowej i elektronicznej (.pdf, .doc) na nośniku elektronicznym, w postaci umożliwiającej uzyskanie jej wydruku przy pomocy powszechnie używanych narzędzi.
- 6) Dokumentacja musi gwarantować kompletność dokumentu rozumianą jako pełne, bez wyraźnych i ewidentnych braków, przedstawienie omawianego problemu obejmujące całość z danego rozpatrywanego zakresu zagadnienia.
- 7) Zawartość Dokumentacji musi być zgodna z wytworzonym Rozwiązaniem.

#### **4.7.6.2. Dokumentacja Administratora "Rozwiązania"**

- 1) Dokumentacja Administratora Rozwiązania musi opisywać kolejność czynności i zakres możliwych danych do wprowadzenia oraz sposób postępowania w sytuacjach szczególnych i awaryjnych.
- 2) Dokumentacja Administratora Rozwiązania powinna być dostępna w postaci elektronicznej umożliwiającej przeszukiwanie oraz odnajdywanie konkretnych tematów.
- 3) Dokumentacja Administratora Rozwiązania obejmować będzie, co najmniej:

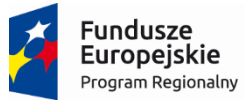

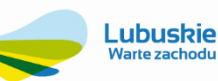

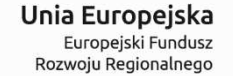

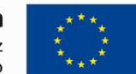

- a) szczegółową (krok po kroku) instrukcję instalacji i konfiguracji Rozwiązania
- b) opis parametrów instalacyjnych i konfiguracyjnych Rozwiązania wraz z opisem dopuszczalnych wartości i ich wpływem na działanie rozwiązania,
- c) szczegółową (krok po kroku) instrukcję wgrywania nowych wersji Rozwiązania,
- d) szczegółowy opis możliwych do zastosowania ról i uprawnień wraz z ich wpływem na działania rozwiązania,
- 4) Dokumentacja Administratora musi uwzględniać Podręcznik ESB.

## **4.7.6.3. Dokumentacja użytkownika "Rozwiązania"**

- 1) Wykonawca dostarczy Dokumentację użytkownika oraz opis Ścieżek Postępowania.
- 2) Dokumentacja użytkownika musi zawierać opis pełnej funkcjonalności Rozwiązania w sposób przejrzysty umożliwiający samodzielne użytkowanie Rozwiązania.
- 3) Dokumentacja musi opisywać kolejność czynności i zakres możliwych danych do wprowadzenia oraz sposób postępowania w sytuacjach szczególnych.
- 4) Dostarczona przez Wykonawcę Dokumentacja użytkownika, w tym "Ścieżki Postępowania" zostaną przygotowane w sposób umożliwiający Zamawiającemu dodanie ich, jako odrębnych artykułów do bazy wiedzy.

#### **4.7.6.4. Dokumentacja powykonawcza "Rozwiązania"**

- 1) Wykonawca jest zobowiązany dostarczyć w ramach zamówienia Dokumentację powykonawczą Rozwiązania.
- 2) Dokumentacja powykonawcza musi być sporządzona w języku polskim chyba, że dotyczy oprogramowania narzędziowego obcego pochodzenia (Produktu), wykorzystywanego w Rozwiązaniu, dla którego nie ma dokumentacji w języku polskim, w takim przypadku Dokumentacja może zostać przekazana w języku angielskim.
- 3) Aktualizacja Dokumentacji powykonawczej następuje w okresie przewidzianym dla asysty technicznej po wprowadzeniu przez Wykonawcę zmian w Rozwiązaniu (co najmniej raz na kwartał).
- 4) Załącznikiem do Dokumentacji powykonawczej musi być Dokumentacja Kodu źródłowego.
- 5) Wykonawca jest zobowiązany dostarczyć Dokumentację powykonawczą, która musi być sporządzona zgodnie z poniższym szablonem, przy czym szablon może zostać uzupełniony o dodatkowe elementy przez Wykonawcę:
- 1. Wstęp.
- 2. Cel dokumentu.
- 3. Słowniki.
- 4. Terminy i skróty specyficzne dla Rozwiązania.
- 5. Używane skróty technologiczne.
- 6. Używane terminy.
- 7. Rodzaje środowisk Rozwiązania.
- 8. Projekty poszczególnych środowisk.
- 9. Architektura Rozwiązania (opisy wraz ze szczegółowymi schematami graficznymi).
	- 9.1. Architektura sieciowa Rozwiązania.
	- 9.2. Wymagania komunikacyjne dla sieci LAN.
	- 9.3. Adresacja interfejsów sieciowych komponentów Rozwiązania.
	- 9.4. Połączenia wymagane podczas eksploatacji Rozwiązania.
	- 9.5. Platforma aplikacyjna Rozwiązania.
	- 9.6. Zależność pomiędzy wszystkimi elementami Rozwiązania.
- 10. Usługi:
	- 10.1. aplikacyjne,
	- 10.2. bazodanowe,
	- 10.3. systemy operacyjne.
- 11. Opis każdego z WebSerwisów i/lub plików wymiany wraz ze wskazaniem danych wejściowych oraz danych wyjściowych.
- 12. Opis przepływu danych pomiędzy poszczególnymi Modułami wraz ze schematami graficznymi.

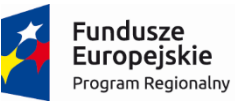

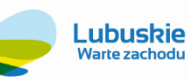

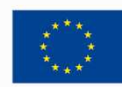

- 13. Wykaz wszystkich słowników Systemu.
- 14. Dodatkowe oprogramowanie wymagane w Rozwiązaniu:
	- 14.1. urządzenia klienckie i peryferyjne w Rozwiązaniu
	- 14.2. rodzaje użytkowników Rozwiązania,
	- 14.3. stacie klienckie.
	- 14.4. oprogramowanie,
	- 14.5. urządzenia peryferyjne.
- 15. System backup'u:
	- 15.1. koncepcja rozwiązania,
	- 15.2. wymagania środowiska dla systemu backupowego,
	- 15.3. wymagania na polityki tworzenia kopii bezpieczeństwa,
	- 15.4. zabezpieczane elementy środowiska,
	- 15.5. system zabezpieczeń danych,
	- 15.6. koncepcja rozwiązania,
	- 15.7. wymagania środowiska dla systemu zabezpieczeń danych,
	- 15.8. sposób odtwarzania poszczególnych składników Rozwiązania.
- 16. Sposób instalacji i konfiguracji Rozwiązania:
	- 16.1. wykaz parametrów Systemu wraz z podaniem możliwych ich wartości z określeniem konsekwencji ich ustawienia,
	- 16.2. szczegóły ustawień parametrów środowiska dla Rozwiązania,
	- 16.3. sposób zmiany ustawień parametrów środowiska Rozwiązania.
- 17. Wymagania środowiska dla systemu wirtualizacji zasobów:
	- 17.1. koncepcja rozwiązania wirtualizacji zasobów,
	- 17.2. wykaz wymaganych maszyn wirtualnych,
	- 17.3. wymagania środowiska dla systemu zarządzania infrastruktury serwerowej oraz aplikacyjnej.
- 18. Sposób realizacji Rozwiązania dla systemu monitorowania usług.
- 19. Opis przypadków użycia niezbędnych do zarządzania Rozwiązaniem (Opis w tym punkcie jest odrębnym opisem przygotowanym przez Wykonawcę, w którym może odwoływać się zapisów dokumentacji technicznej).
- 20. Infrastruktura fizyczna.
- 21. Możliwości współpracy systemu z platformami sprzętowymi i systemowymi.
- 22. Wymagane licencje wykaz niezbędnych licencji.

## **4.7.6.5. Dokumentacja Migracji danych**

- 1. Szczegółowy opis procedury wykonania Migracji i weryfikacji danych (w tym opis produktów przejściowych i końcowych Migracji danych).
- 2. Określenie źródeł Migracji danych.
- 3. Analizę Danych Źródłowych i określenie sposobu Migracji danych.
- 4. Opis narzędzi do Migracji.
- 5. Wyniki Migracji.

## **4.7.7. Kody źródłowe**

Wykonawca zdeponuje Kod Źródłowy Rozwiązania wraz dokumentacją. Kod źródłowy Rozwiązania opatrzony komentarzami zawierającymi krótki opis jego działania, definicje użytych zmiennych oraz numer wersji Rozwiązania, w której dokonano ostatnich modyfikacji. Depozyt Kodu Źródłowego składa się ze zbioru Kodów Źródłowych, elementów tworzących interfejs użytkownika zainstalowanej u Zamawiającego Wersji Rozwiązania. W skład tego zbioru wchodzą: formularze, menu, raporty, biblioteki, ikony, szablony dokumentów, biblioteki dynamiczne (DLL) i inne jednostki programowe oraz skrypty tworzące baz danych czyli: tabele, perspektywy, wyzwalacze, indeksy, role bazodanowe,

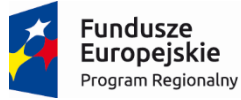

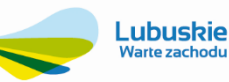

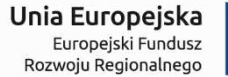

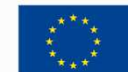

migawki a takie kodu Rozwiązania, która jest składowana w bazie danych w postaci pakietów, funkcji i procedur. W razie potrzeby przekształcenia danych (zawartych w tabelach baz danych przed modyfikacją) tak, by spełnione były wymogi aktualnego Rozwiązania, Wykonawca jest zobowiązany przygotować i przekazać odpowiednie skrypty w ramach depozytu Kodu Źródłowego.